Data \_\_\_\_\_\_\_\_\_\_\_\_\_\_\_\_

## ISTRUZIONI:

- nei 5 esercizi qui sotto devi convertire i numeri dal sistema binario al sistema decimale e viceversa;
- in ogni esercizio ci sono 6 conversioni da fare (righe a sfondo chiaro indicate dalle frecce);
- ogni esercizio inizia con 2 esempi svolti che ti possono servire anche per gli altri esercizi;
- come puoi vedere dagli esempi, i numeri binari si scrivono separando le cifre, una per casella;
- sul foglio quadrettato puoi fare tutti gli schemi, le tabelle, i procedimenti e i calcoli che ti servono;
- svolgi gli esercizi nell'ordine che preferisci, in ciascun esercizio cerca subito le conversioni più facili;
- appena trovi un risultato usando il tuo foglio quadrettato ricordati di trascriverlo subito su questa scheda;
- nota bene che, solo nell'esercizio 3, il valore delle prime 5 colonne è indicato anche da insiemi di punti.

Esercizio 1 Esercizio 2 Esercizio 3

binario → decimale

conversione

conversione binario → decimale

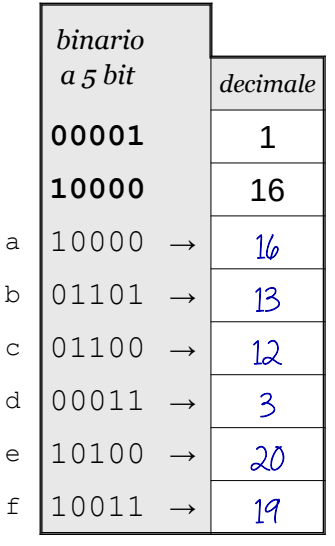

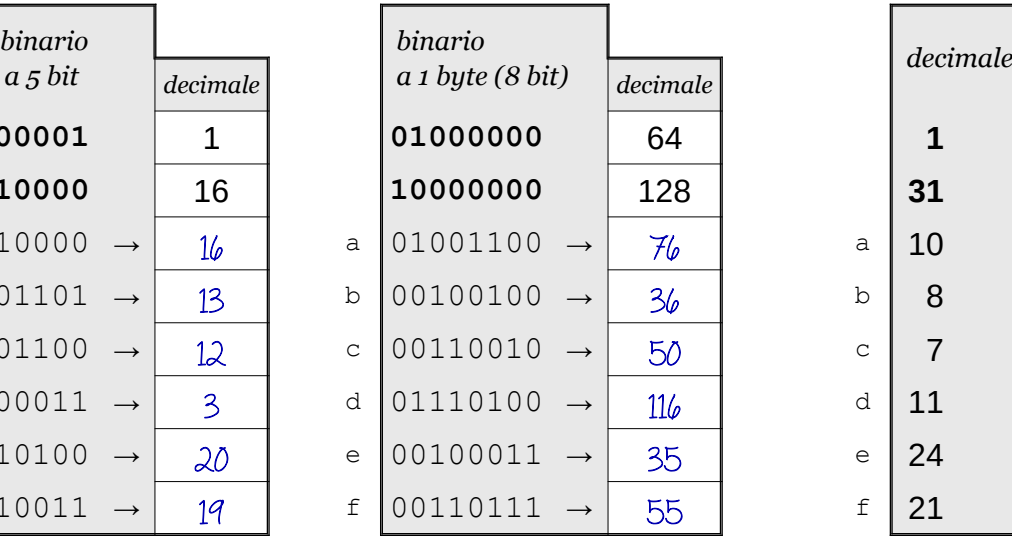

conversione decimale → binario

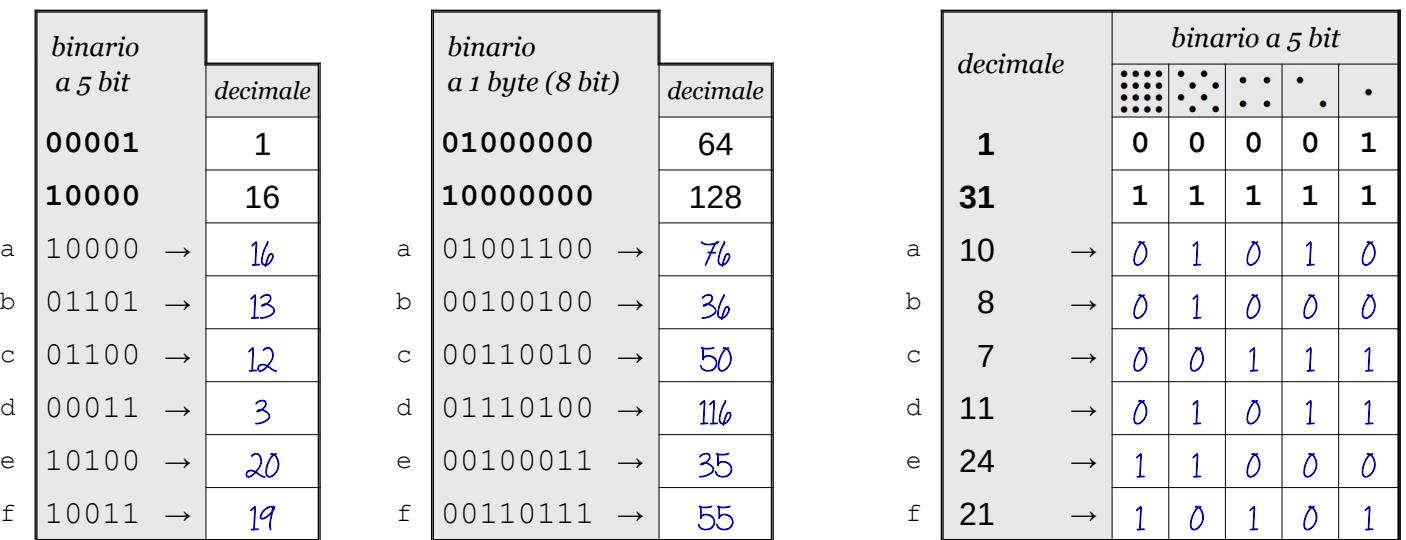

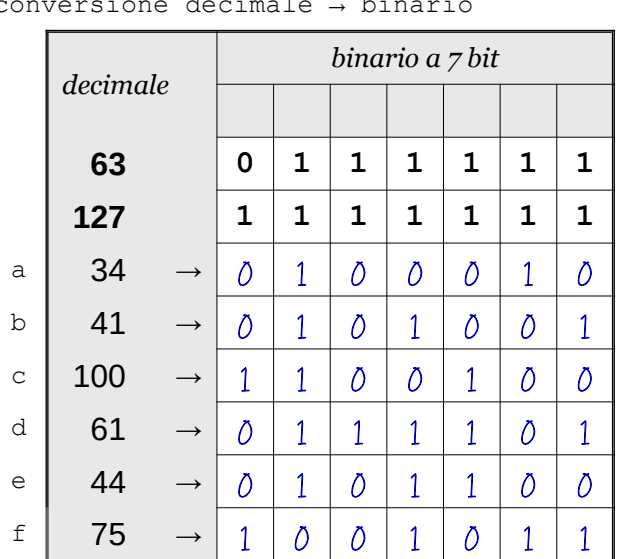

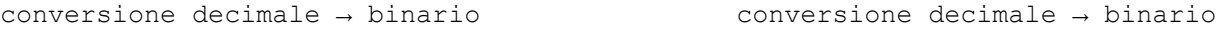

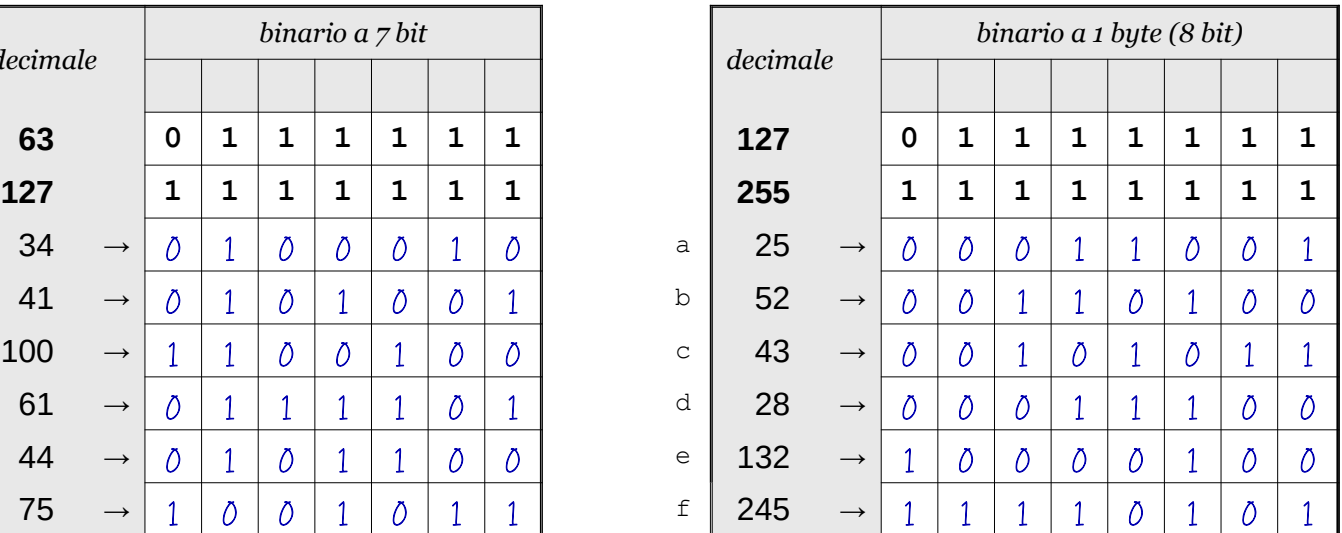

Data \_\_\_\_\_\_\_\_\_\_\_\_\_\_\_\_

### ISTRUZIONI:

- nei 5 esercizi qui sotto devi convertire i numeri dal sistema binario al sistema decimale e viceversa;
- in ogni esercizio ci sono 6 conversioni da fare (righe a sfondo chiaro indicate dalle frecce);
- ogni esercizio inizia con 2 esempi svolti che ti possono servire anche per gli altri esercizi;
- come puoi vedere dagli esempi, i numeri binari si scrivono separando le cifre, una per casella;
- sul foglio quadrettato puoi fare tutti gli schemi, le tabelle, i procedimenti e i calcoli che ti servono;
- svolgi gli esercizi nell'ordine che preferisci, in ciascun esercizio cerca subito le conversioni più facili;
- appena trovi un risultato usando il tuo foglio quadrettato ricordati di trascriverlo subito su questa scheda;
- nota bene che, solo nell'esercizio 3, il valore delle prime 5 colonne è indicato anche da insiemi di punti.

Esercizio 1 Esercizio 2 Esercizio 3

binario → decimale

conversione

conversione binario → decimale

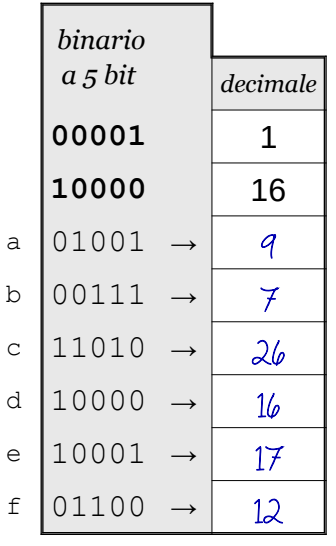

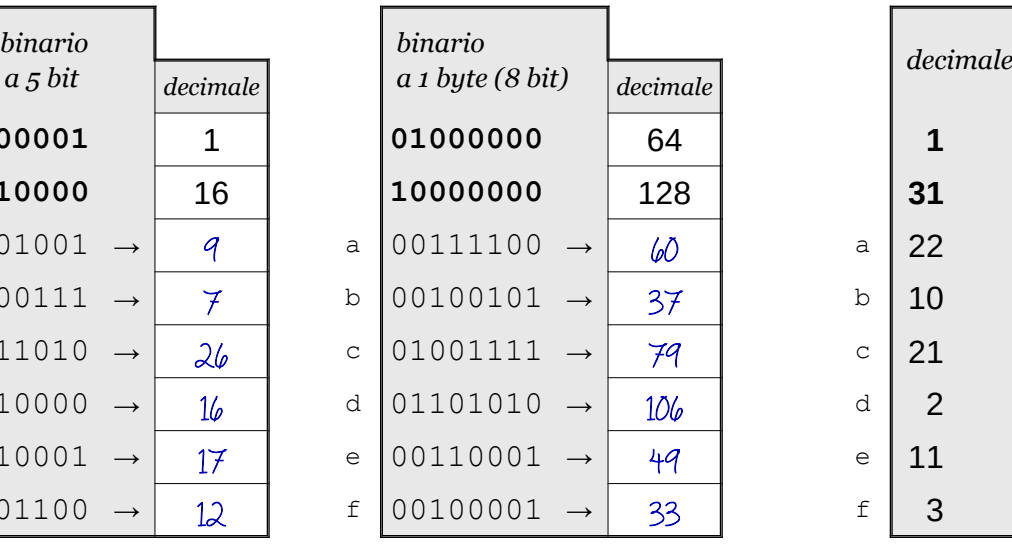

conversione decimale → binario

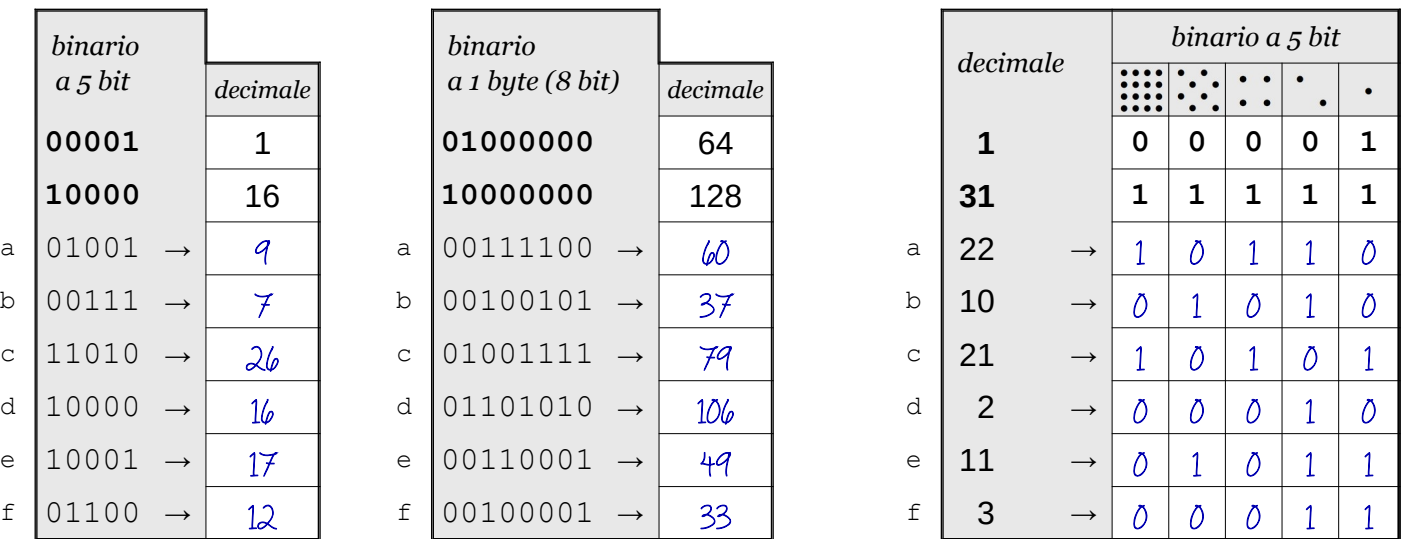

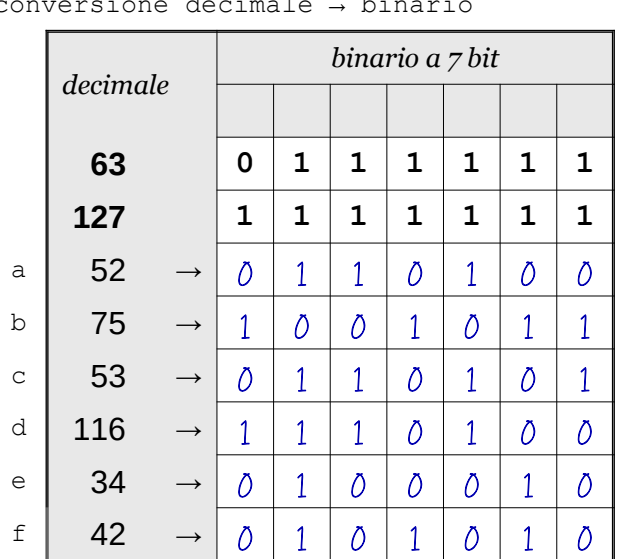

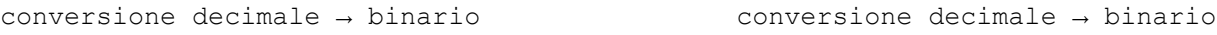

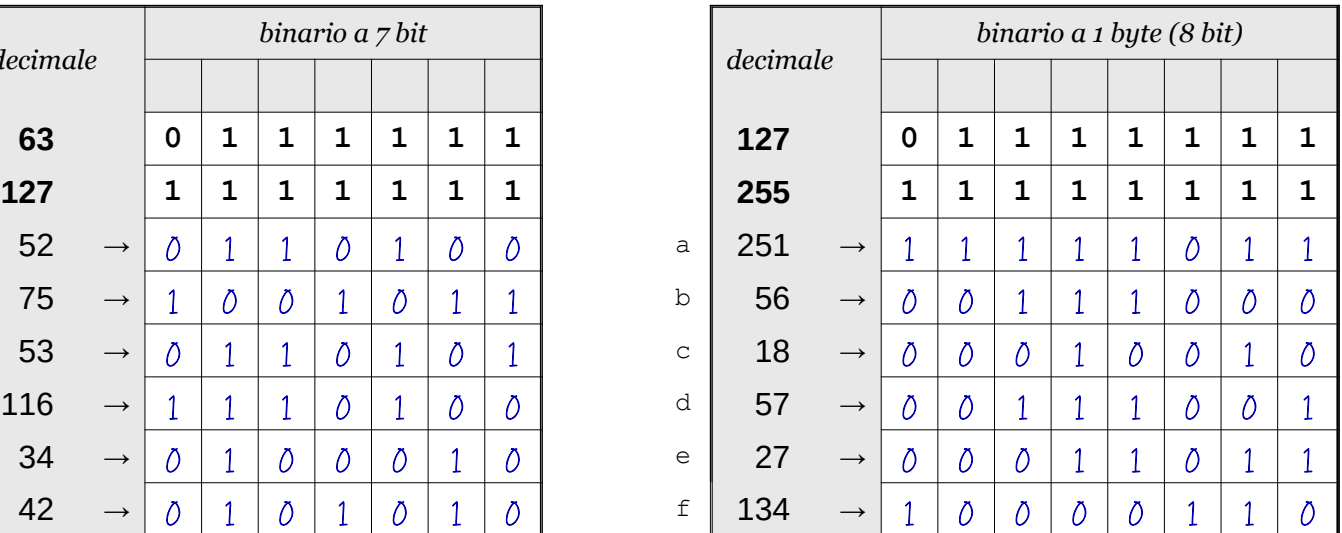

Data \_\_\_\_\_\_\_\_\_\_\_\_\_\_\_\_

- ISTRUZIONI:
	- nei 5 esercizi qui sotto devi convertire i numeri dal sistema binario al sistema decimale e viceversa;
	- in ogni esercizio ci sono 6 conversioni da fare (righe a sfondo chiaro indicate dalle frecce);
	- ogni esercizio inizia con 2 esempi svolti che ti possono servire anche per gli altri esercizi;
	- come puoi vedere dagli esempi, i numeri binari si scrivono separando le cifre, una per casella;
	- sul foglio quadrettato puoi fare tutti gli schemi, le tabelle, i procedimenti e i calcoli che ti servono;
	- svolgi gli esercizi nell'ordine che preferisci, in ciascun esercizio cerca subito le conversioni più facili;
	- appena trovi un risultato usando il tuo foglio quadrettato ricordati di trascriverlo subito su questa scheda;
	- nota bene che, solo nell'esercizio 3, il valore delle prime 5 colonne è indicato anche da insiemi di punti.

Esercizio 1 Esercizio 2 Esercizio 3

binario → decimale

conversione

conversione binario → decimale

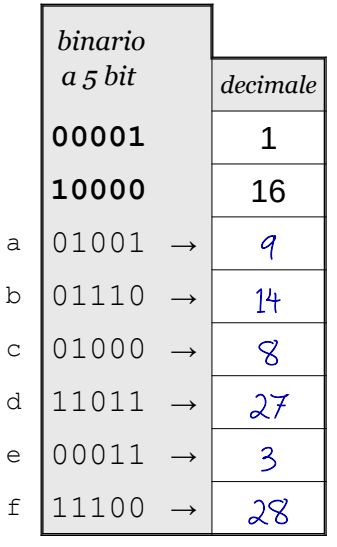

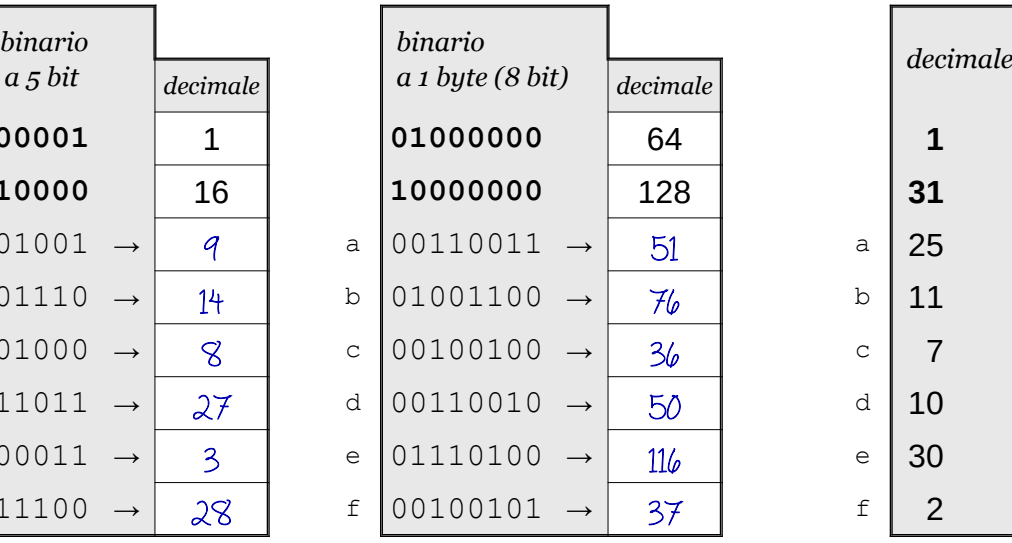

conversione decimale → binario

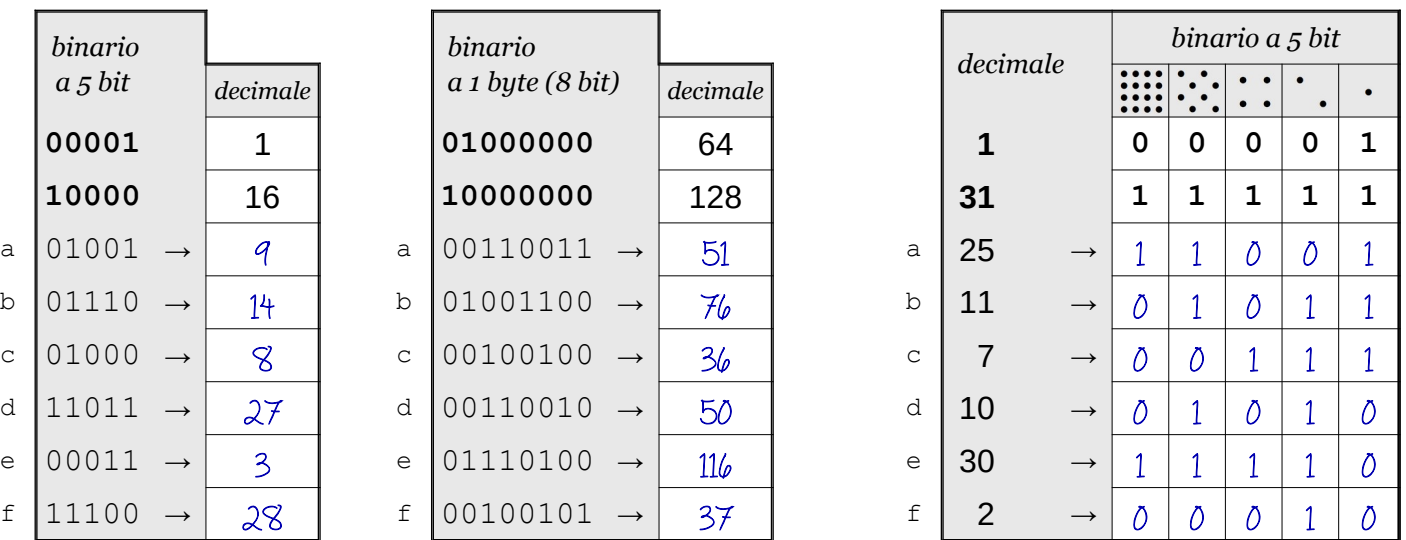

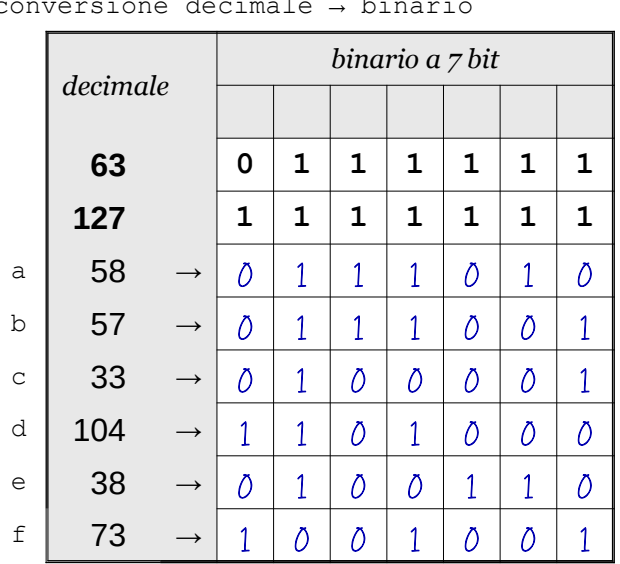

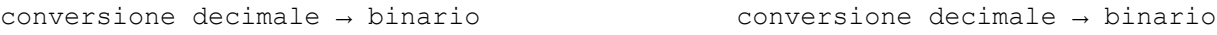

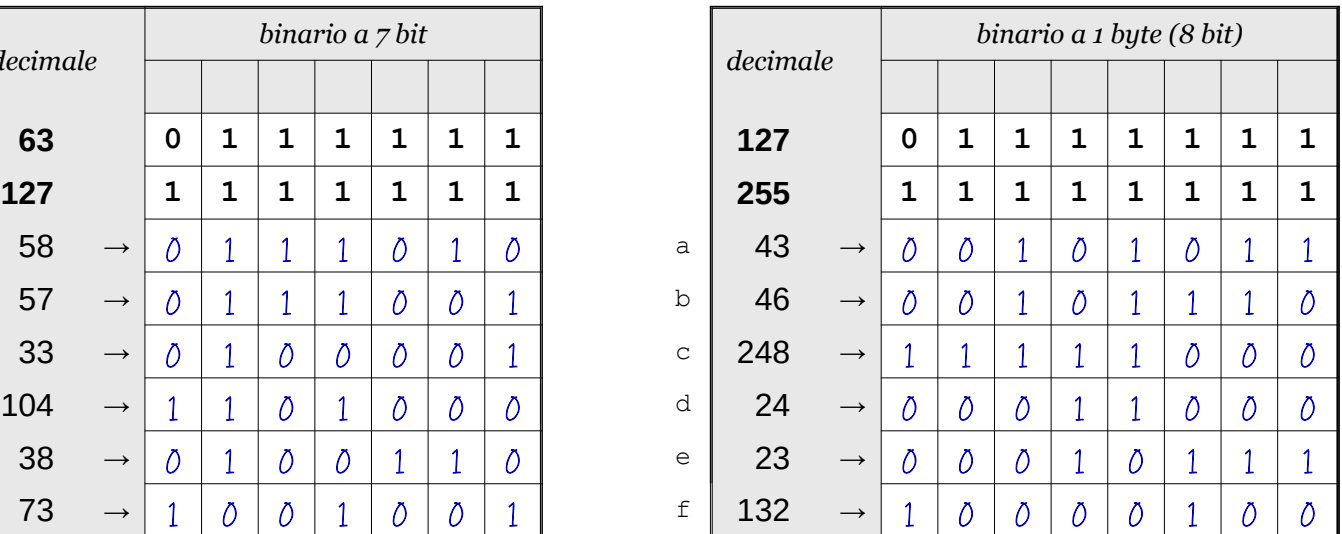

Data \_\_\_\_\_\_\_\_\_\_\_\_\_\_\_\_

## ISTRUZIONI:

- nei 5 esercizi qui sotto devi convertire i numeri dal sistema binario al sistema decimale e viceversa;
- in ogni esercizio ci sono 6 conversioni da fare (righe a sfondo chiaro indicate dalle frecce);
- ogni esercizio inizia con 2 esempi svolti che ti possono servire anche per gli altri esercizi;
- come puoi vedere dagli esempi, i numeri binari si scrivono separando le cifre, una per casella;
- sul foglio quadrettato puoi fare tutti gli schemi, le tabelle, i procedimenti e i calcoli che ti servono;
- svolgi gli esercizi nell'ordine che preferisci, in ciascun esercizio cerca subito le conversioni più facili;
- appena trovi un risultato usando il tuo foglio quadrettato ricordati di trascriverlo subito su questa scheda;
- nota bene che, solo nell'esercizio 3, il valore delle prime 5 colonne è indicato anche da insiemi di punti.

Esercizio 1 Esercizio 2 Esercizio 3

binario → decimale

conversione

conversione binario → decimale

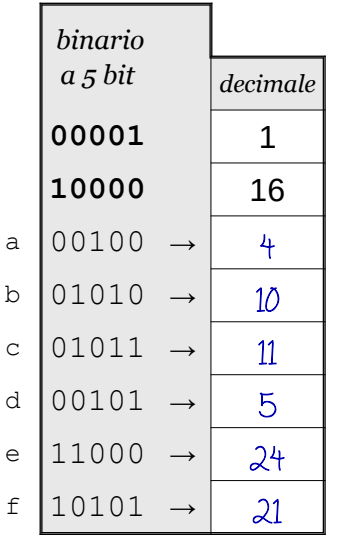

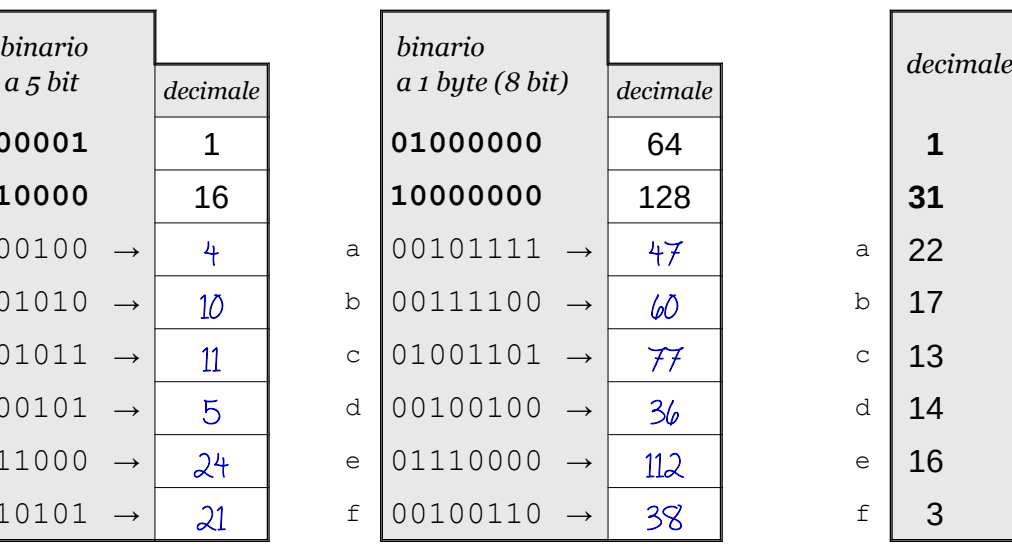

conversione decimale → binario

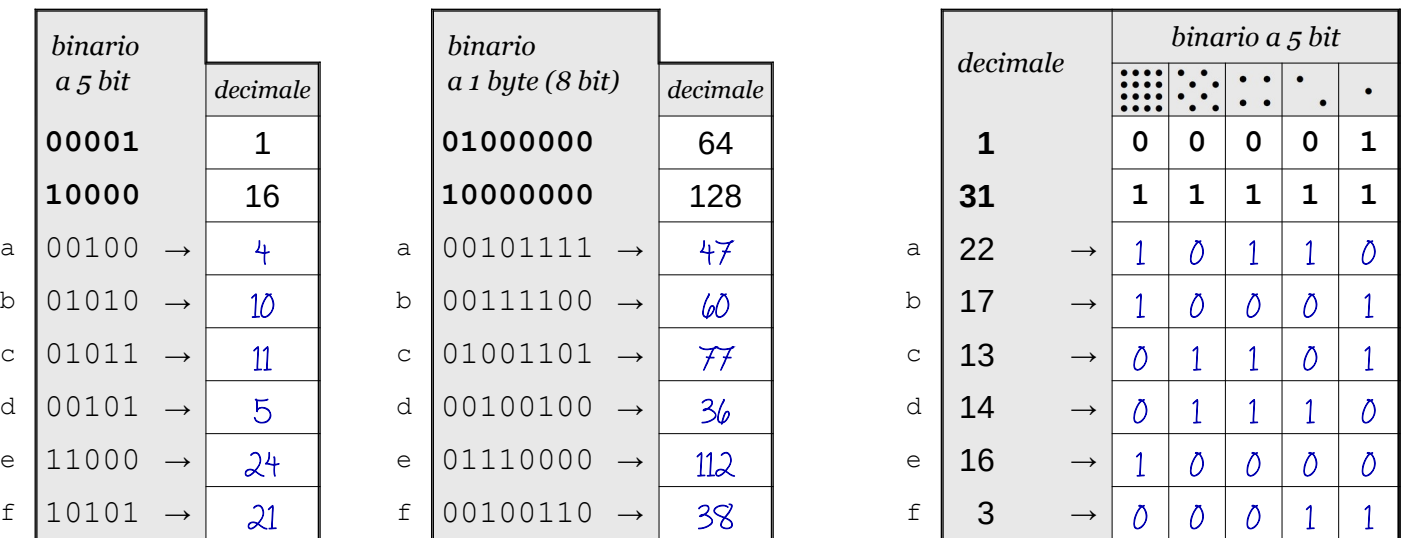

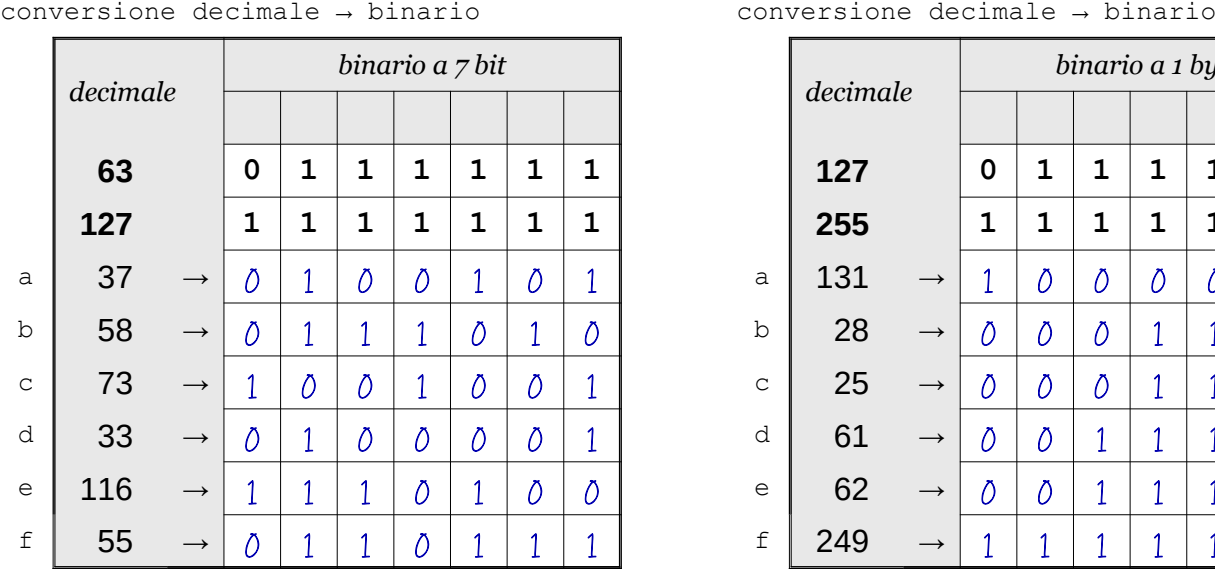

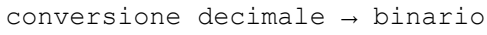

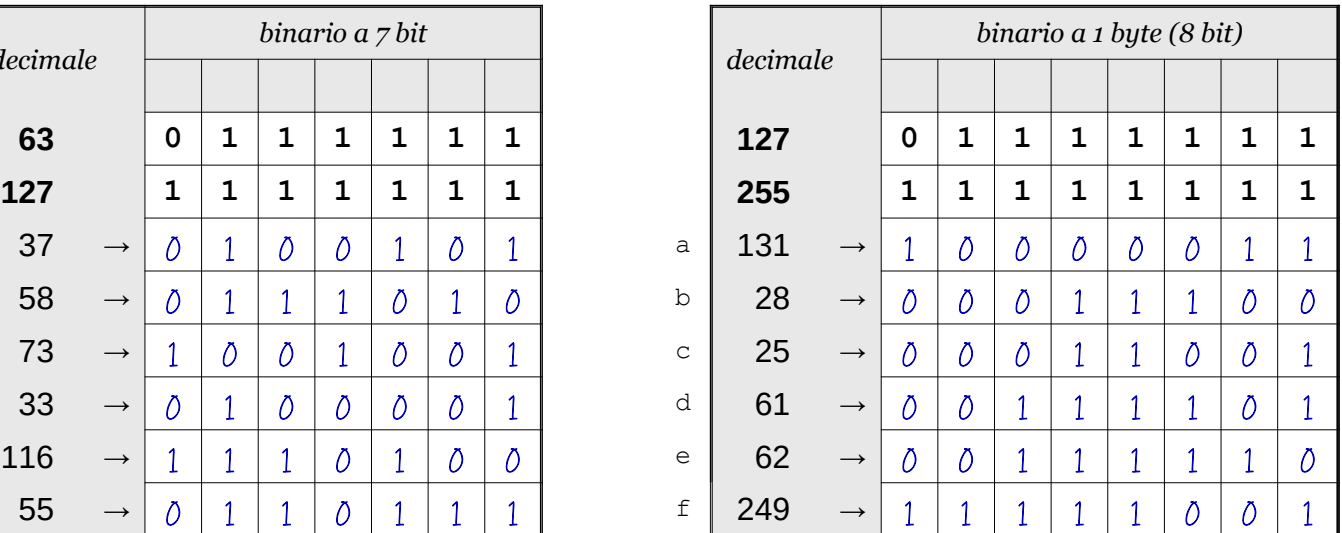

Data \_\_\_\_\_\_\_\_\_\_\_\_\_\_\_\_

- ISTRUZIONI:
	- nei 5 esercizi qui sotto devi convertire i numeri dal sistema binario al sistema decimale e viceversa;
	- in ogni esercizio ci sono 6 conversioni da fare (righe a sfondo chiaro indicate dalle frecce);
	- ogni esercizio inizia con 2 esempi svolti che ti possono servire anche per gli altri esercizi;
	- come puoi vedere dagli esempi, i numeri binari si scrivono separando le cifre, una per casella;
	- sul foglio quadrettato puoi fare tutti gli schemi, le tabelle, i procedimenti e i calcoli che ti servono;
	- svolgi gli esercizi nell'ordine che preferisci, in ciascun esercizio cerca subito le conversioni più facili;
	- appena trovi un risultato usando il tuo foglio quadrettato ricordati di trascriverlo subito su questa scheda;
	- nota bene che, solo nell'esercizio 3, il valore delle prime 5 colonne è indicato anche da insiemi di punti.

Esercizio 1 Esercizio 2 Esercizio 3

binario → decimale

conversione

conversione binario → decimale

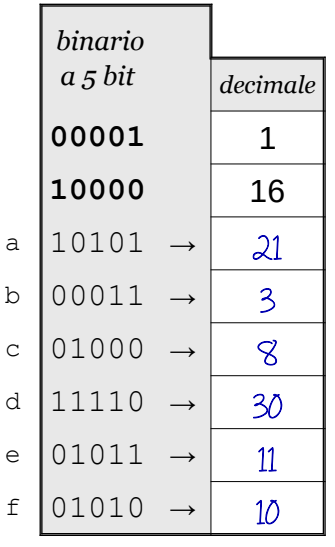

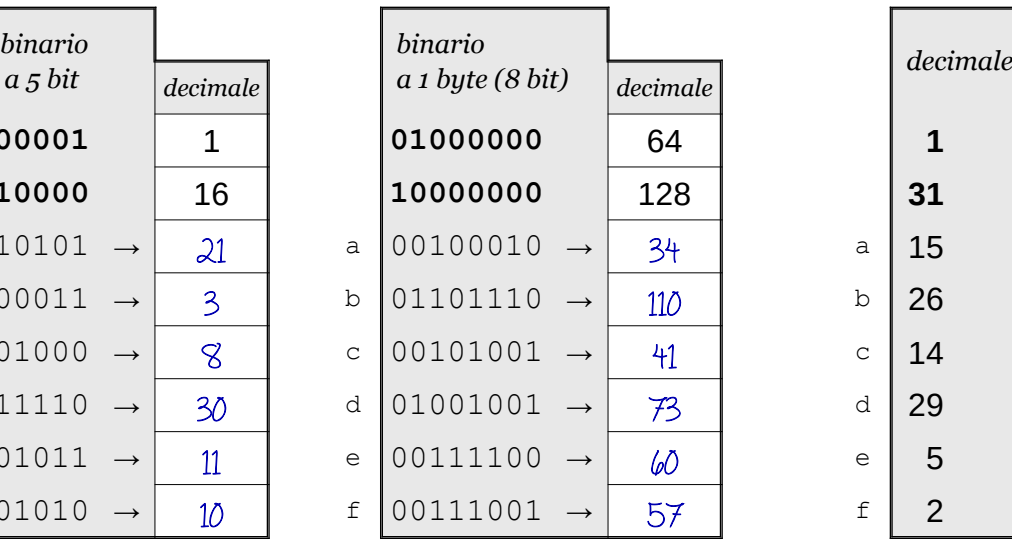

conversione decimale → binario

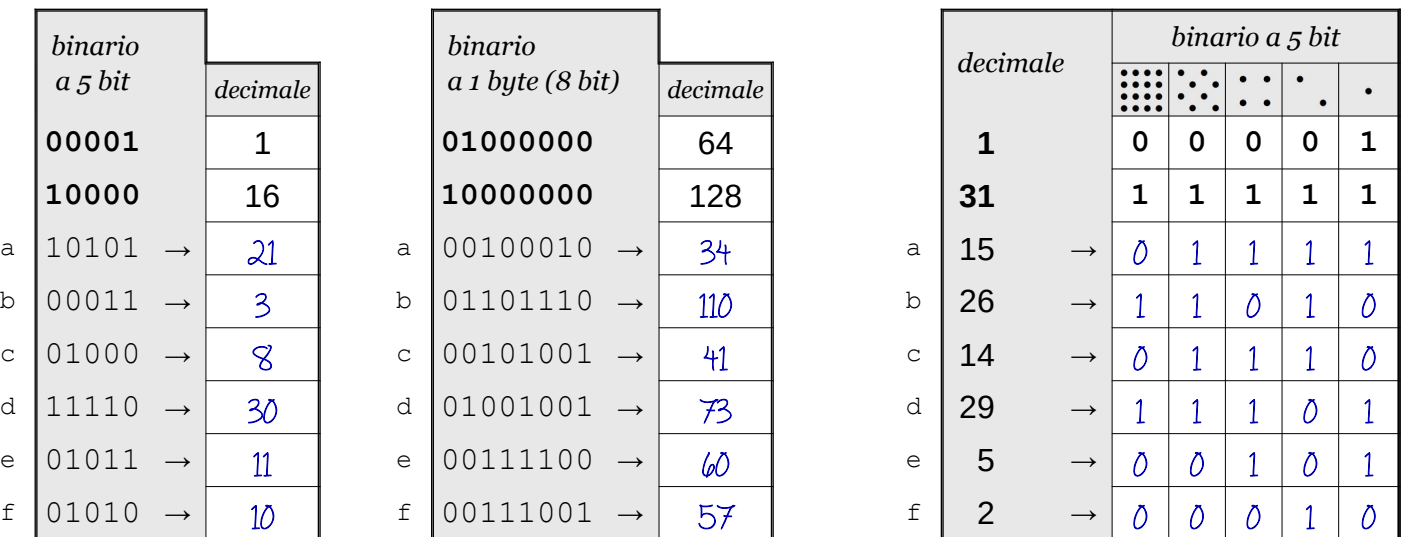

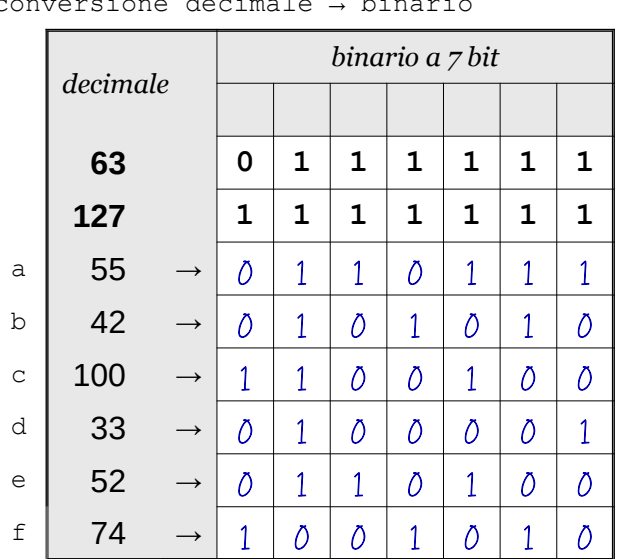

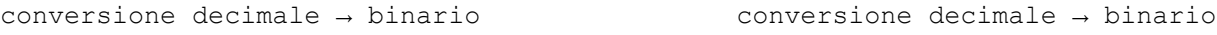

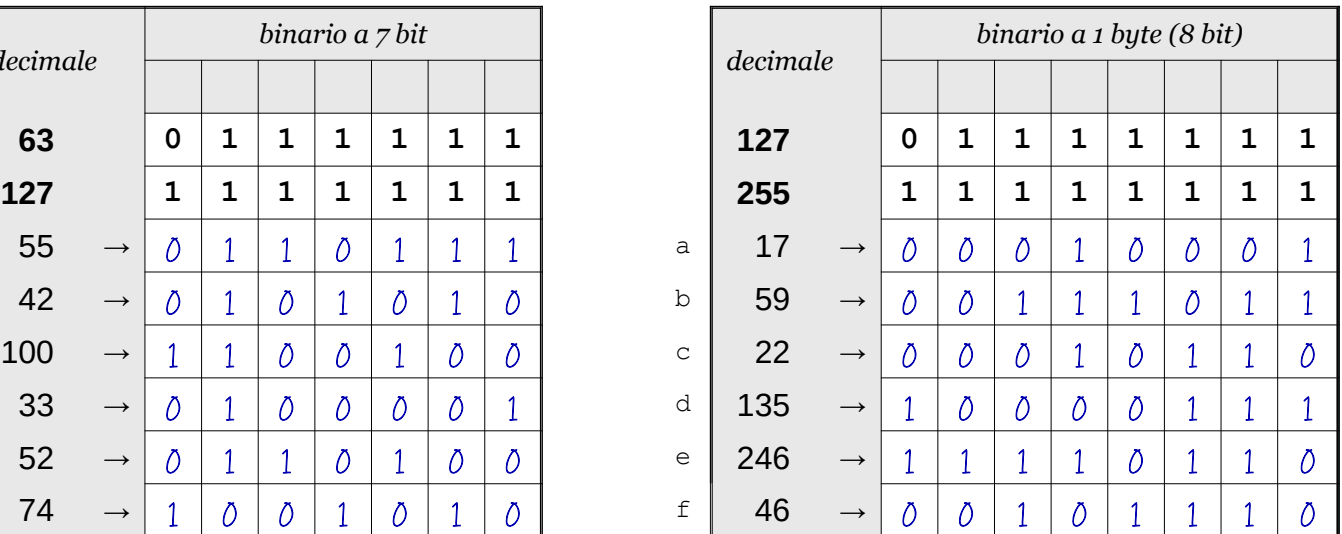

Data \_\_\_\_\_\_\_\_\_\_\_\_\_\_\_\_

## ISTRUZIONI:

- nei 5 esercizi qui sotto devi convertire i numeri dal sistema binario al sistema decimale e viceversa;
- in ogni esercizio ci sono 6 conversioni da fare (righe a sfondo chiaro indicate dalle frecce);
- ogni esercizio inizia con 2 esempi svolti che ti possono servire anche per gli altri esercizi;
- come puoi vedere dagli esempi, i numeri binari si scrivono separando le cifre, una per casella;
- sul foglio quadrettato puoi fare tutti gli schemi, le tabelle, i procedimenti e i calcoli che ti servono;
- svolgi gli esercizi nell'ordine che preferisci, in ciascun esercizio cerca subito le conversioni più facili;
- appena trovi un risultato usando il tuo foglio quadrettato ricordati di trascriverlo subito su questa scheda;
- nota bene che, solo nell'esercizio 3, il valore delle prime 5 colonne è indicato anche da insiemi di punti.

Esercizio 1 Esercizio 2 Esercizio 3

binario → decimale

conversione

conversione binario → decimale

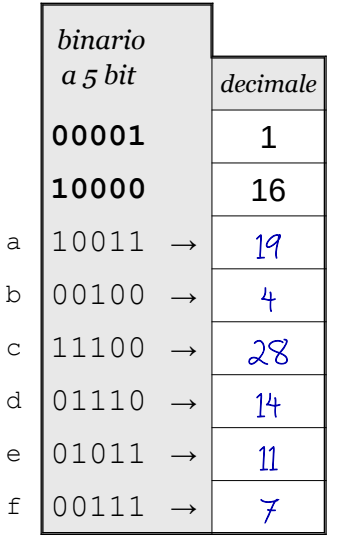

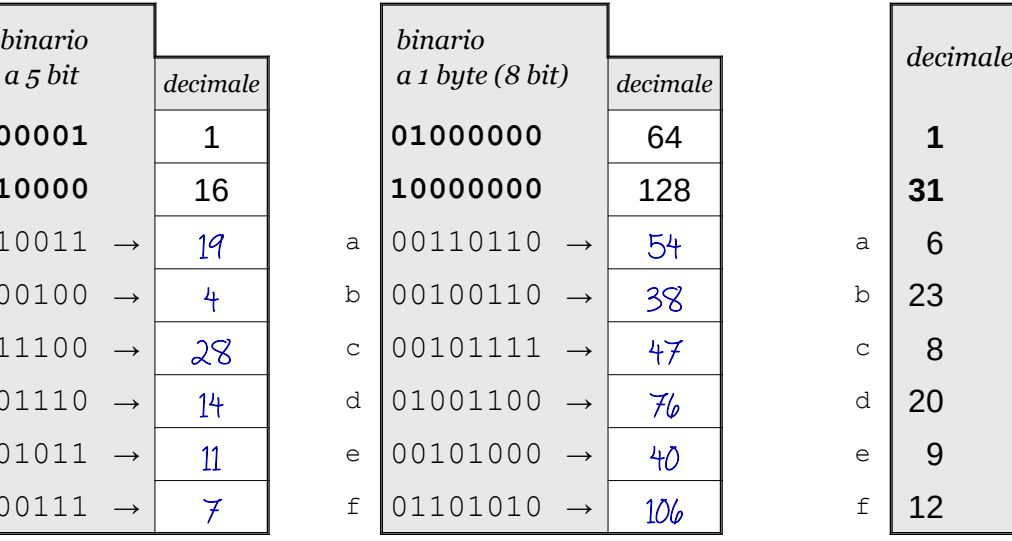

conversione decimale → binario

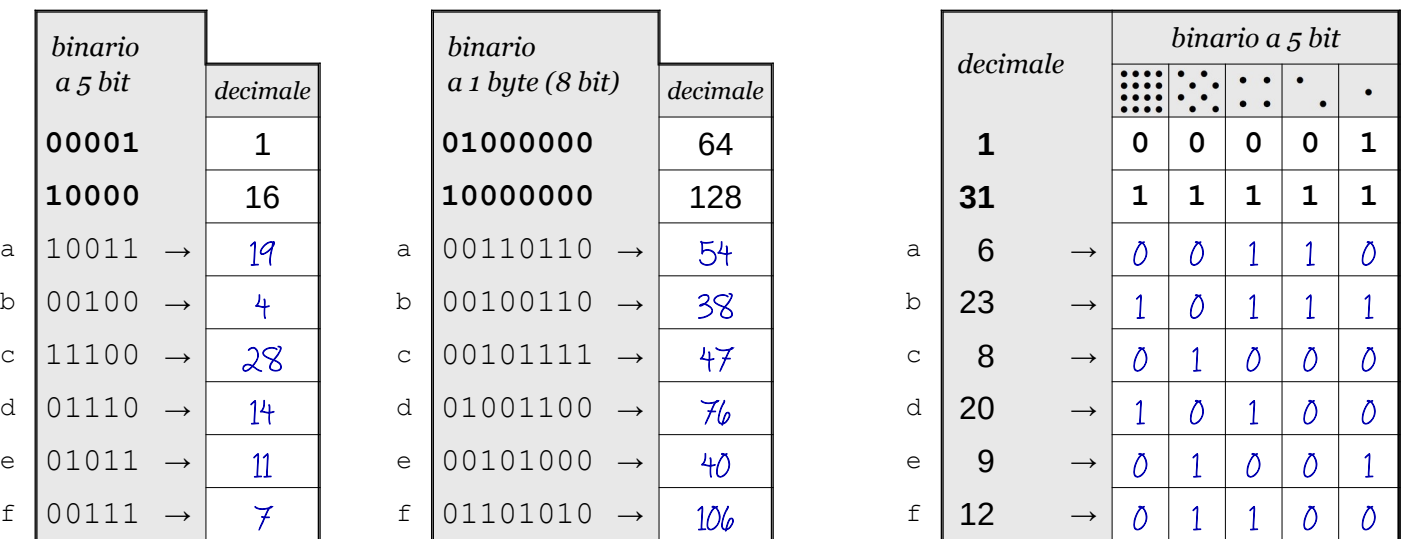

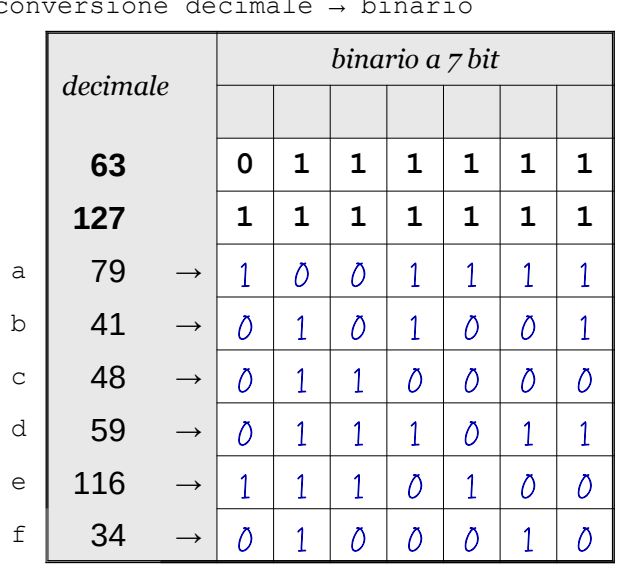

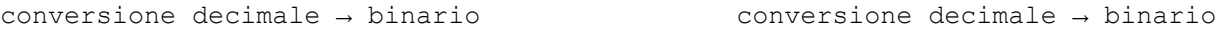

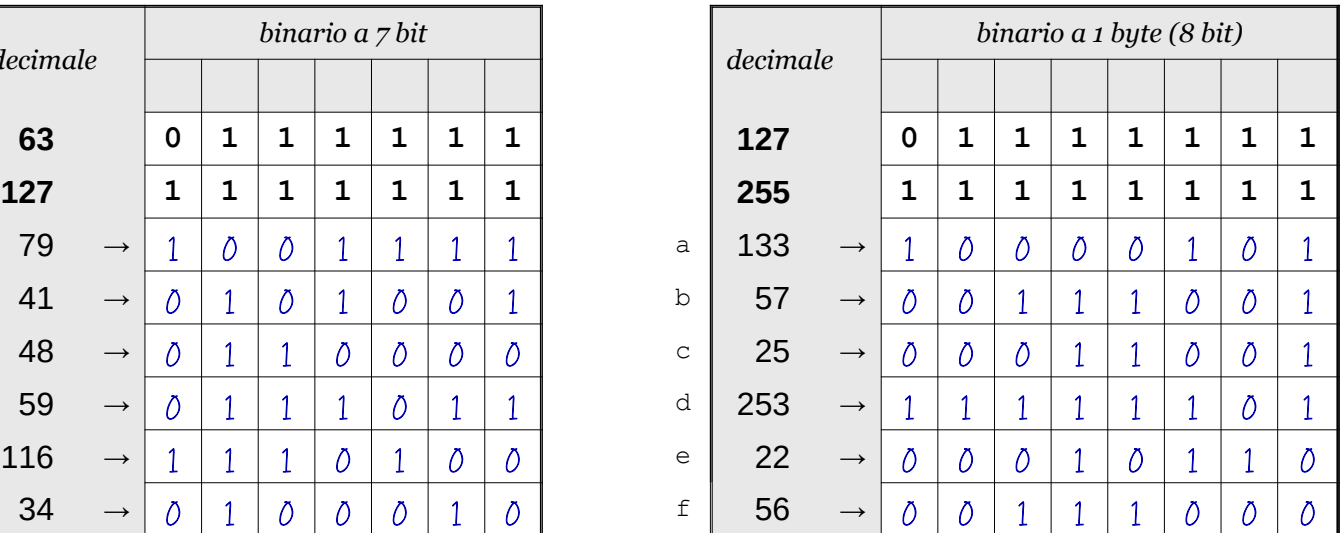

Data \_\_\_\_\_\_\_\_\_\_\_\_\_\_\_\_

## ISTRUZIONI:

- nei 5 esercizi qui sotto devi convertire i numeri dal sistema binario al sistema decimale e viceversa;
- in ogni esercizio ci sono 6 conversioni da fare (righe a sfondo chiaro indicate dalle frecce);
- ogni esercizio inizia con 2 esempi svolti che ti possono servire anche per gli altri esercizi;
- come puoi vedere dagli esempi, i numeri binari si scrivono separando le cifre, una per casella;
- sul foglio quadrettato puoi fare tutti gli schemi, le tabelle, i procedimenti e i calcoli che ti servono;
- svolgi gli esercizi nell'ordine che preferisci, in ciascun esercizio cerca subito le conversioni più facili;
- appena trovi un risultato usando il tuo foglio quadrettato ricordati di trascriverlo subito su questa scheda;
- nota bene che, solo nell'esercizio 3, il valore delle prime 5 colonne è indicato anche da insiemi di punti.

Esercizio 1 Esercizio 2 Esercizio 3

binario → decimale

conversione

conversione binario → decimale

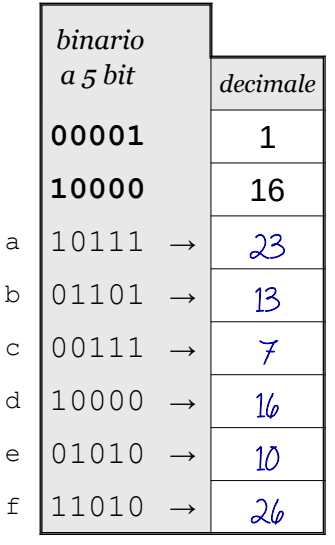

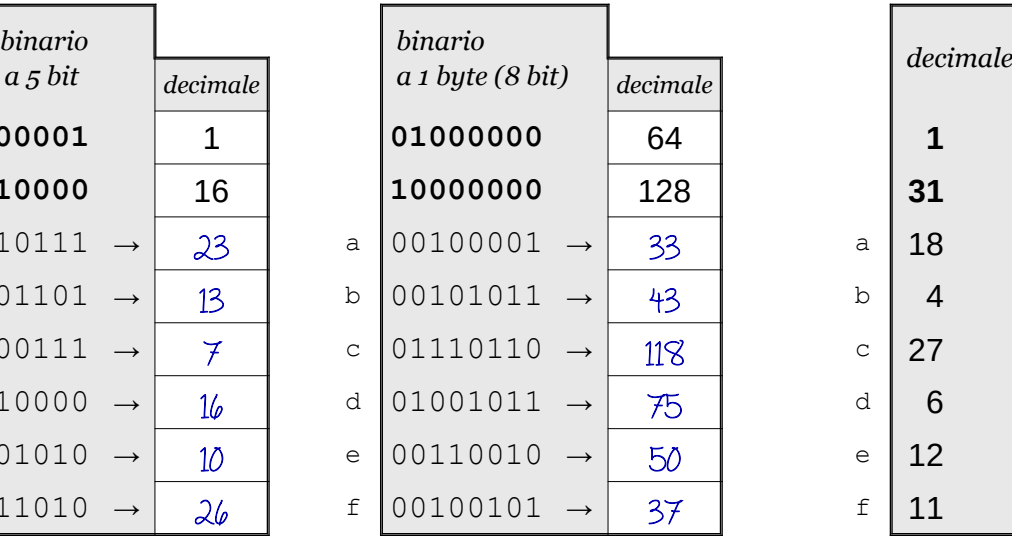

conversione decimale → binario

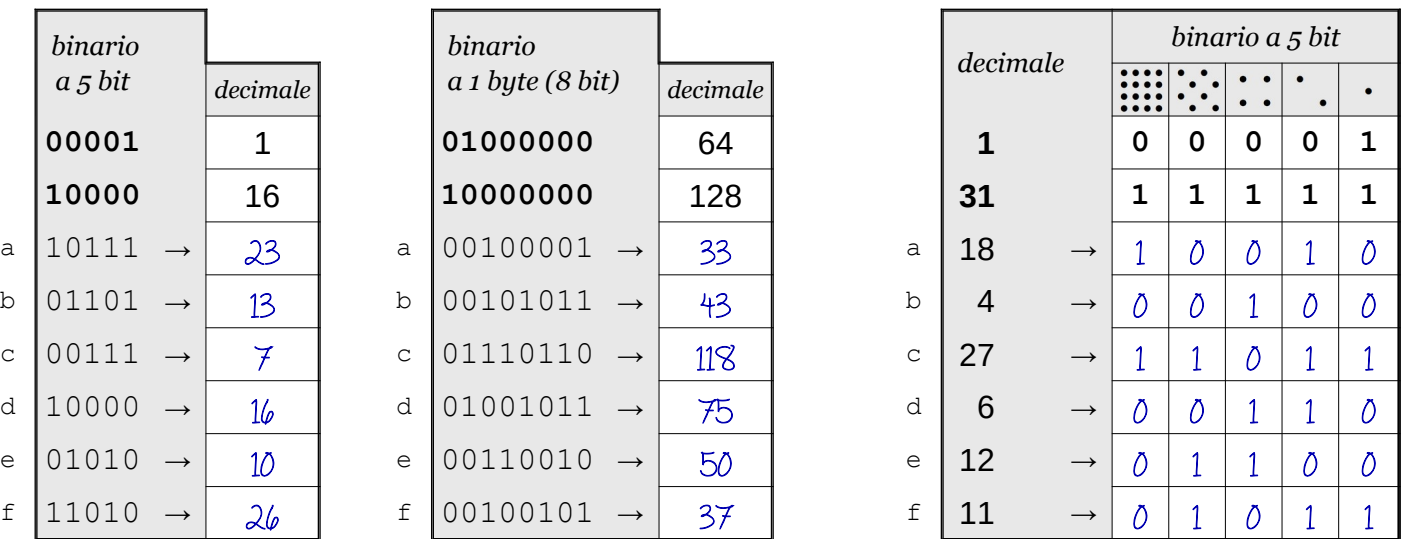

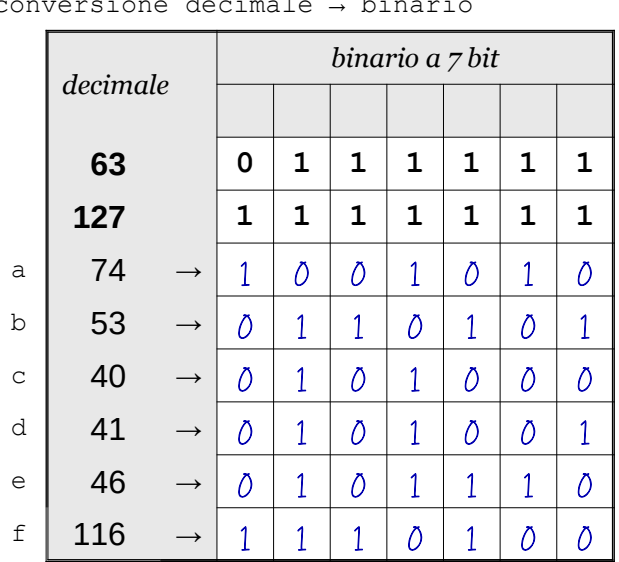

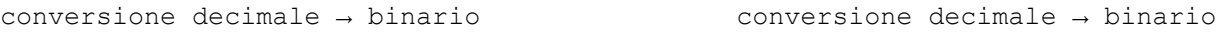

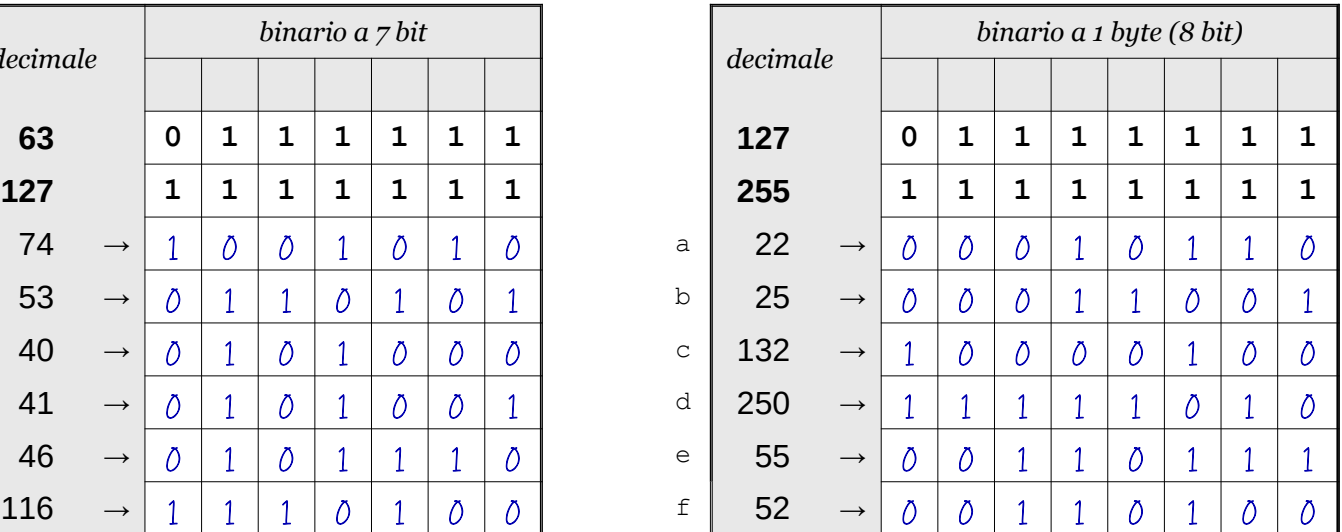

Data \_\_\_\_\_\_\_\_\_\_\_\_\_\_\_\_

- ISTRUZIONI:
	- nei 5 esercizi qui sotto devi convertire i numeri dal sistema binario al sistema decimale e viceversa;
	- in ogni esercizio ci sono 6 conversioni da fare (righe a sfondo chiaro indicate dalle frecce);
	- ogni esercizio inizia con 2 esempi svolti che ti possono servire anche per gli altri esercizi;
	- come puoi vedere dagli esempi, i numeri binari si scrivono separando le cifre, una per casella;
	- sul foglio quadrettato puoi fare tutti gli schemi, le tabelle, i procedimenti e i calcoli che ti servono;
	- svolgi gli esercizi nell'ordine che preferisci, in ciascun esercizio cerca subito le conversioni più facili;
	- appena trovi un risultato usando il tuo foglio quadrettato ricordati di trascriverlo subito su questa scheda;
	- nota bene che, solo nell'esercizio 3, il valore delle prime 5 colonne è indicato anche da insiemi di punti.

Esercizio 1 Esercizio 2 Esercizio 3

binario → decimale

conversione

conversione binario → decimale

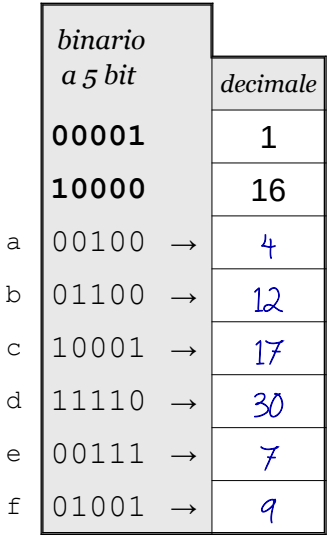

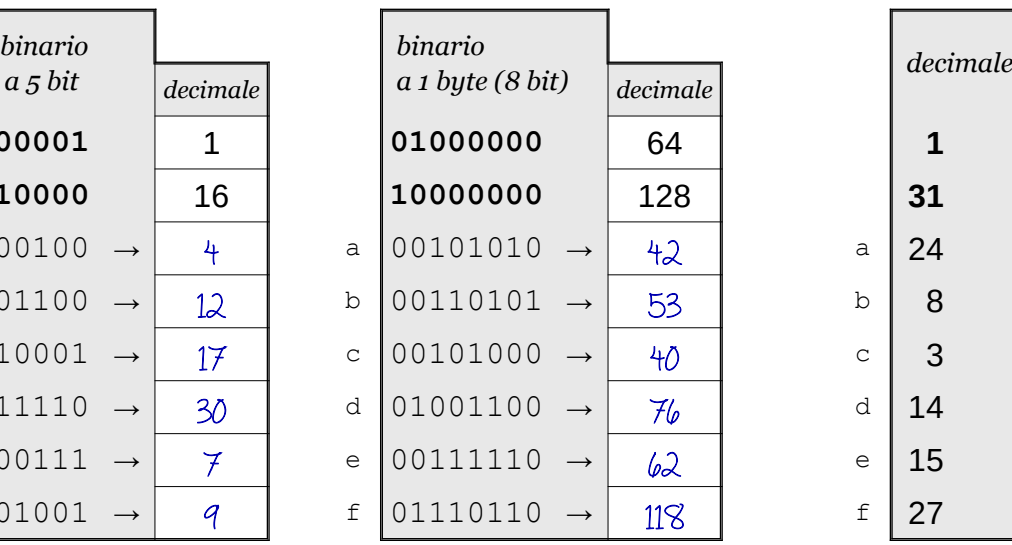

conversione decimale → binario

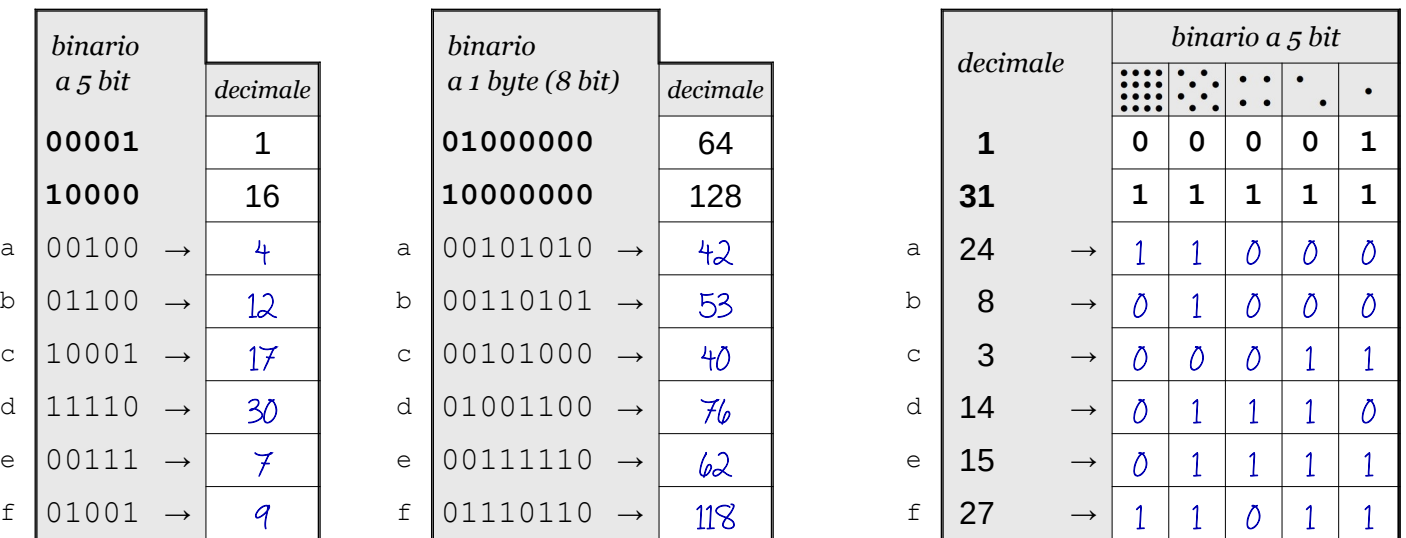

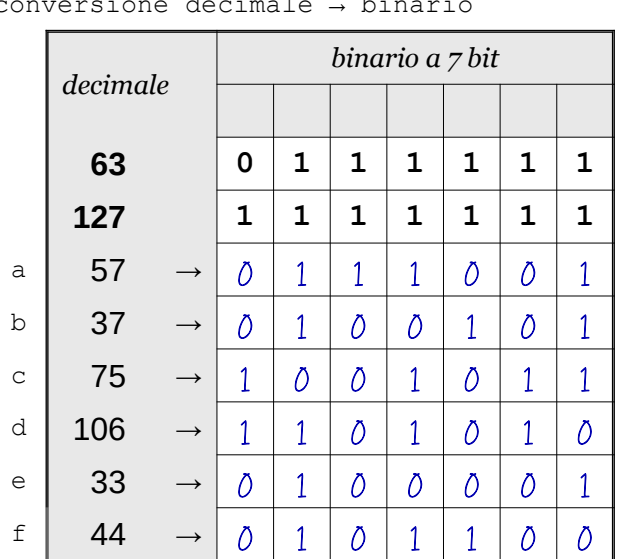

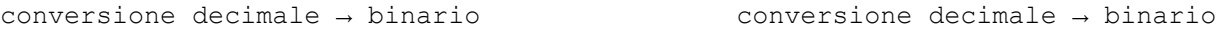

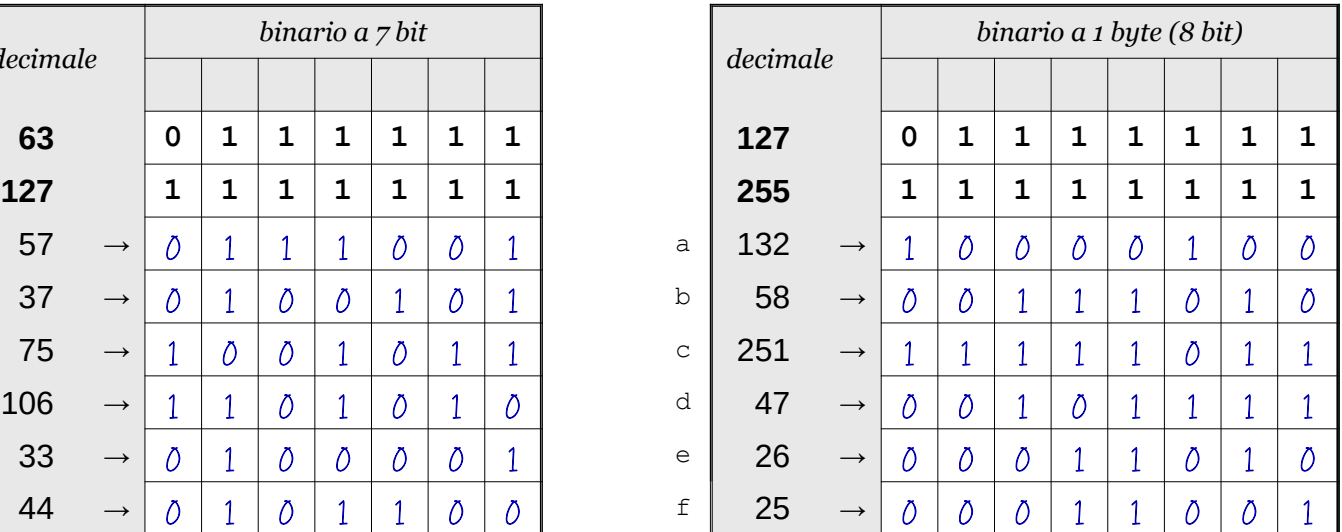

Data \_\_\_\_\_\_\_\_\_\_\_\_\_\_\_\_

- ISTRUZIONI:
	- nei 5 esercizi qui sotto devi convertire i numeri dal sistema binario al sistema decimale e viceversa;
	- in ogni esercizio ci sono 6 conversioni da fare (righe a sfondo chiaro indicate dalle frecce);
	- ogni esercizio inizia con 2 esempi svolti che ti possono servire anche per gli altri esercizi;
	- come puoi vedere dagli esempi, i numeri binari si scrivono separando le cifre, una per casella;
	- sul foglio quadrettato puoi fare tutti gli schemi, le tabelle, i procedimenti e i calcoli che ti servono;
	- svolgi gli esercizi nell'ordine che preferisci, in ciascun esercizio cerca subito le conversioni più facili;
	- appena trovi un risultato usando il tuo foglio quadrettato ricordati di trascriverlo subito su questa scheda;
	- nota bene che, solo nell'esercizio 3, il valore delle prime 5 colonne è indicato anche da insiemi di punti.

Esercizio 1 Esercizio 2 Esercizio 3

binario → decimale

conversione

conversione binario → decimale

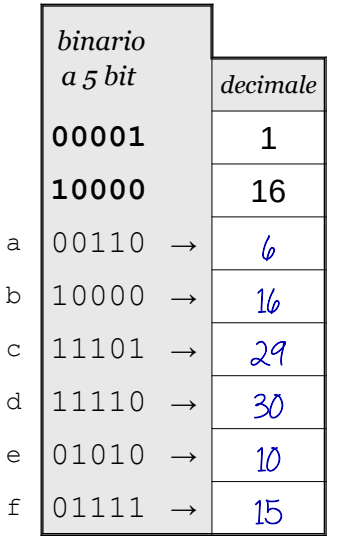

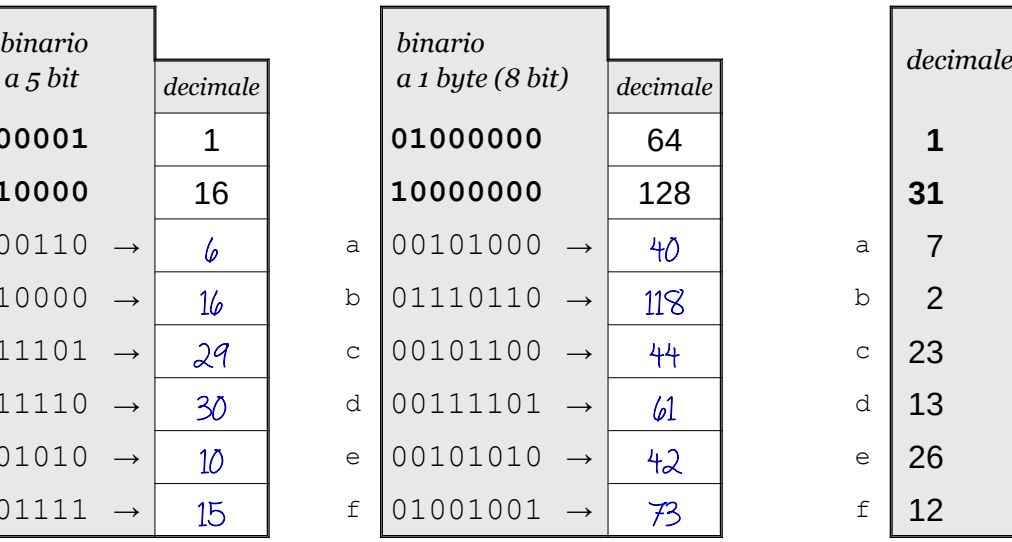

conversione decimale → binario

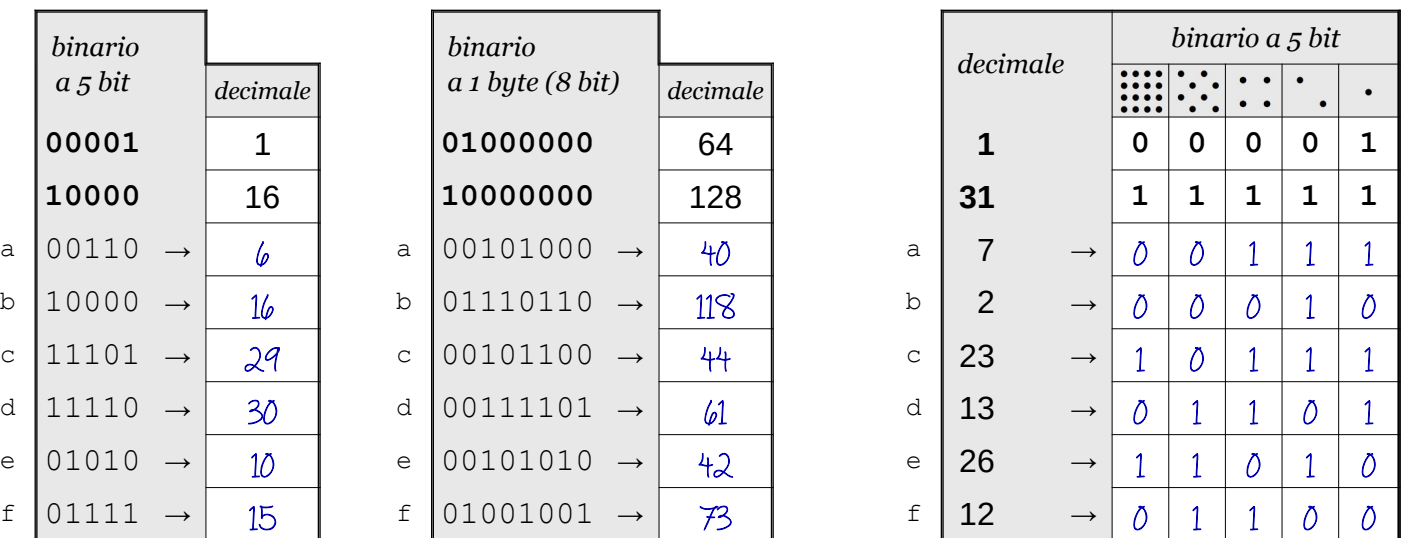

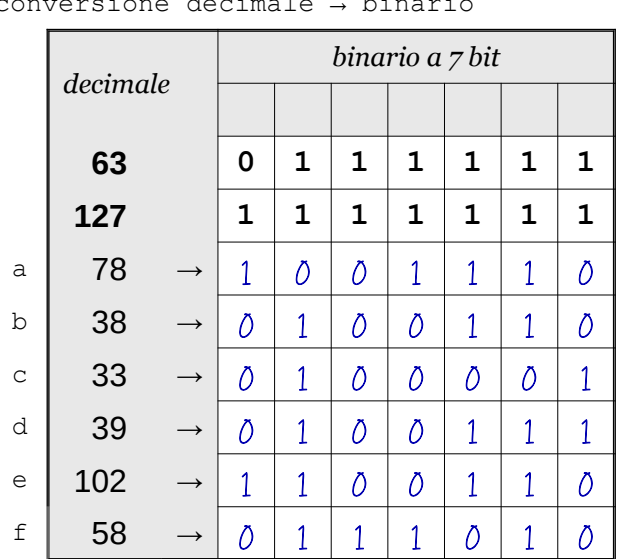

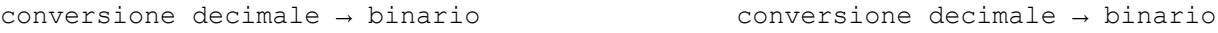

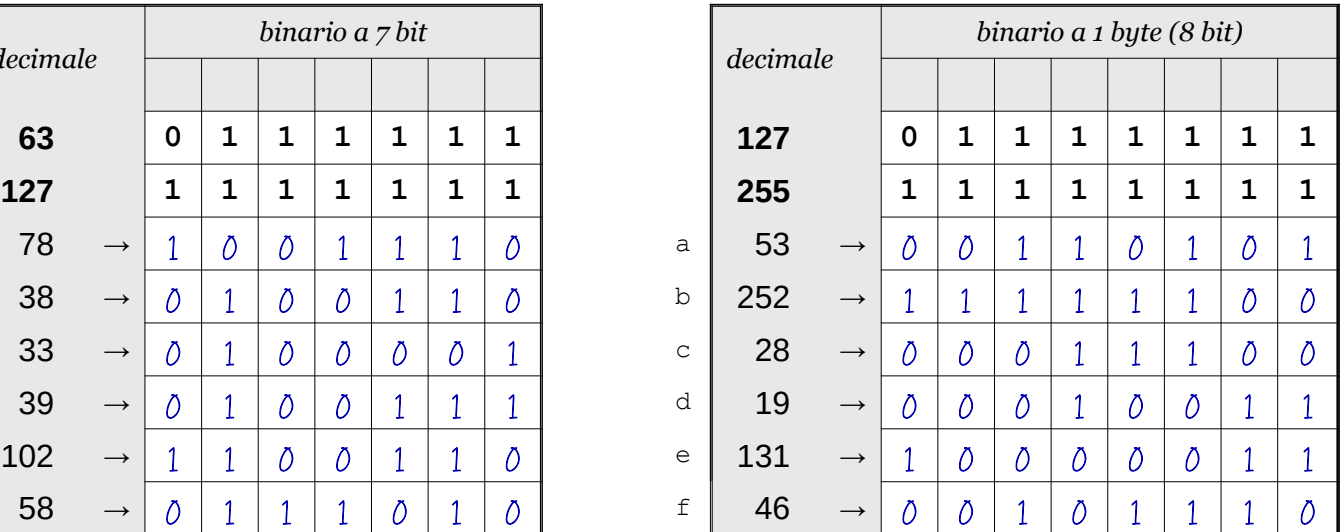

**©©©** Antonio Guermani Scheda n° 10 Nome e Cognome

Conversione binario → decimale → binario

Data \_\_\_\_\_\_\_\_\_\_\_\_\_\_\_\_

## ISTRUZIONI:

- nei 5 esercizi qui sotto devi convertire i numeri dal sistema binario al sistema decimale e viceversa;
- in ogni esercizio ci sono 6 conversioni da fare (righe a sfondo chiaro indicate dalle frecce);
- ogni esercizio inizia con 2 esempi svolti che ti possono servire anche per gli altri esercizi;
- come puoi vedere dagli esempi, i numeri binari si scrivono separando le cifre, una per casella;
- sul foglio quadrettato puoi fare tutti gli schemi, le tabelle, i procedimenti e i calcoli che ti servono;
- svolgi gli esercizi nell'ordine che preferisci, in ciascun esercizio cerca subito le conversioni più facili;
- appena trovi un risultato usando il tuo foglio quadrettato ricordati di trascriverlo subito su questa scheda;
- nota bene che, solo nell'esercizio 3, il valore delle prime 5 colonne è indicato anche da insiemi di punti.

Esercizio 1 Esercizio 2 Esercizio 3

binario → decimale

conversione

conversione binario → decimale

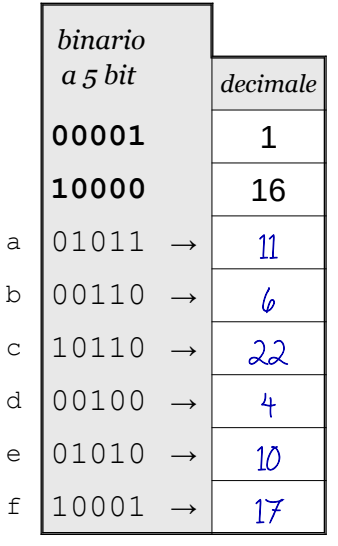

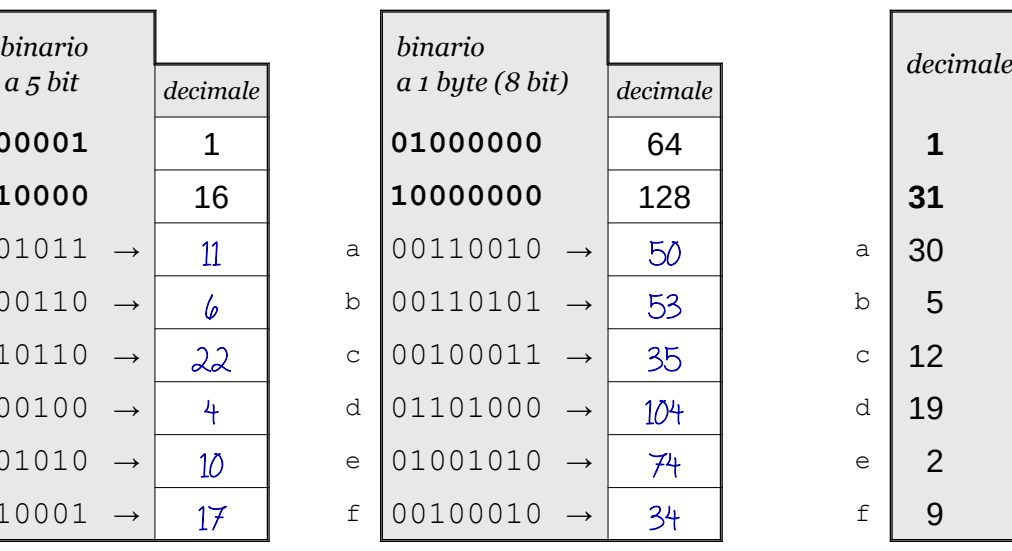

conversione decimale → binario

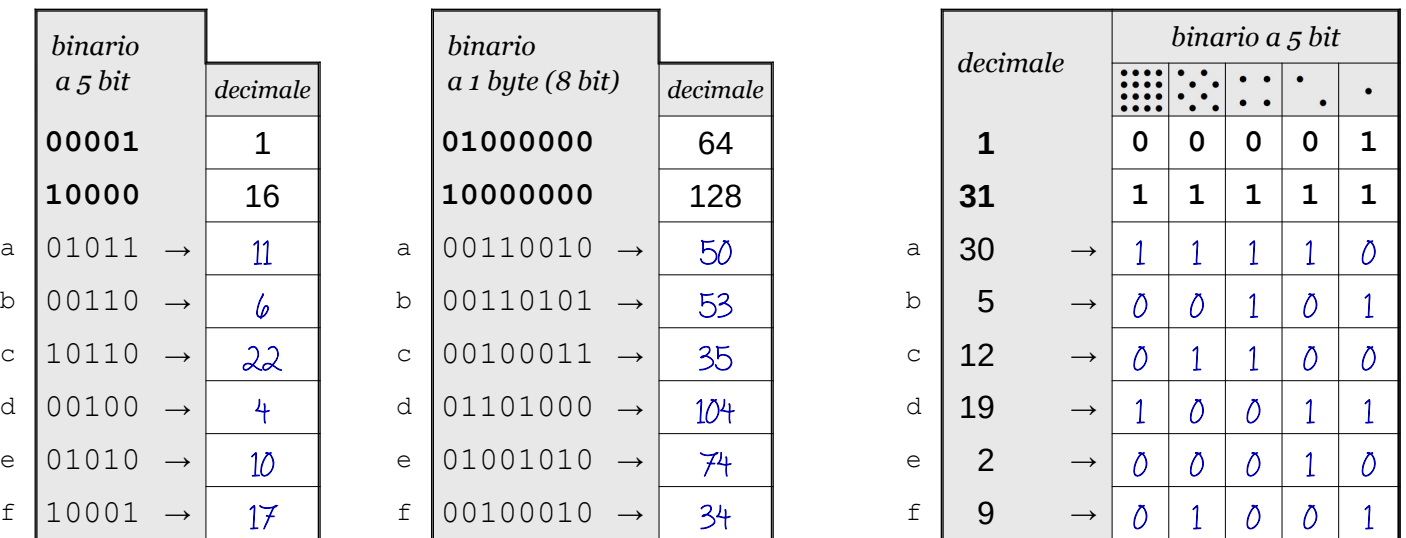

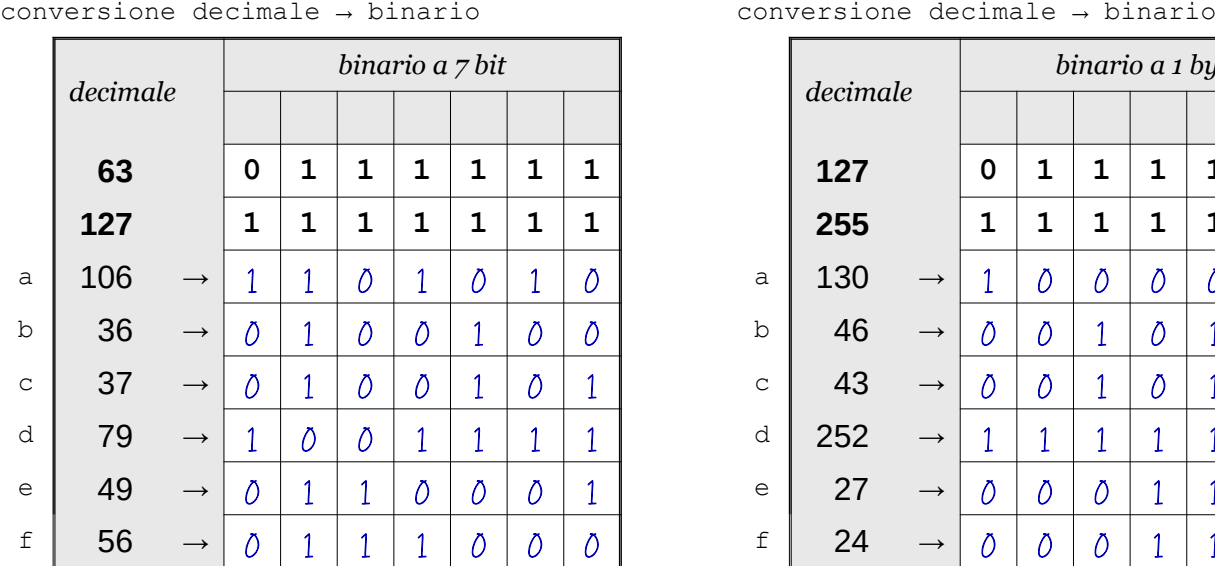

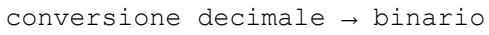

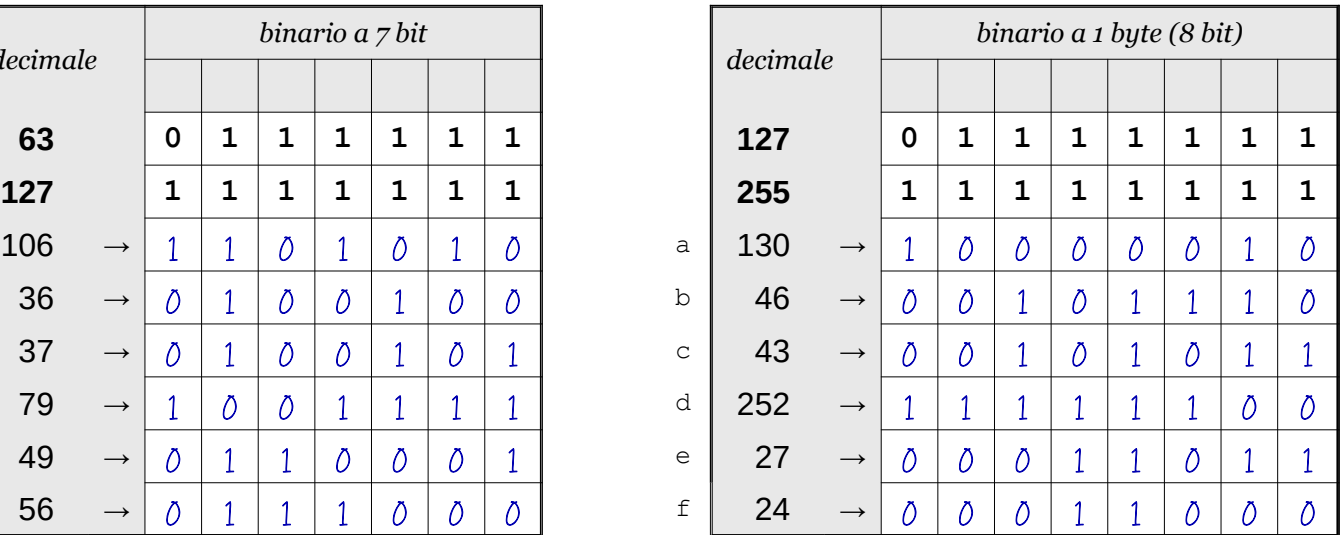

ISTRUZIONI:

Conversione binario → decimale → binario

● come puoi vedere dagli esempi, i numeri binari si scrivono separando le cifre, una per casella;

in ogni esercizio ci sono 6 conversioni da fare (righe a sfondo chiaro indicate dalle frecce);

**©OS** Antonio Guermani Scheda n° 11 Nome e Cognome

Data \_\_\_\_\_\_\_\_\_\_\_\_\_\_\_\_

● nei 5 esercizi qui sotto devi convertire i numeri dal sistema binario al sistema decimale e viceversa;

- sul foglio quadrettato puoi fare tutti gli schemi, le tabelle, i procedimenti e i calcoli che ti servono;
- svolgi gli esercizi nell'ordine che preferisci, in ciascun esercizio cerca subito le conversioni più facili;
- appena trovi un risultato usando il tuo foglio quadrettato ricordati di trascriverlo subito su questa scheda;
- nota bene che, solo nell'esercizio 3, il valore delle prime 5 colonne è indicato anche da insiemi di punti.

Esercizio 1 Esercizio 2 Esercizio 3

conversione

binario → decimale

conversione binario → decimale

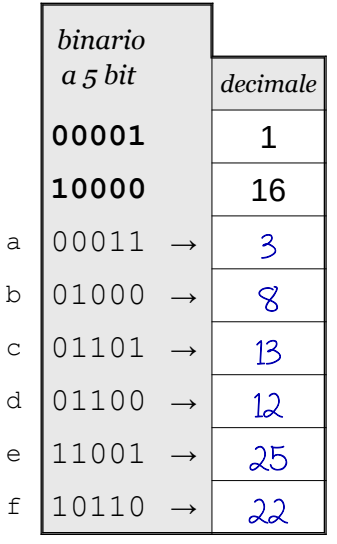

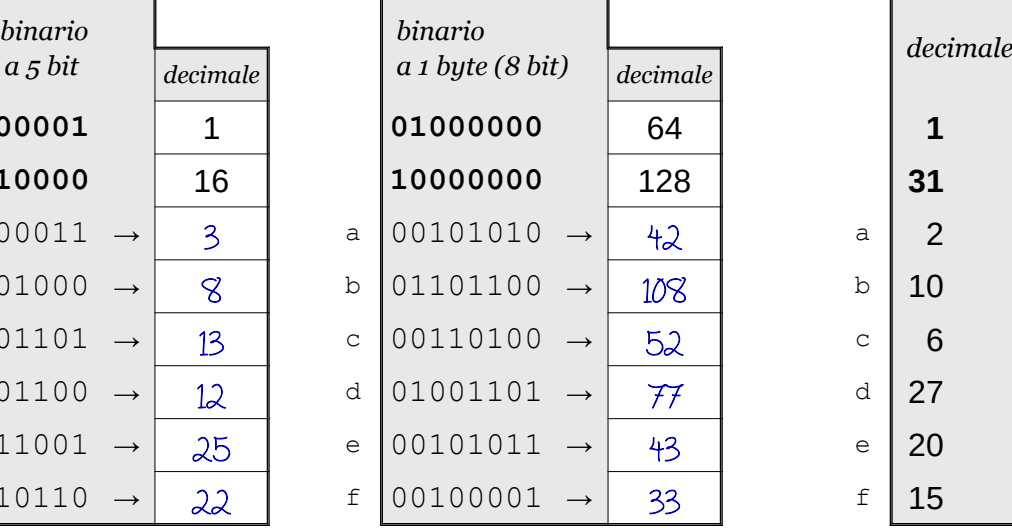

conversione decimale → binario

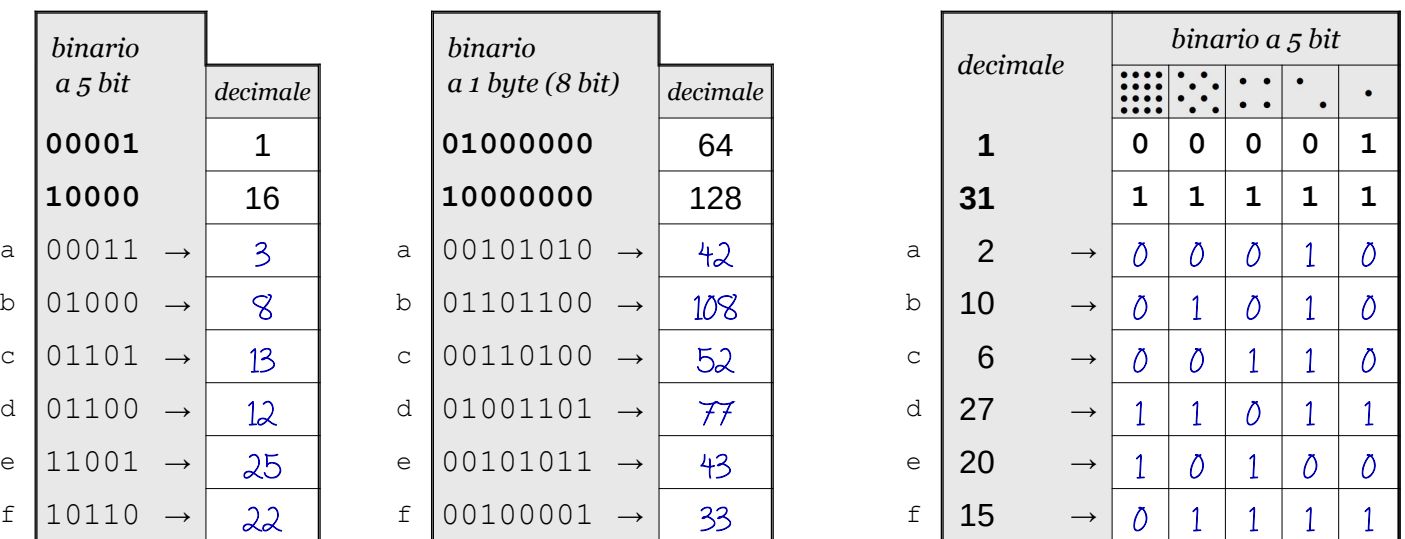

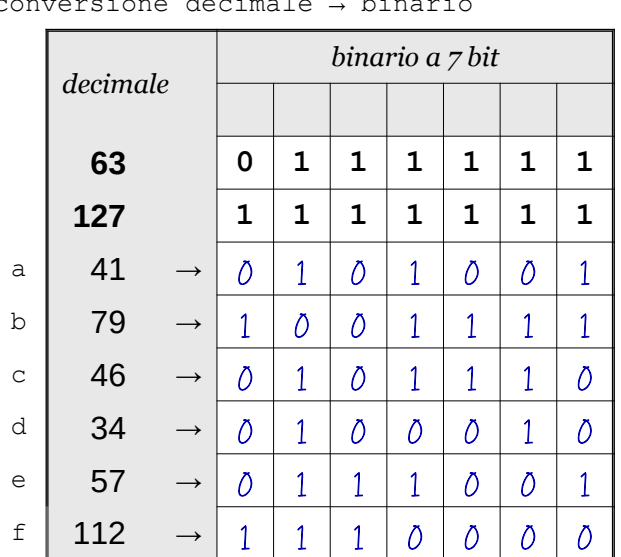

## Esercizio 4 Esercizio 5

 $conversione decimale \rightarrow binario$ 

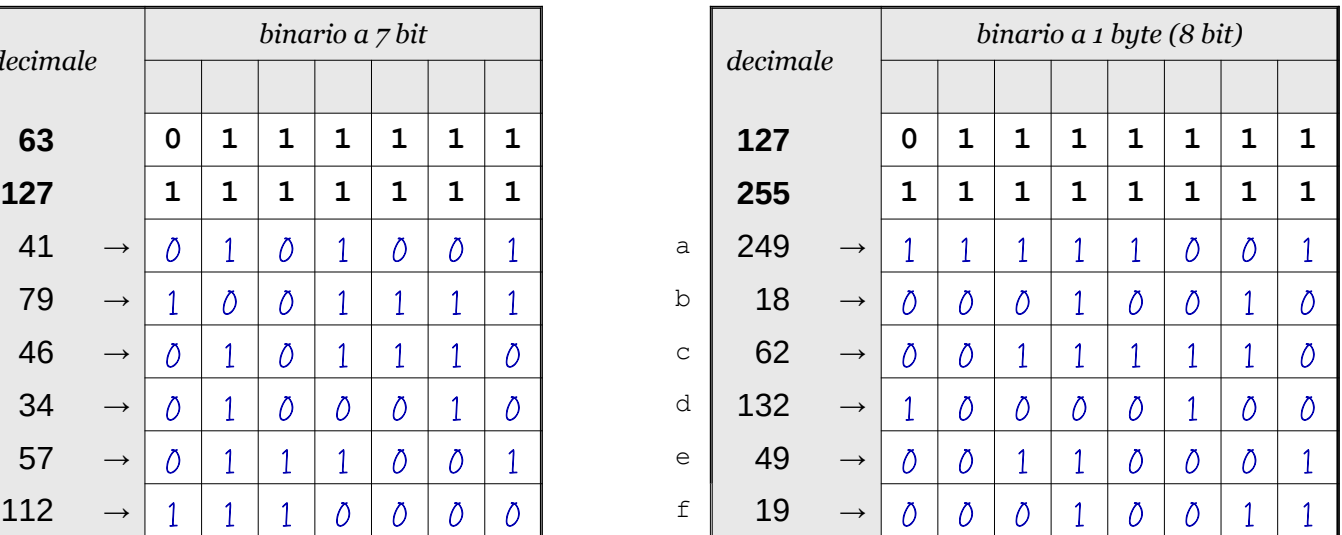

**©©©** Antonio Guermani Scheda n° 12 Nome e Cognome

Conversione binario → decimale → binario

Data \_\_\_\_\_\_\_\_\_\_\_\_\_\_\_\_

- ISTRUZIONI:
	- nei 5 esercizi qui sotto devi convertire i numeri dal sistema binario al sistema decimale e viceversa;
	- in ogni esercizio ci sono 6 conversioni da fare (righe a sfondo chiaro indicate dalle frecce);
	- ogni esercizio inizia con 2 esempi svolti che ti possono servire anche per gli altri esercizi;
	- come puoi vedere dagli esempi, i numeri binari si scrivono separando le cifre, una per casella;
	- sul foglio quadrettato puoi fare tutti gli schemi, le tabelle, i procedimenti e i calcoli che ti servono;
	- svolgi gli esercizi nell'ordine che preferisci, in ciascun esercizio cerca subito le conversioni più facili;
	- appena trovi un risultato usando il tuo foglio quadrettato ricordati di trascriverlo subito su questa scheda;
	- nota bene che, solo nell'esercizio 3, il valore delle prime 5 colonne è indicato anche da insiemi di punti.

Esercizio 1 Esercizio 2 Esercizio 3

binario → decimale

conversione

conversione binario → decimale

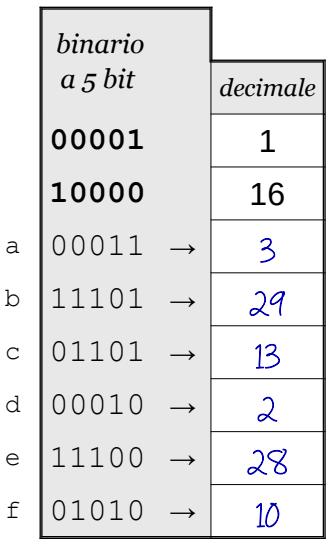

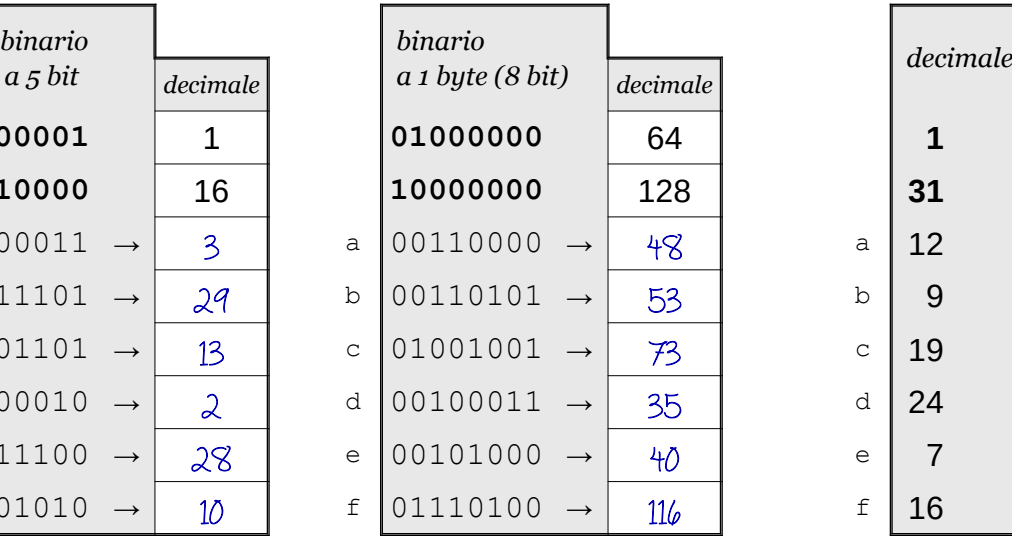

conversione decimale → binario

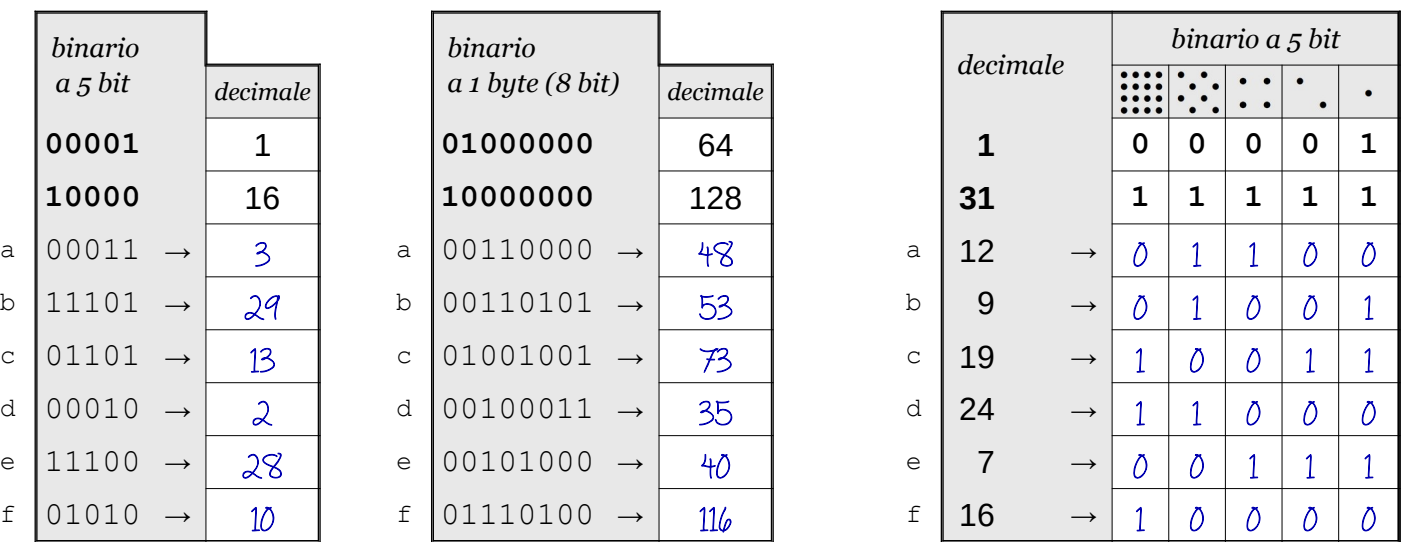

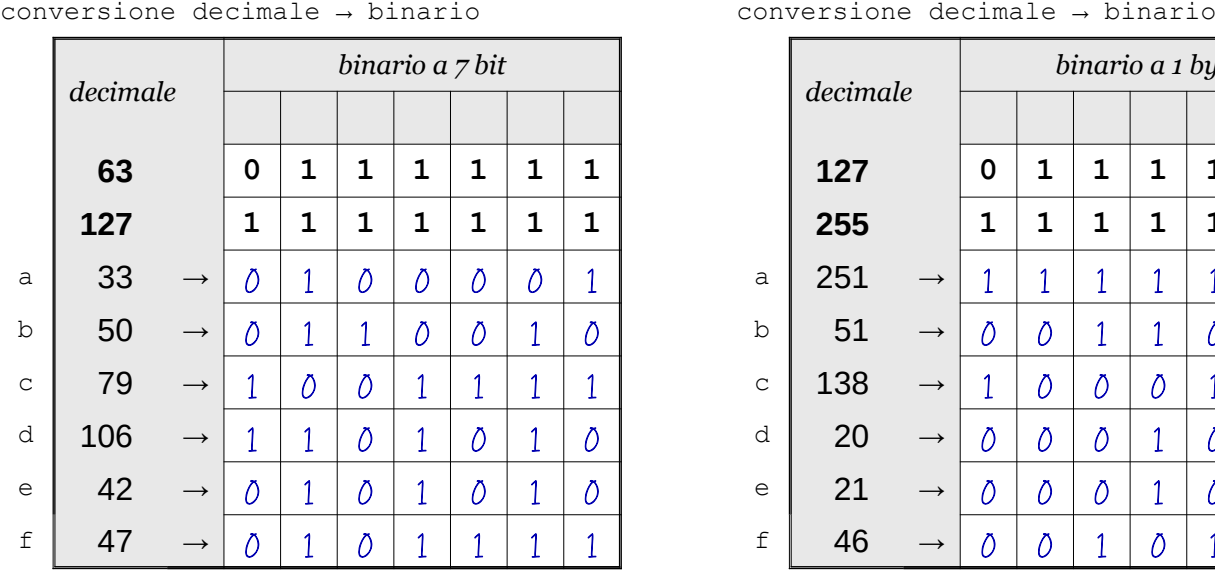

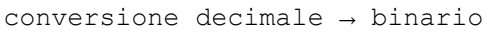

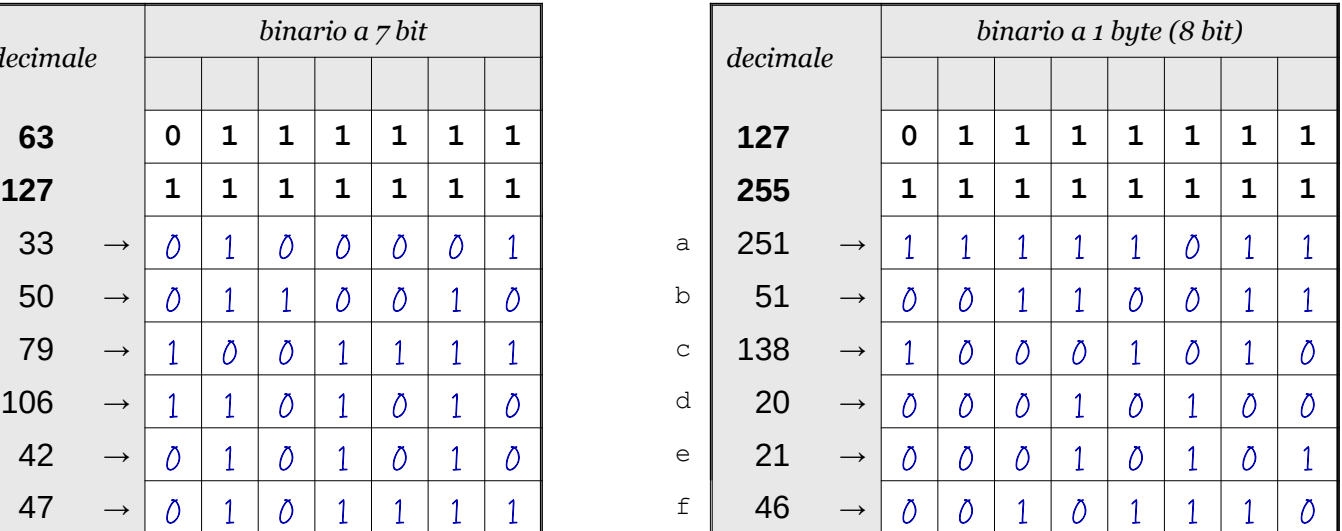

Data \_\_\_\_\_\_\_\_\_\_\_\_\_\_\_\_

ISTRUZIONI:

- nei 5 esercizi qui sotto devi convertire i numeri dal sistema binario al sistema decimale e viceversa;
- in ogni esercizio ci sono 6 conversioni da fare (righe a sfondo chiaro indicate dalle frecce);
- ogni esercizio inizia con 2 esempi svolti che ti possono servire anche per gli altri esercizi;
- come puoi vedere dagli esempi, i numeri binari si scrivono separando le cifre, una per casella;
- sul foglio quadrettato puoi fare tutti gli schemi, le tabelle, i procedimenti e i calcoli che ti servono;
- svolgi gli esercizi nell'ordine che preferisci, in ciascun esercizio cerca subito le conversioni più facili;
- appena trovi un risultato usando il tuo foglio quadrettato ricordati di trascriverlo subito su questa scheda;
- nota bene che, solo nell'esercizio 3, il valore delle prime 5 colonne è indicato anche da insiemi di punti.

Esercizio 1 Esercizio 2 Esercizio 3

binario → decimale

conversione

conversione binario → decimale

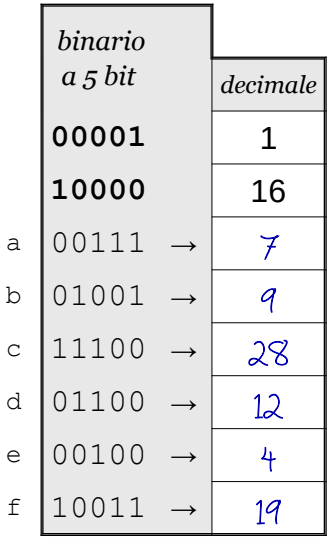

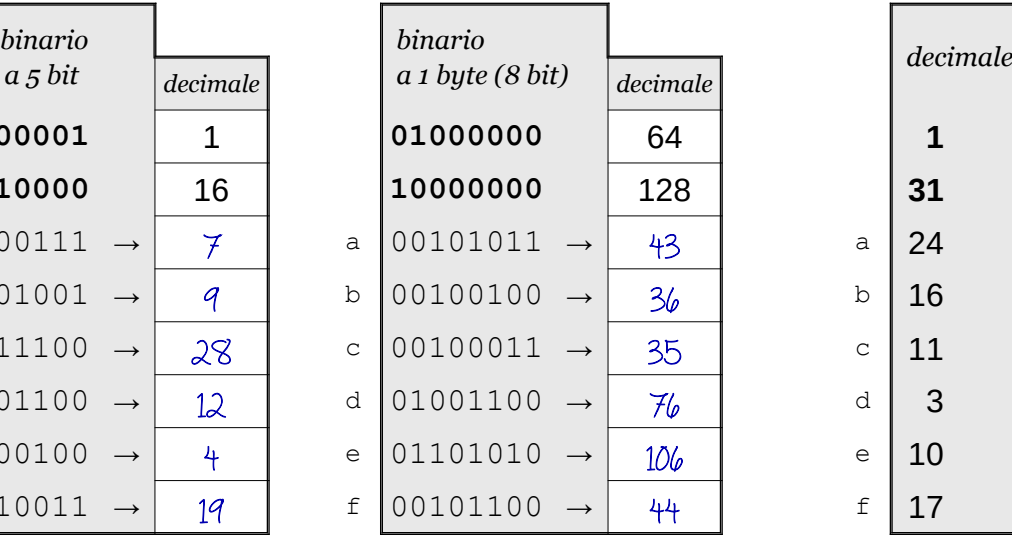

conversione decimale → binario

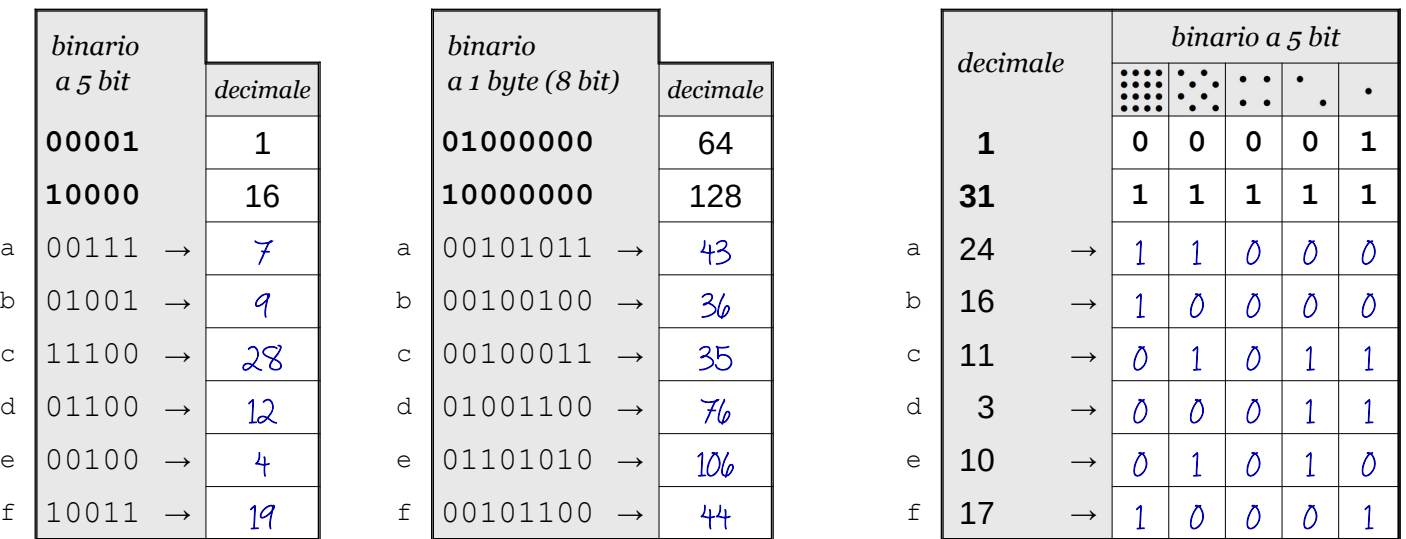

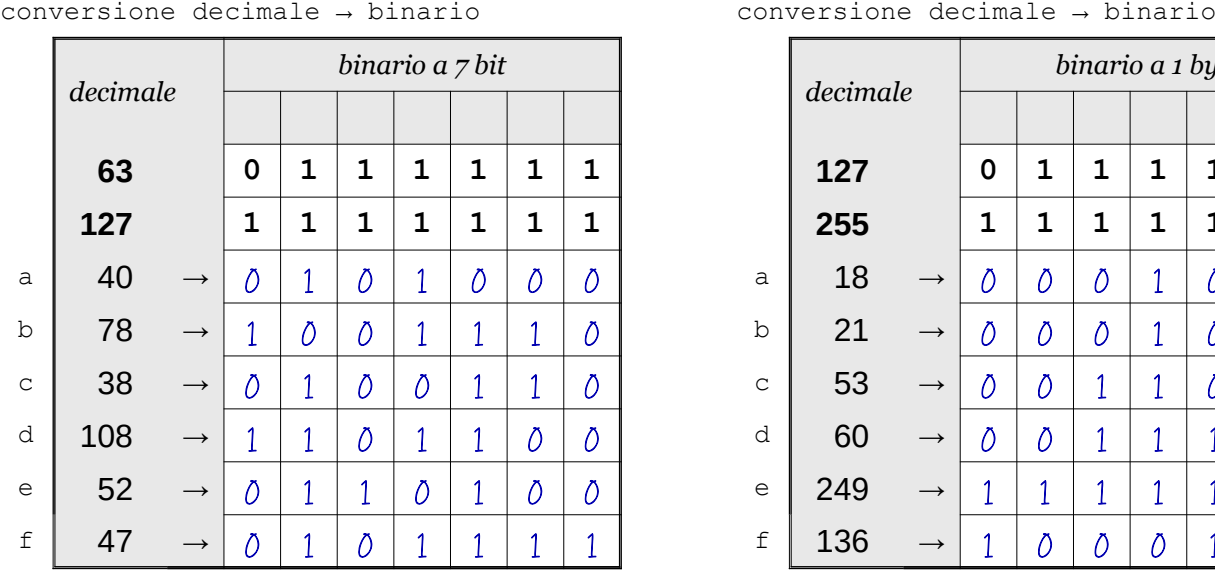

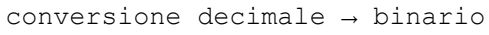

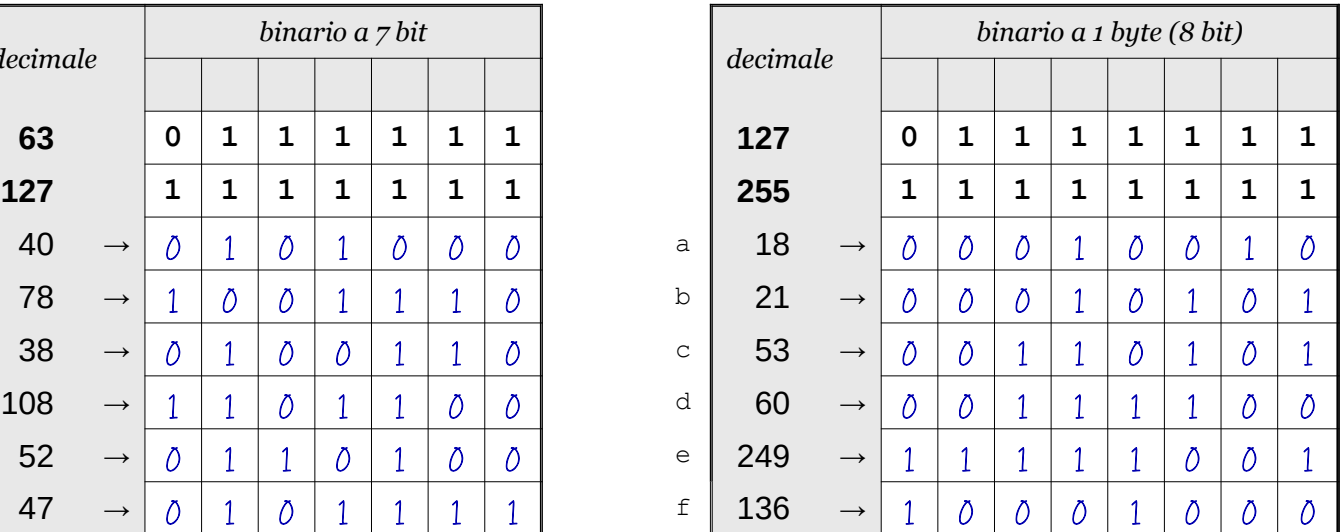

**©©©** Antonio Guermani Scheda n° 14 Nome e Cognome

Conversione binario → decimale → binario

Data

## ISTRUZIONI:

- nei 5 esercizi qui sotto devi convertire i numeri dal sistema binario al sistema decimale e viceversa;
- in ogni esercizio ci sono 6 conversioni da fare (righe a sfondo chiaro indicate dalle frecce);
- ogni esercizio inizia con 2 esempi svolti che ti possono servire anche per gli altri esercizi;
- come puoi vedere dagli esempi, i numeri binari si scrivono separando le cifre, una per casella;
- sul foglio quadrettato puoi fare tutti gli schemi, le tabelle, i procedimenti e i calcoli che ti servono;
- svolgi gli esercizi nell'ordine che preferisci, in ciascun esercizio cerca subito le conversioni più facili;
- appena trovi un risultato usando il tuo foglio quadrettato ricordati di trascriverlo subito su questa scheda;
- nota bene che, solo nell'esercizio 3, il valore delle prime 5 colonne è indicato anche da insiemi di punti.

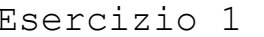

binario → decimale

conversione

 $a_5$  *bit*  $\qquad \qquad$  *decimale* 

conversione binario → decimale

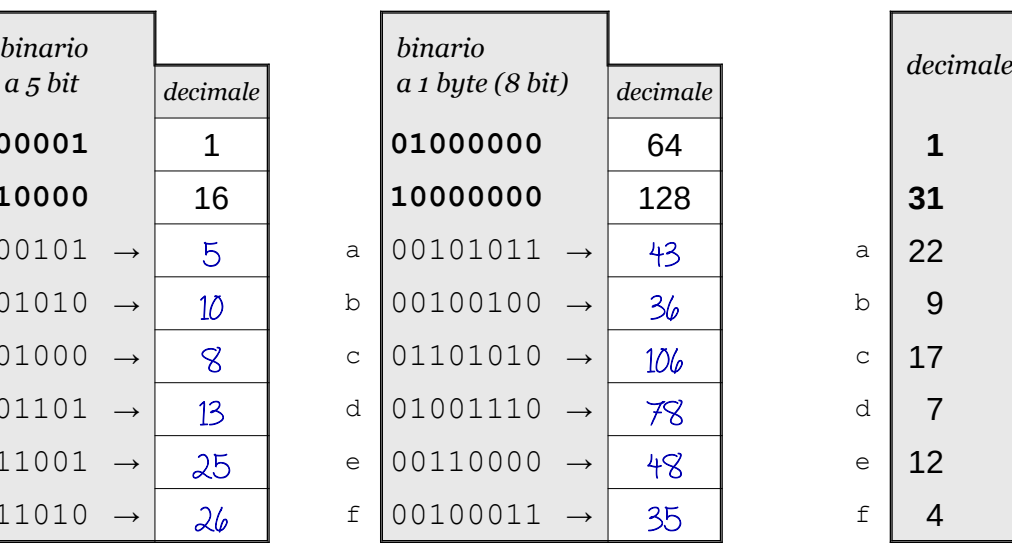

# Esercizio 1 Esercizio 2 Esercizio 3

conversione decimale → binario

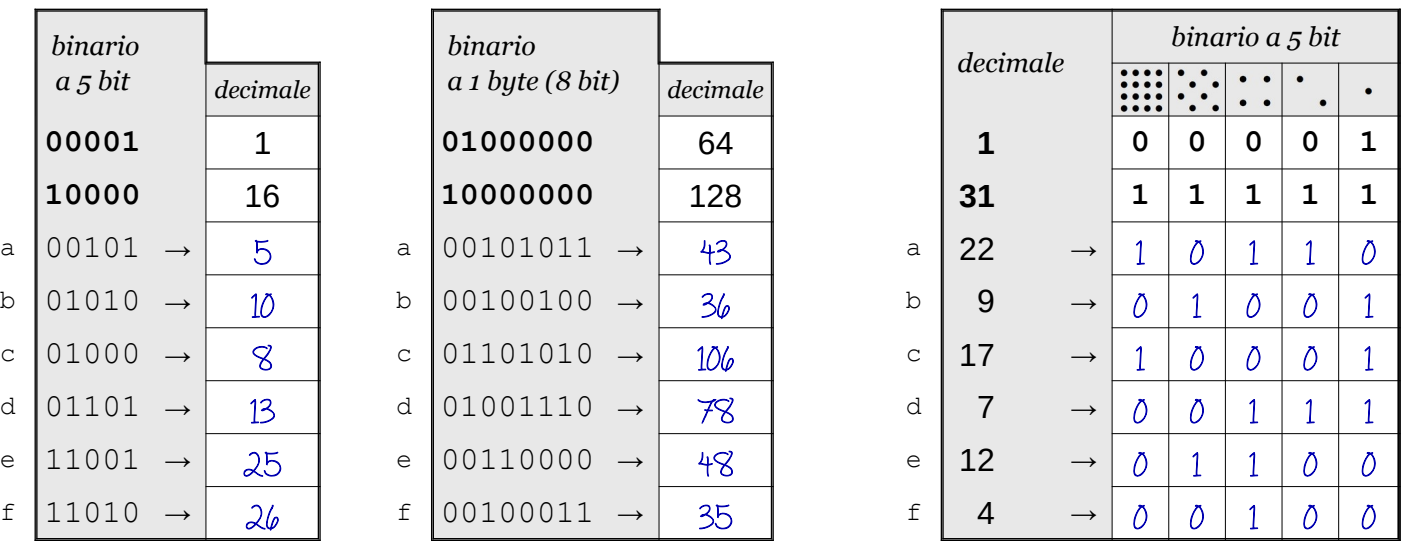

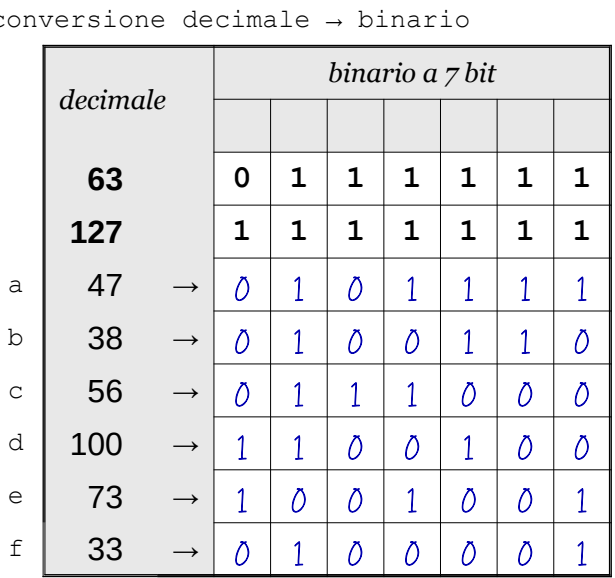

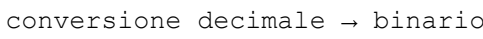

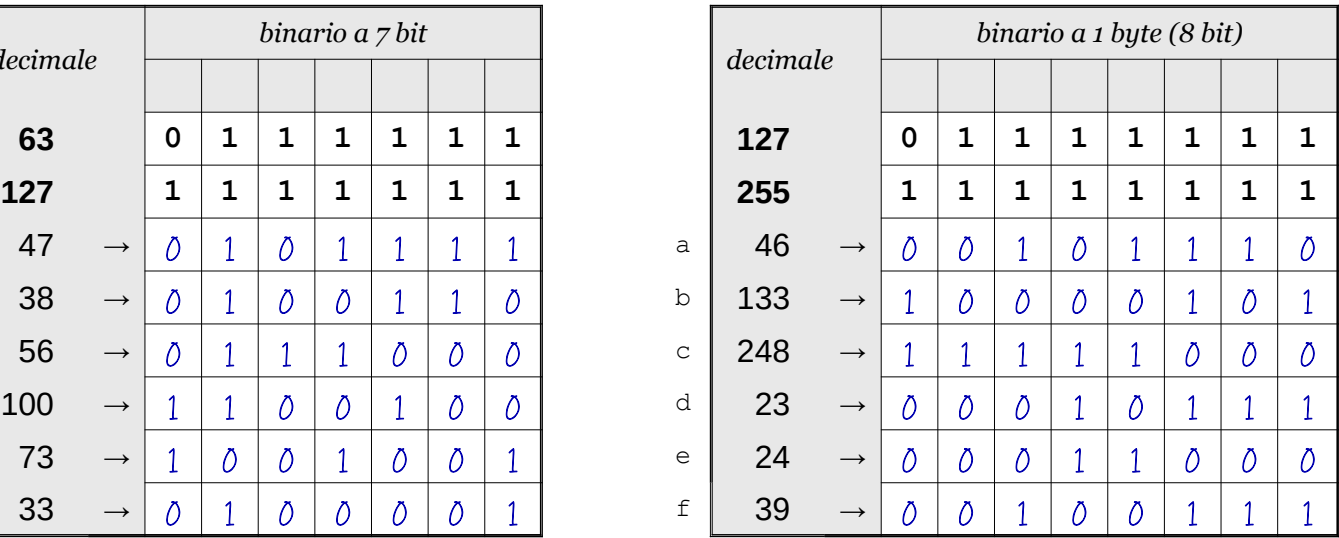

cbnd Antonio Guermani Scheda n° 15 Nome e Cognome \_\_\_\_\_\_\_\_\_\_\_\_\_\_\_\_\_\_\_\_\_\_\_\_

Conversione binario → decimale → binario

Data \_\_\_\_\_\_\_\_\_\_\_\_\_\_\_\_

- ISTRUZIONI:
	- nei 5 esercizi qui sotto devi convertire i numeri dal sistema binario al sistema decimale e viceversa;
	- in ogni esercizio ci sono 6 conversioni da fare (righe a sfondo chiaro indicate dalle frecce);
	- ogni esercizio inizia con 2 esempi svolti che ti possono servire anche per gli altri esercizi;
	- come puoi vedere dagli esempi, i numeri binari si scrivono separando le cifre, una per casella;
	- sul foglio quadrettato puoi fare tutti gli schemi, le tabelle, i procedimenti e i calcoli che ti servono;
	- svolgi gli esercizi nell'ordine che preferisci, in ciascun esercizio cerca subito le conversioni più facili;
	- appena trovi un risultato usando il tuo foglio quadrettato ricordati di trascriverlo subito su questa scheda;
	- nota bene che, solo nell'esercizio 3, il valore delle prime 5 colonne è indicato anche da insiemi di punti.

Esercizio 1 Esercizio 2 Esercizio 3

binario → decimale

conversione

conversione binario → decimale

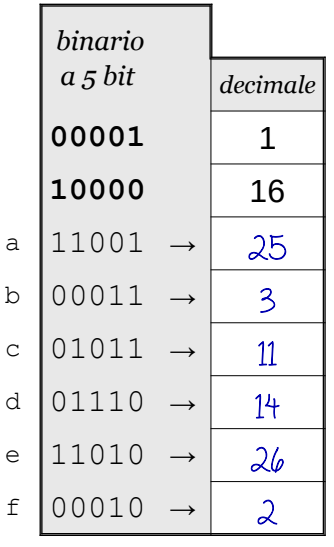

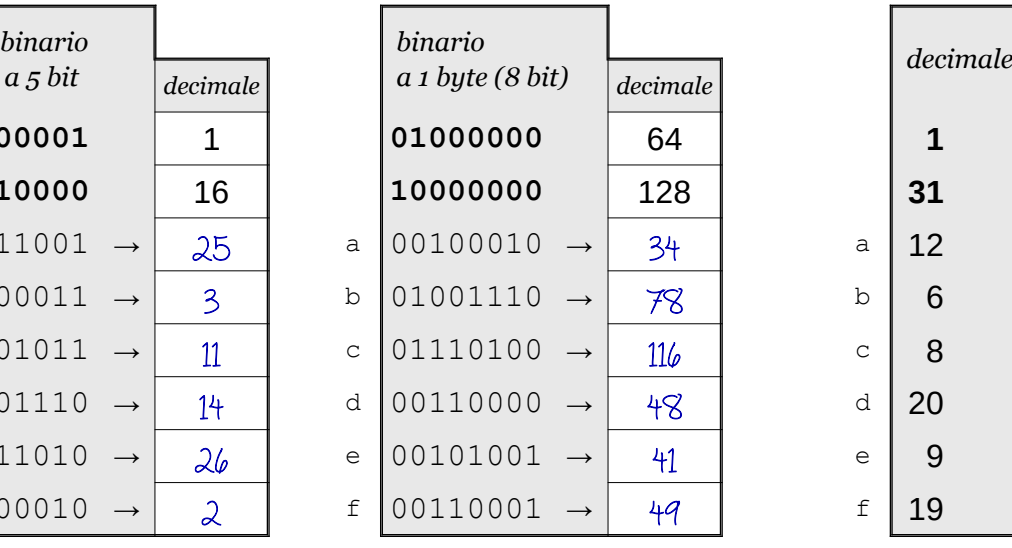

conversione decimale → binario

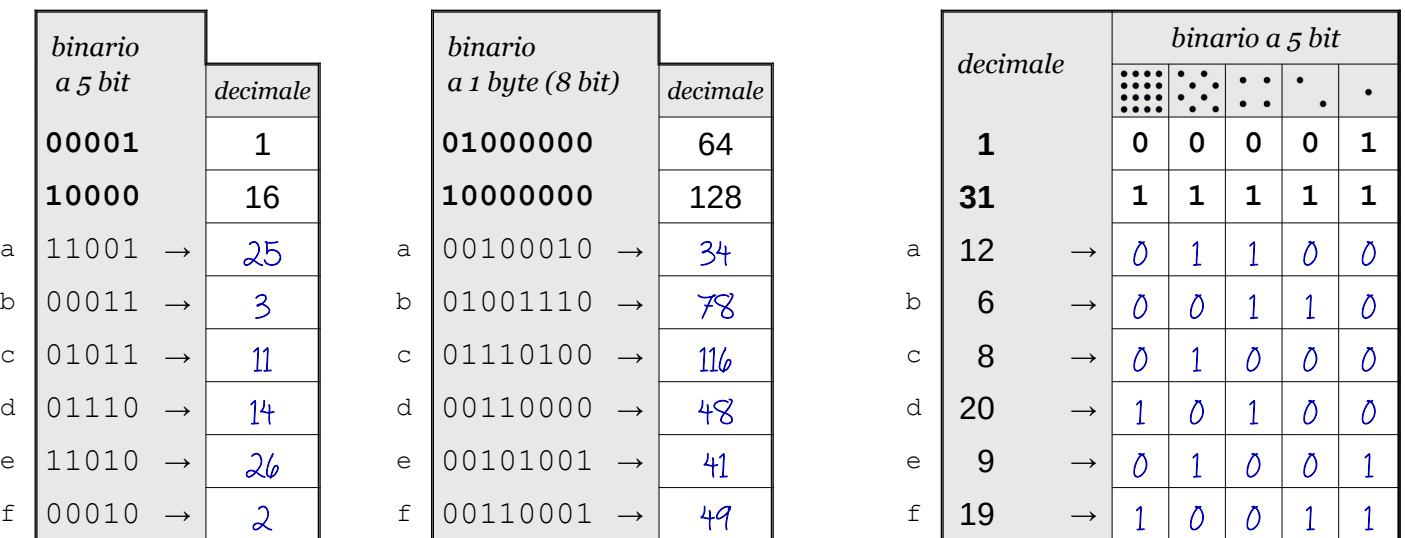

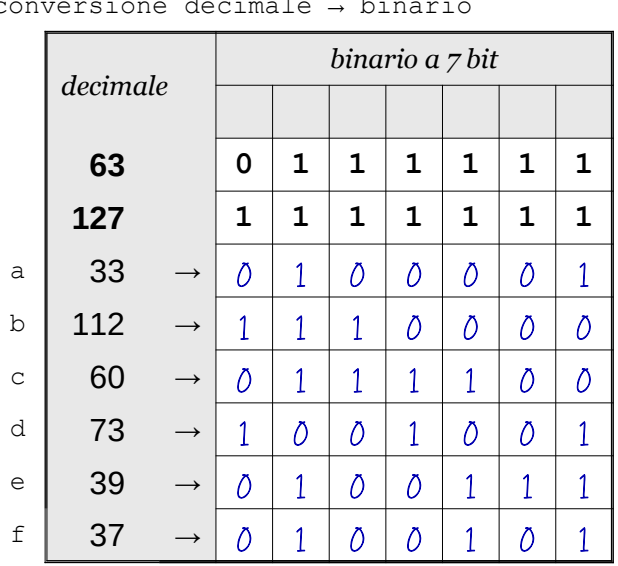

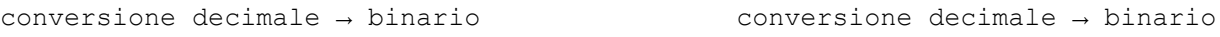

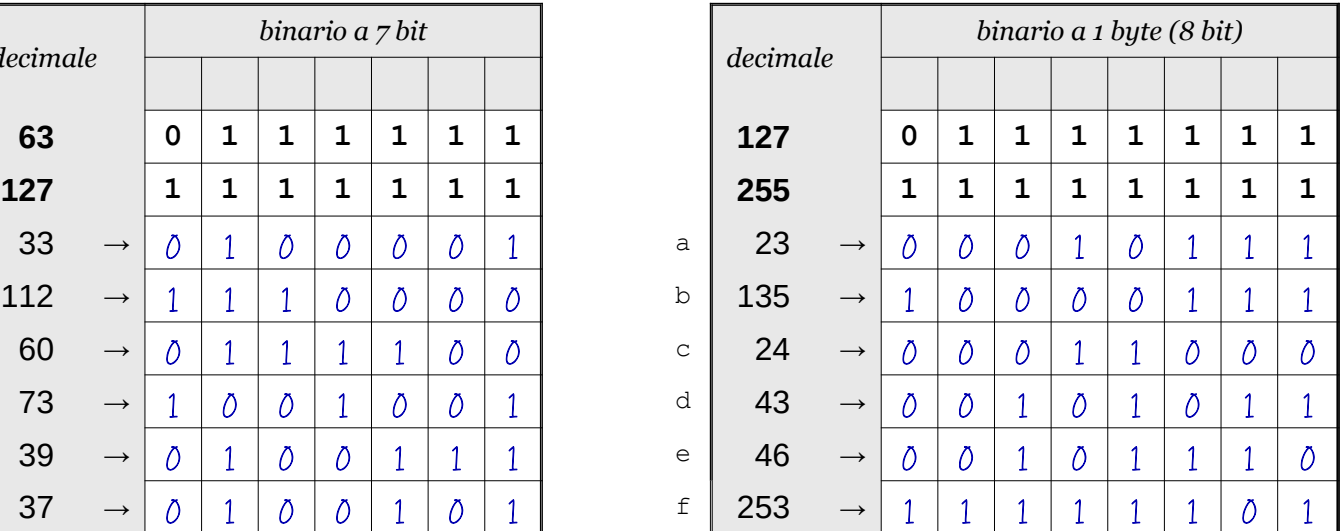

Data \_\_\_\_\_\_\_\_\_\_\_\_\_\_\_\_

- ISTRUZIONI:
	- nei 5 esercizi qui sotto devi convertire i numeri dal sistema binario al sistema decimale e viceversa;
	- in ogni esercizio ci sono 6 conversioni da fare (righe a sfondo chiaro indicate dalle frecce);
	- ogni esercizio inizia con 2 esempi svolti che ti possono servire anche per gli altri esercizi;
	- come puoi vedere dagli esempi, i numeri binari si scrivono separando le cifre, una per casella;
	- sul foglio quadrettato puoi fare tutti gli schemi, le tabelle, i procedimenti e i calcoli che ti servono;
	- svolgi gli esercizi nell'ordine che preferisci, in ciascun esercizio cerca subito le conversioni più facili;
	- appena trovi un risultato usando il tuo foglio quadrettato ricordati di trascriverlo subito su questa scheda;
	- nota bene che, solo nell'esercizio 3, il valore delle prime 5 colonne è indicato anche da insiemi di punti.

Esercizio 1 Esercizio 2 Esercizio 3

binario → decimale

conversione

conversione binario → decimale

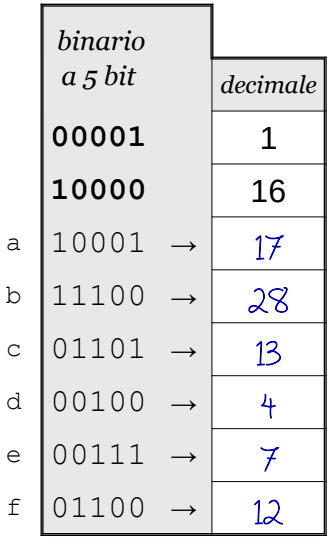

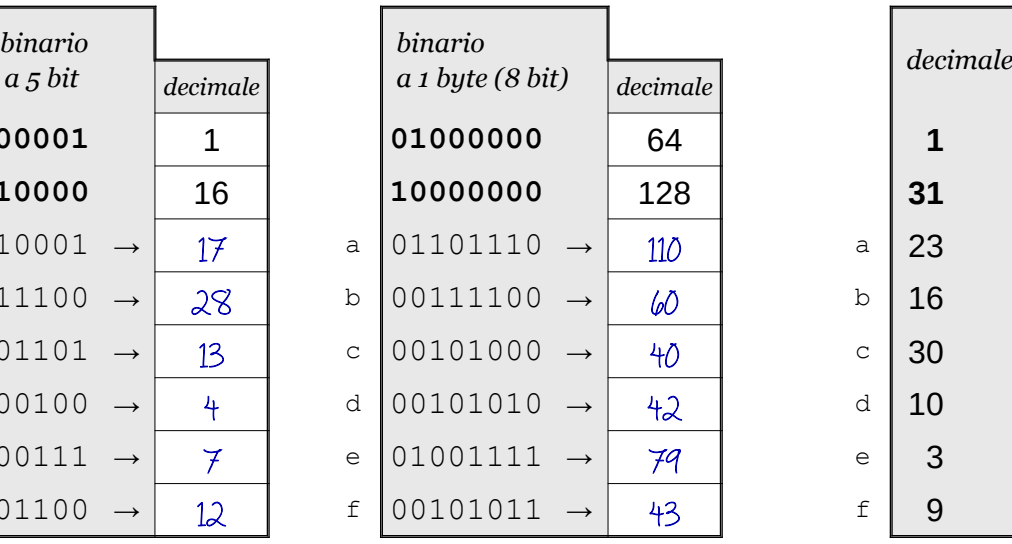

conversione decimale → binario

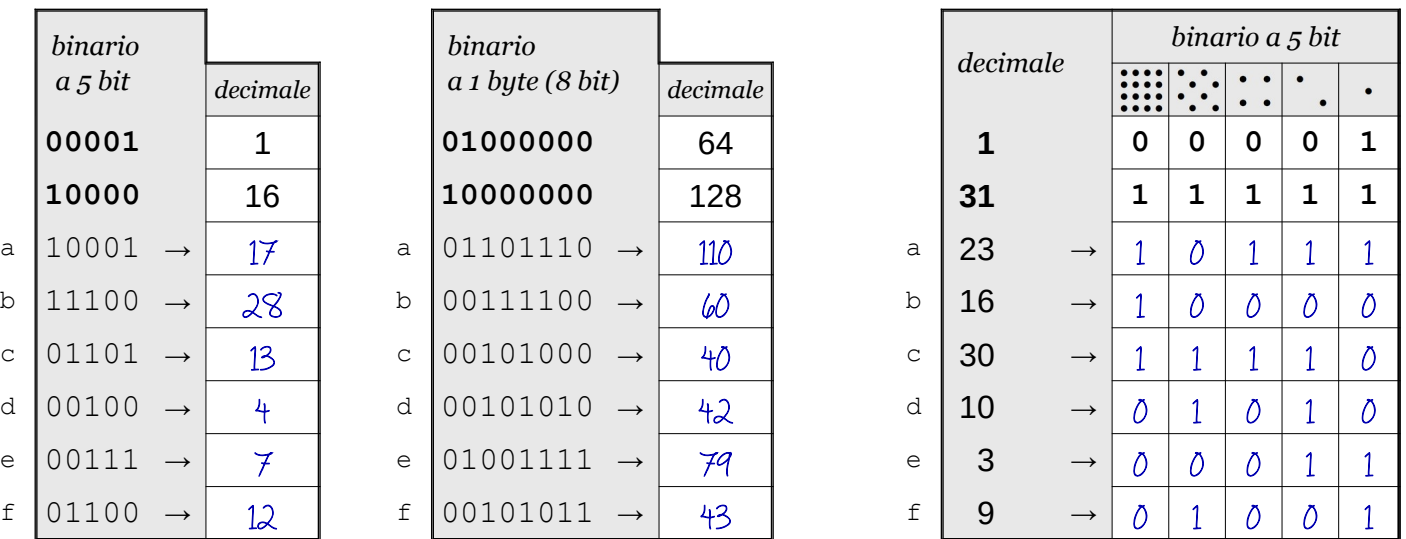

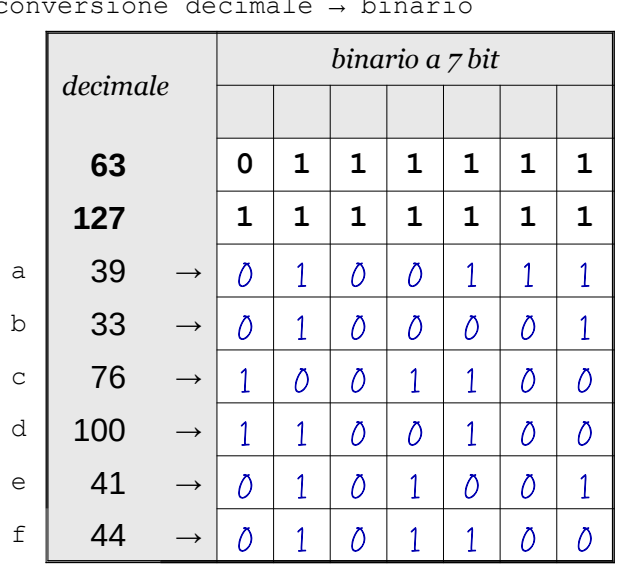

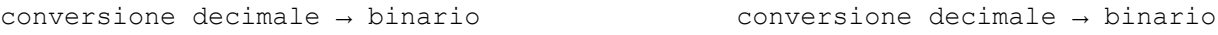

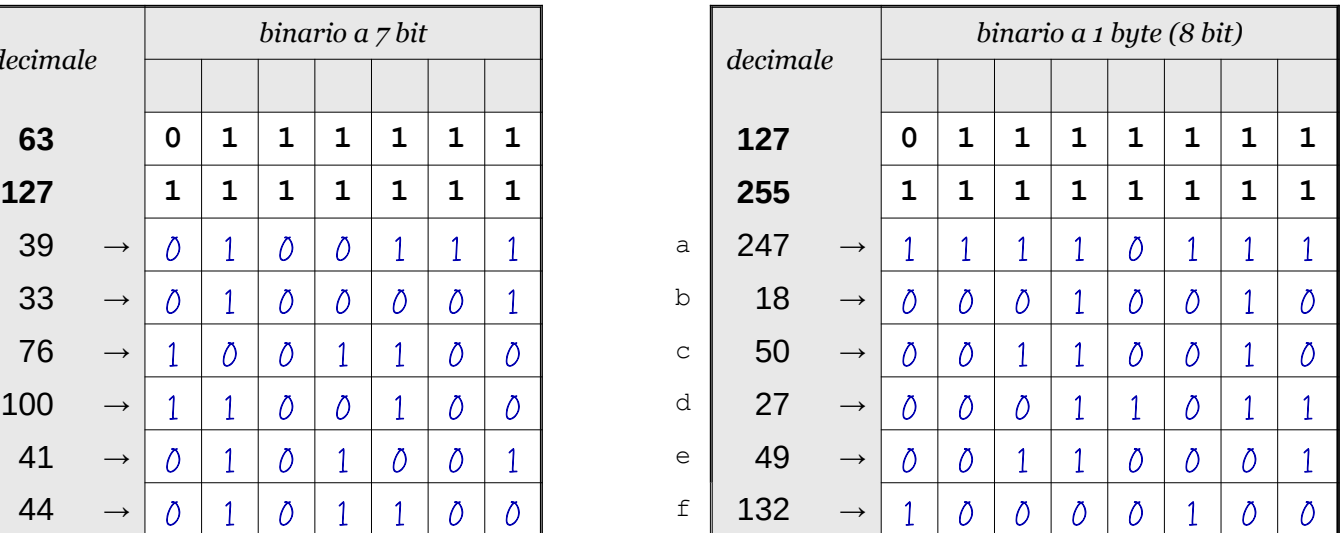

**EOS** Antonio Guermani Scheda n<sup>o</sup> 17 Nome e Cognome

Conversione binario → decimale → binario

Data \_\_\_\_\_\_\_\_\_\_\_\_\_\_\_\_

- ISTRUZIONI:
	- nei 5 esercizi qui sotto devi convertire i numeri dal sistema binario al sistema decimale e viceversa;
	- in ogni esercizio ci sono 6 conversioni da fare (righe a sfondo chiaro indicate dalle frecce);
	- ogni esercizio inizia con 2 esempi svolti che ti possono servire anche per gli altri esercizi;
	- come puoi vedere dagli esempi, i numeri binari si scrivono separando le cifre, una per casella;
	- sul foglio quadrettato puoi fare tutti gli schemi, le tabelle, i procedimenti e i calcoli che ti servono;
	- svolgi gli esercizi nell'ordine che preferisci, in ciascun esercizio cerca subito le conversioni più facili;
	- appena trovi un risultato usando il tuo foglio quadrettato ricordati di trascriverlo subito su questa scheda;
	- nota bene che, solo nell'esercizio 3, il valore delle prime 5 colonne è indicato anche da insiemi di punti.

Esercizio 1 Esercizio 2 Esercizio 3

binario → decimale

conversione

conversione binario → decimale

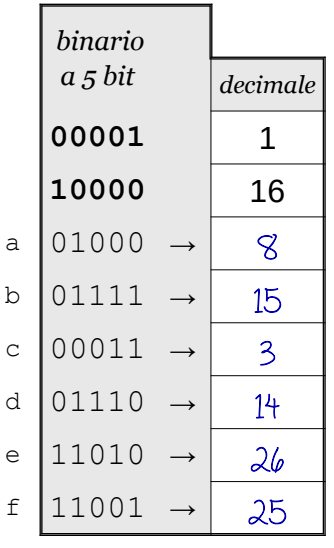

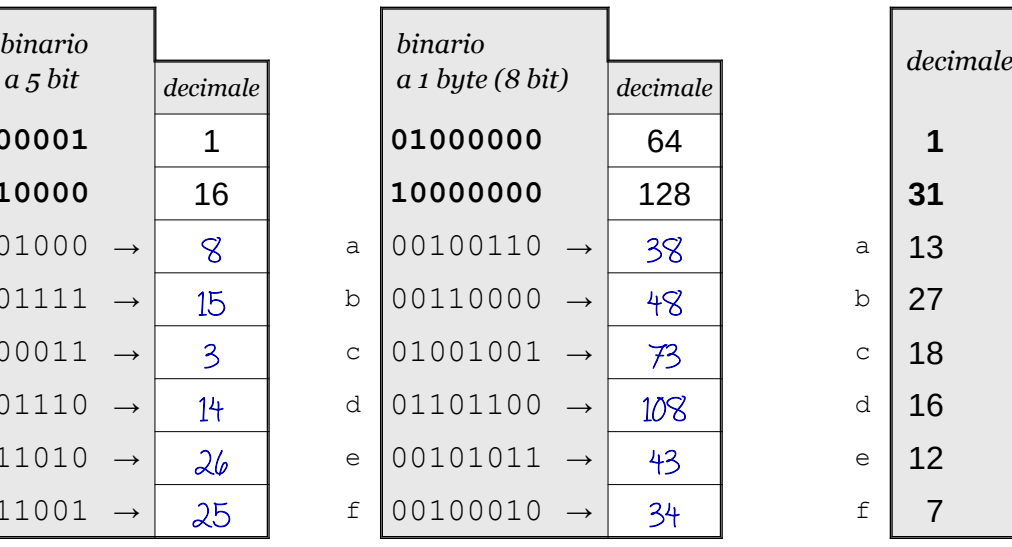

conversione decimale → binario

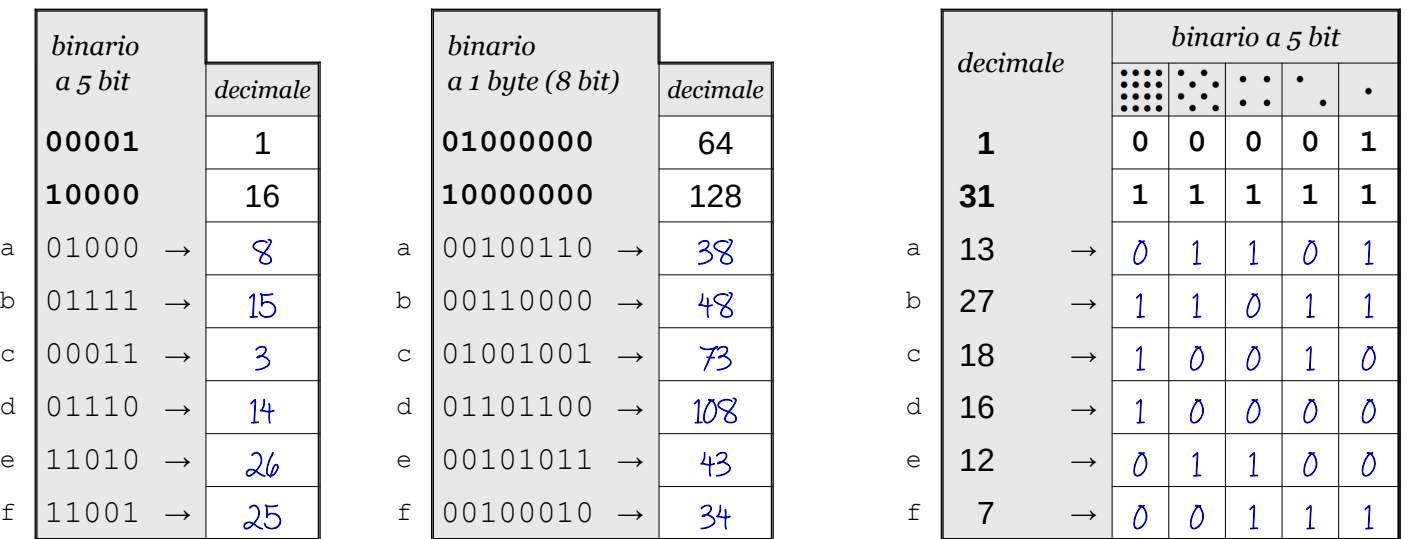

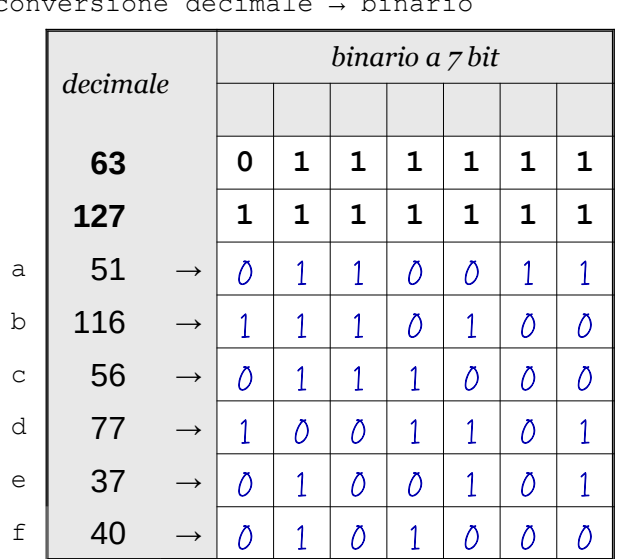

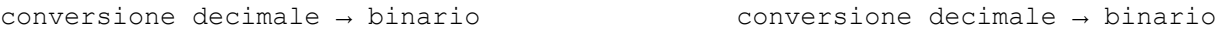

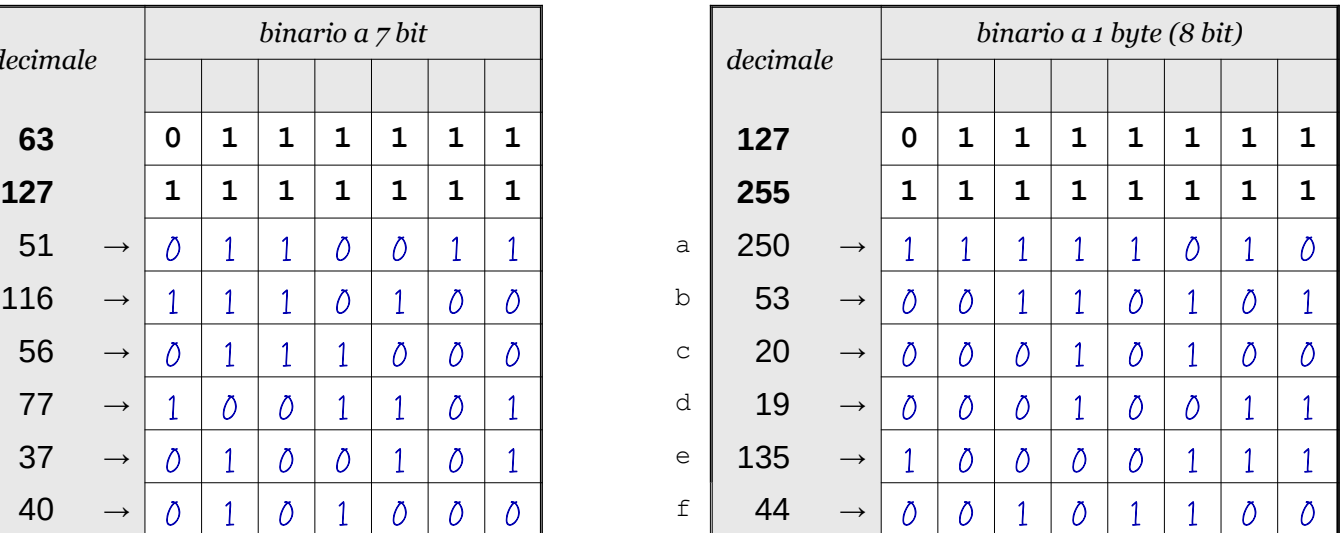

Data \_\_\_\_\_\_\_\_\_\_\_\_\_\_\_\_

- ISTRUZIONI:
	- nei 5 esercizi qui sotto devi convertire i numeri dal sistema binario al sistema decimale e viceversa;
	- in ogni esercizio ci sono 6 conversioni da fare (righe a sfondo chiaro indicate dalle frecce);
	- ogni esercizio inizia con 2 esempi svolti che ti possono servire anche per gli altri esercizi;
	- come puoi vedere dagli esempi, i numeri binari si scrivono separando le cifre, una per casella;
	- sul foglio quadrettato puoi fare tutti gli schemi, le tabelle, i procedimenti e i calcoli che ti servono;
	- svolgi gli esercizi nell'ordine che preferisci, in ciascun esercizio cerca subito le conversioni più facili;
	- appena trovi un risultato usando il tuo foglio quadrettato ricordati di trascriverlo subito su questa scheda;
	- nota bene che, solo nell'esercizio 3, il valore delle prime 5 colonne è indicato anche da insiemi di punti.

Esercizio 1 Esercizio 2 Esercizio 3

binario → decimale

conversione

conversione binario → decimale

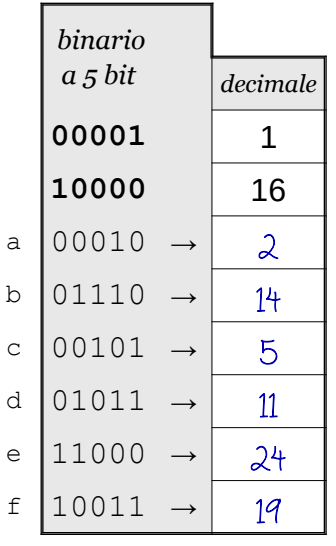

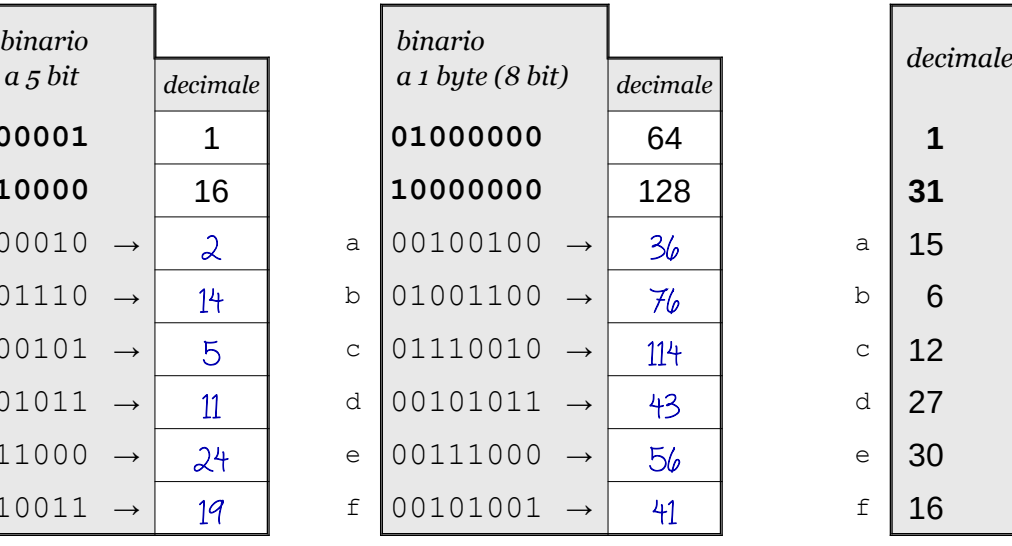

conversione decimale → binario

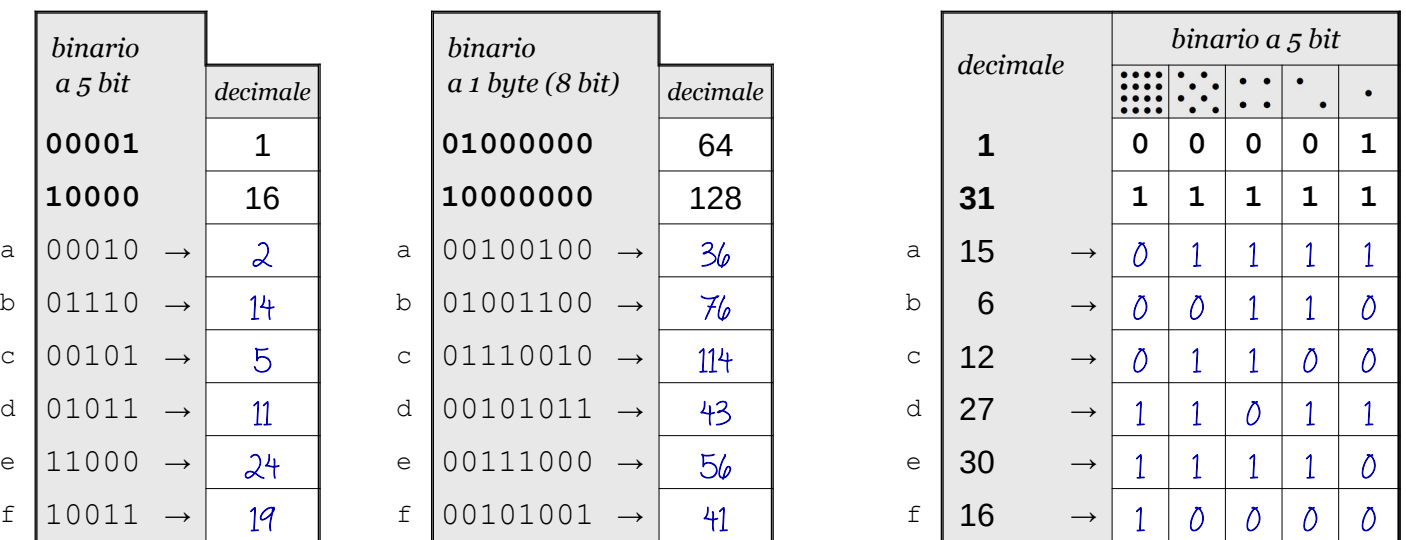

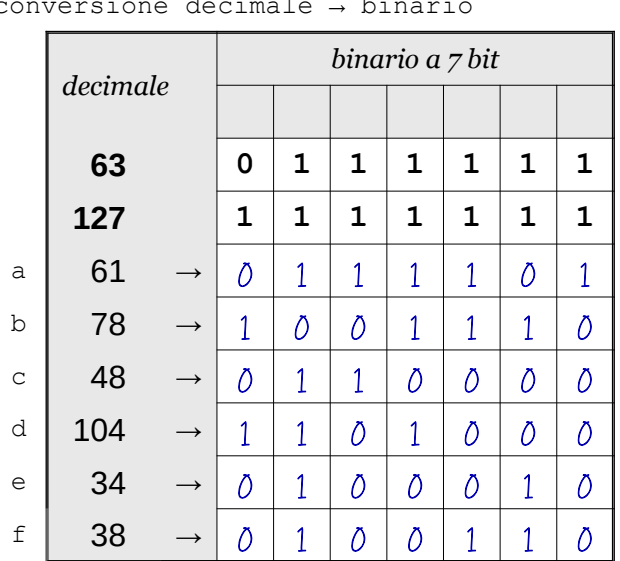

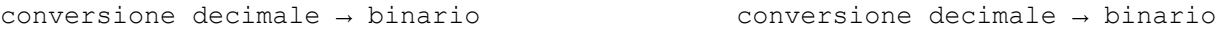

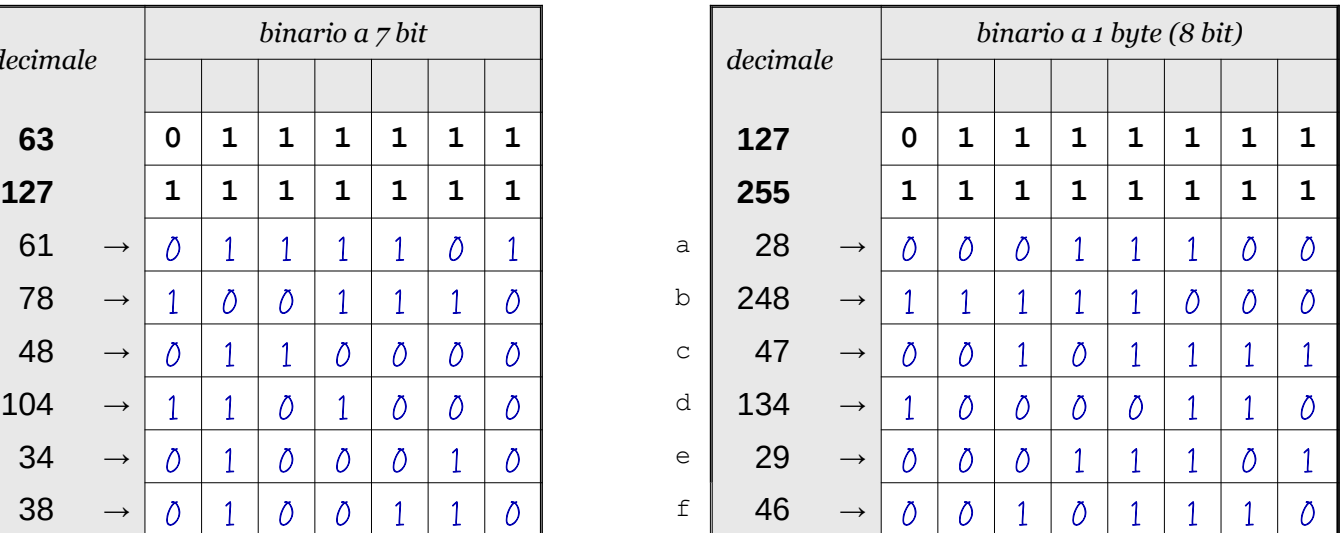

Data \_\_\_\_\_\_\_\_\_\_\_\_\_\_\_\_

## ISTRUZIONI:

- nei 5 esercizi qui sotto devi convertire i numeri dal sistema binario al sistema decimale e viceversa;
- in ogni esercizio ci sono 6 conversioni da fare (righe a sfondo chiaro indicate dalle frecce);
- ogni esercizio inizia con 2 esempi svolti che ti possono servire anche per gli altri esercizi;
- come puoi vedere dagli esempi, i numeri binari si scrivono separando le cifre, una per casella;
- sul foglio quadrettato puoi fare tutti gli schemi, le tabelle, i procedimenti e i calcoli che ti servono;
- svolgi gli esercizi nell'ordine che preferisci, in ciascun esercizio cerca subito le conversioni più facili;
- appena trovi un risultato usando il tuo foglio quadrettato ricordati di trascriverlo subito su questa scheda;
- nota bene che, solo nell'esercizio 3, il valore delle prime 5 colonne è indicato anche da insiemi di punti.

Esercizio 1 Esercizio 2 Esercizio 3

binario → decimale

conversione

conversione binario → decimale

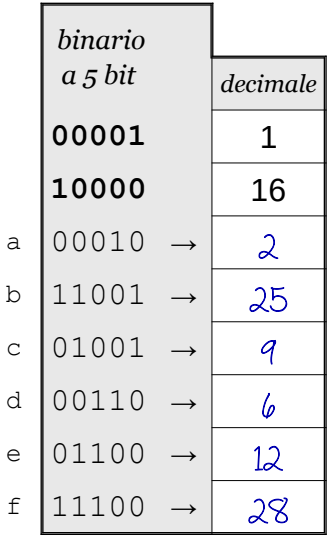

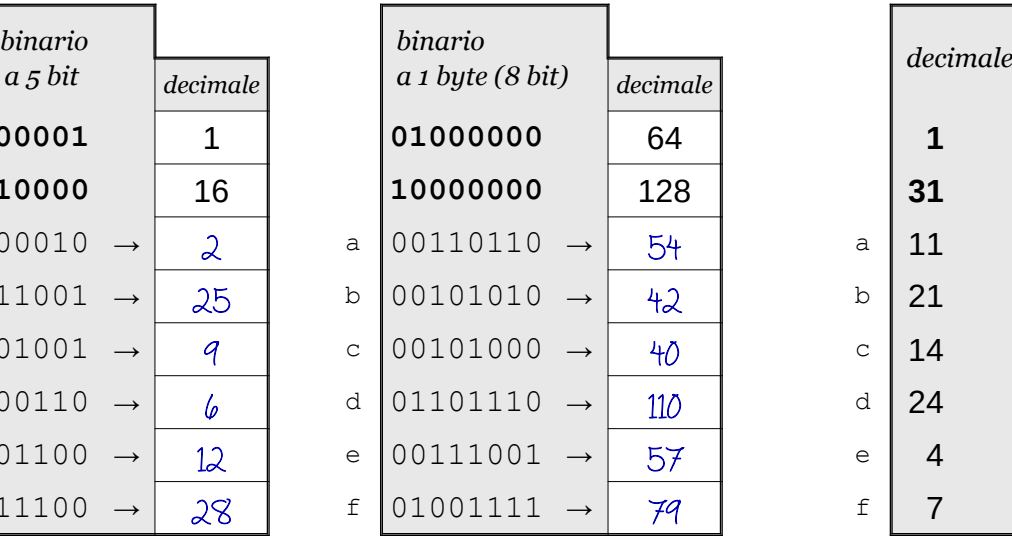

conversione decimale → binario

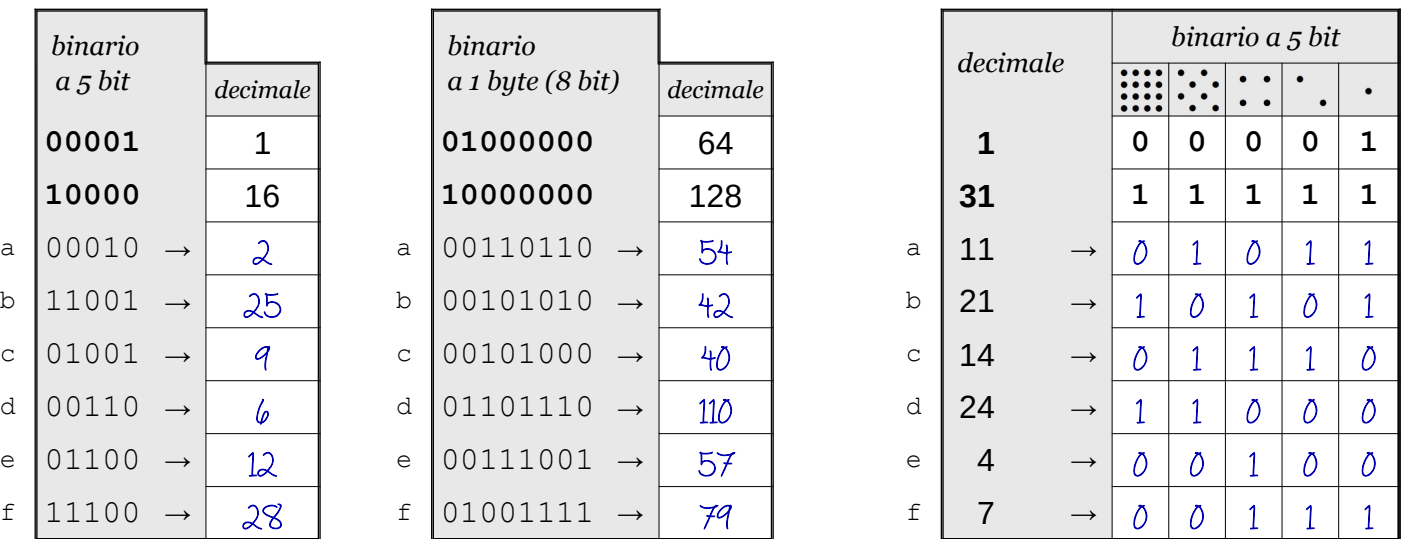

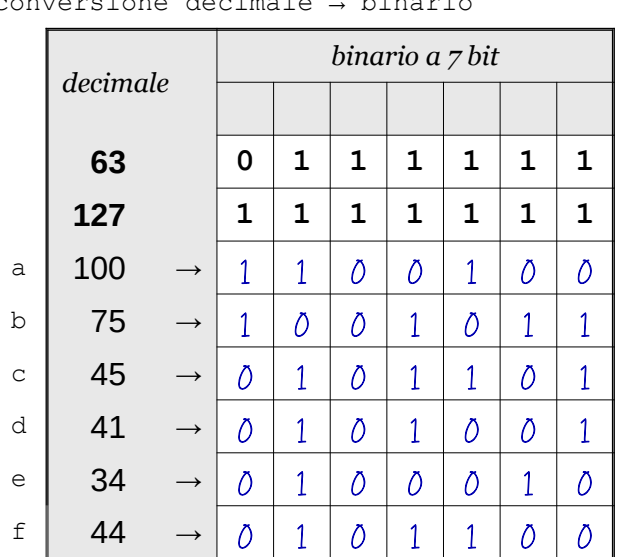

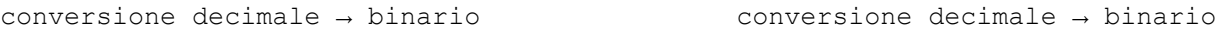

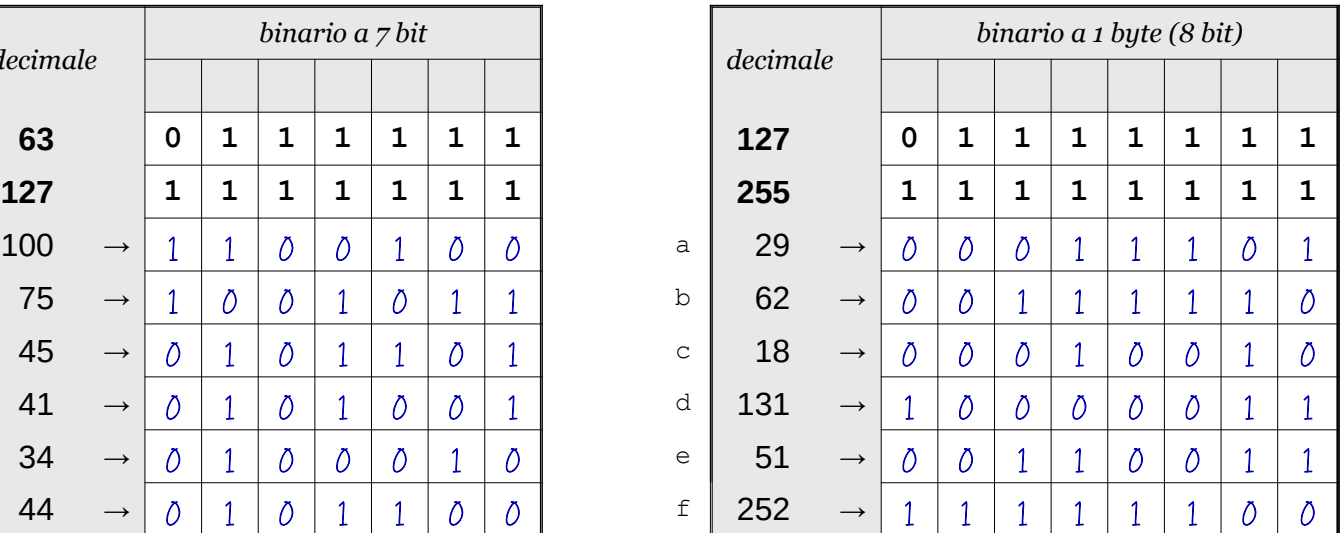

Data \_\_\_\_\_\_\_\_\_\_\_\_\_\_\_\_

## ISTRUZIONI:

- nei 5 esercizi qui sotto devi convertire i numeri dal sistema binario al sistema decimale e viceversa;
- in ogni esercizio ci sono 6 conversioni da fare (righe a sfondo chiaro indicate dalle frecce);
- ogni esercizio inizia con 2 esempi svolti che ti possono servire anche per gli altri esercizi;
- come puoi vedere dagli esempi, i numeri binari si scrivono separando le cifre, una per casella;
- sul foglio quadrettato puoi fare tutti gli schemi, le tabelle, i procedimenti e i calcoli che ti servono;
- svolgi gli esercizi nell'ordine che preferisci, in ciascun esercizio cerca subito le conversioni più facili;
- appena trovi un risultato usando il tuo foglio quadrettato ricordati di trascriverlo subito su questa scheda;
- nota bene che, solo nell'esercizio 3, il valore delle prime 5 colonne è indicato anche da insiemi di punti.

Esercizio 1 Esercizio 2 Esercizio 3

binario → decimale

conversione

conversione binario → decimale

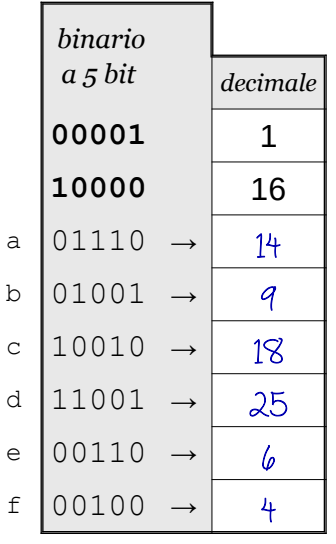

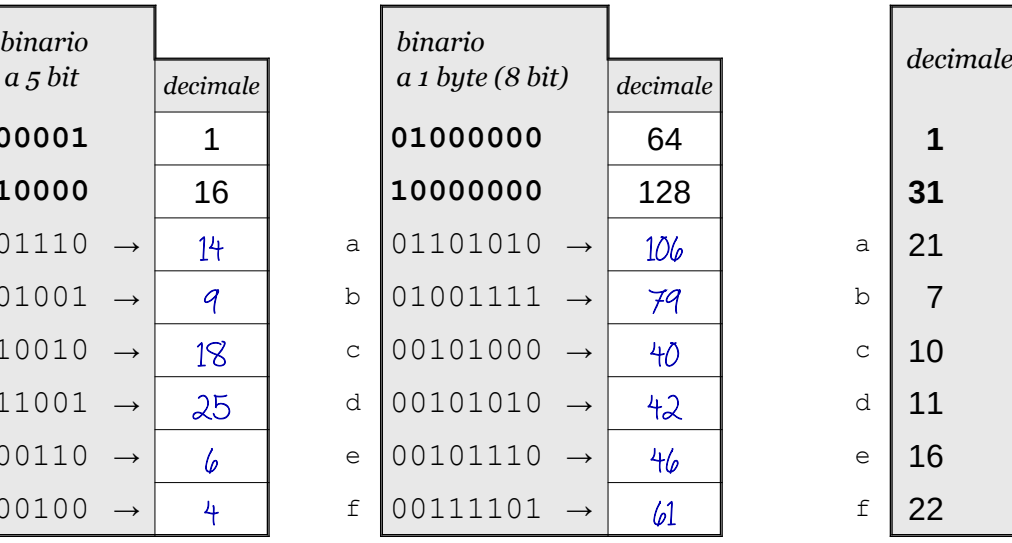

conversione decimale → binario

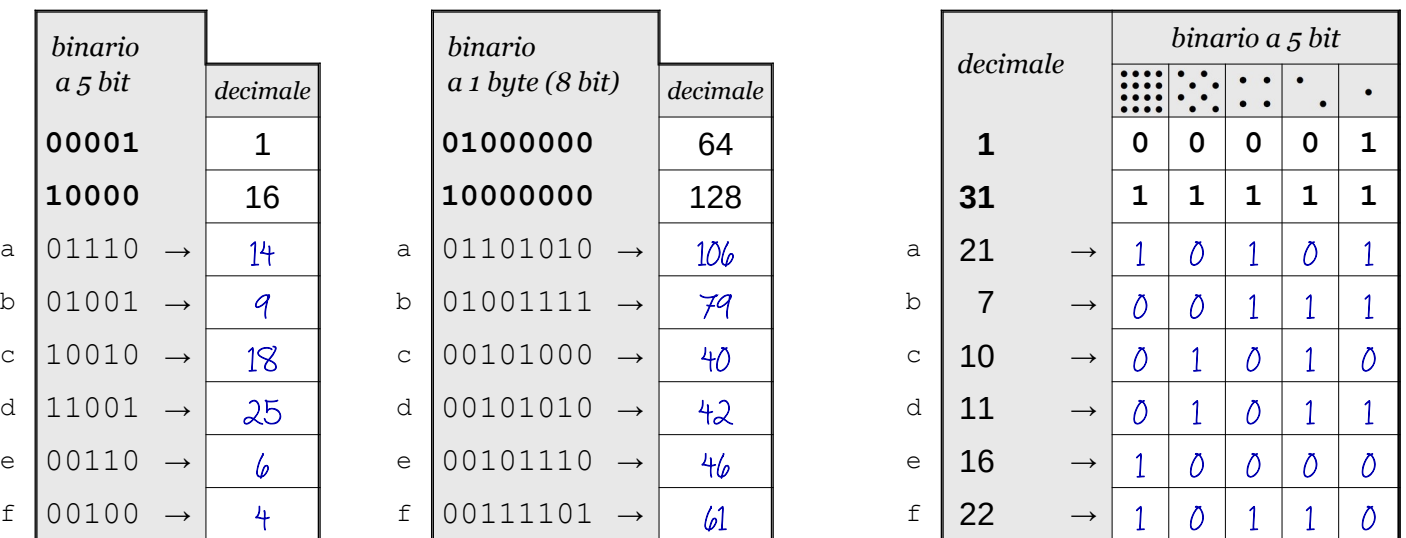

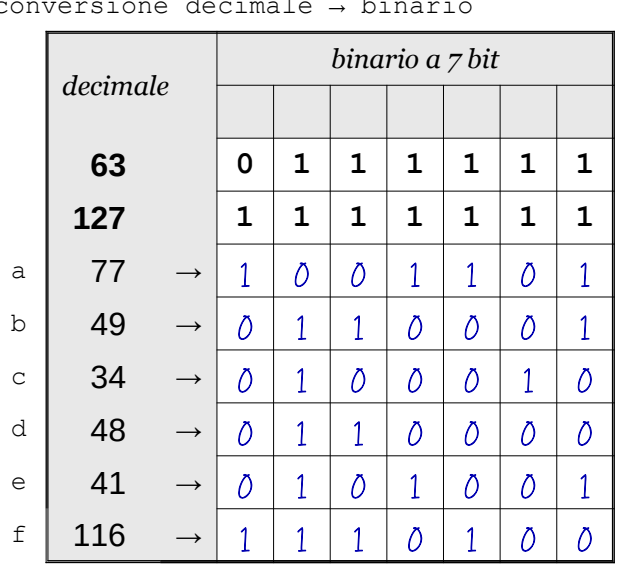

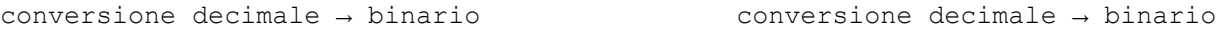

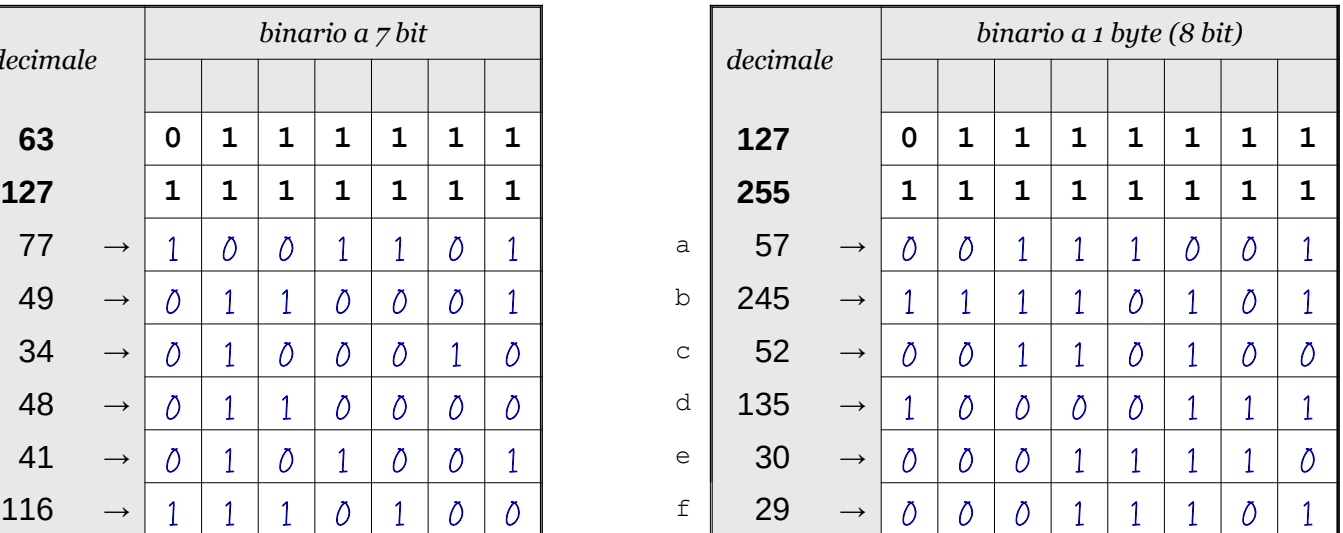

**©©©** Antonio Guermani Scheda n° 21 Nome e Cognome

Conversione binario → decimale → binario

Data \_\_\_\_\_\_\_\_\_\_\_\_\_\_\_\_

- ISTRUZIONI:
	- nei 5 esercizi qui sotto devi convertire i numeri dal sistema binario al sistema decimale e viceversa;
	- in ogni esercizio ci sono 6 conversioni da fare (righe a sfondo chiaro indicate dalle frecce);
	- ogni esercizio inizia con 2 esempi svolti che ti possono servire anche per gli altri esercizi;
	- come puoi vedere dagli esempi, i numeri binari si scrivono separando le cifre, una per casella;
	- sul foglio quadrettato puoi fare tutti gli schemi, le tabelle, i procedimenti e i calcoli che ti servono;
	- svolgi gli esercizi nell'ordine che preferisci, in ciascun esercizio cerca subito le conversioni più facili;
	- appena trovi un risultato usando il tuo foglio quadrettato ricordati di trascriverlo subito su questa scheda;
	- nota bene che, solo nell'esercizio 3, il valore delle prime 5 colonne è indicato anche da insiemi di punti.

Esercizio 1 Esercizio 2 Esercizio 3

binario → decimale

conversione

conversione binario → decimale

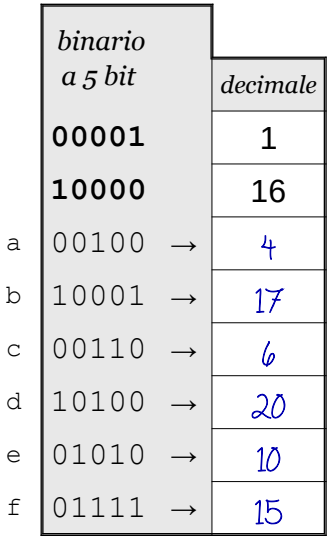

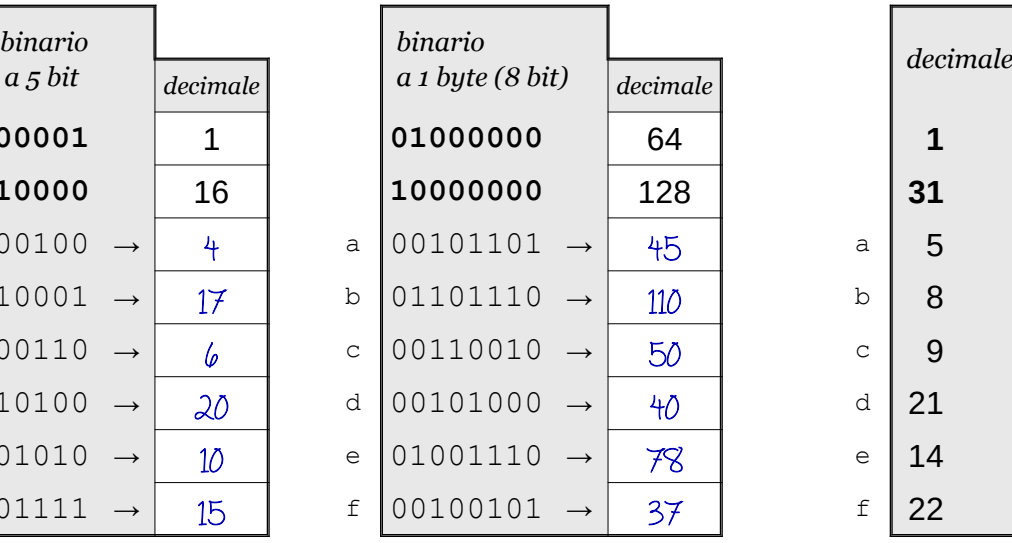

conversione decimale → binario

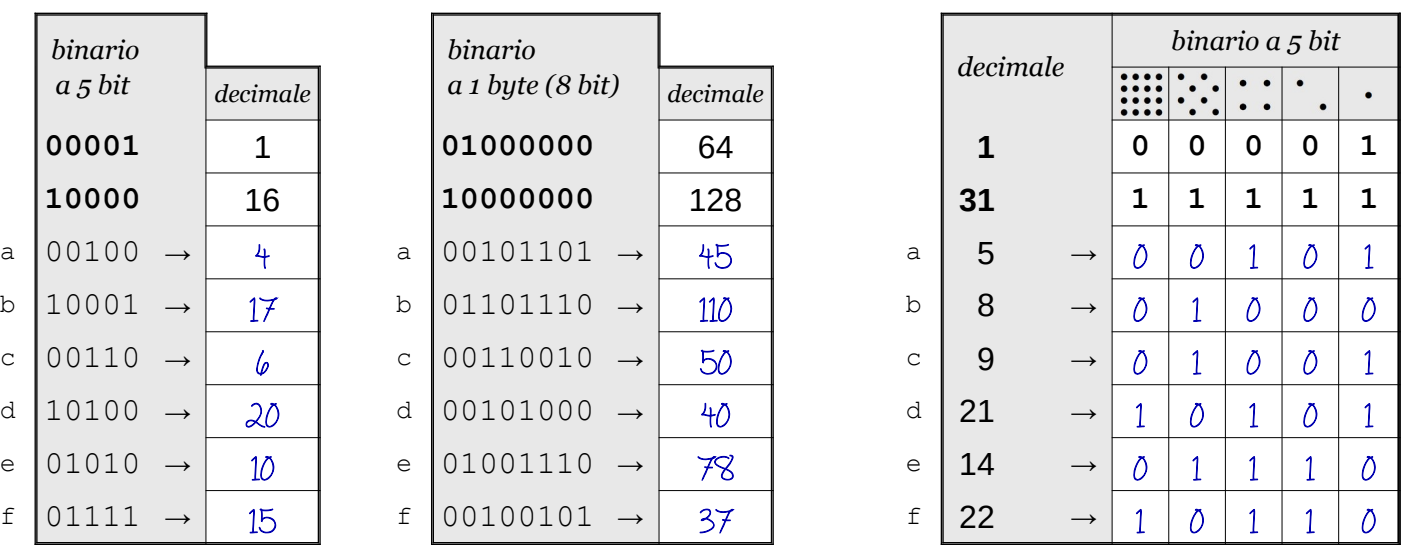

| conversione decimale<br>→ binario |          |   |                 |   |             |   |             |             |             |  |  |
|-----------------------------------|----------|---|-----------------|---|-------------|---|-------------|-------------|-------------|--|--|
|                                   | decimale |   | binario a 7 bit |   |             |   |             |             |             |  |  |
|                                   |          |   |                 |   |             |   |             |             |             |  |  |
|                                   | 63       | 0 | 1               | 1 | 1           | 1 | $\mathbf 1$ | 1           |             |  |  |
|                                   | 127      |   | $\mathbf 1$     | 1 | $\mathbf 1$ | 1 | 1           | $\mathbf 1$ | $\mathbf 1$ |  |  |
| a                                 | 39       |   | Ō               | 1 | Õ           | Õ | 1           | 1           | 1           |  |  |
| $\mathbf b$                       | 100      |   | 1               | 1 | Ō           | Õ | 1           | Õ           | Õ           |  |  |
| $\mathsf C$                       | 35       |   | Õ               | 1 | Ō           | Õ | Õ           | $\mathbf 1$ | 1           |  |  |
| d                                 | 62       |   | Õ               | 1 | 1           | 1 | 1           | 1           | Õ           |  |  |
| $\in$                             | 75       |   | 1               | Õ | Ō           | 1 | Õ           | 1           | 1           |  |  |
| f                                 | 34       |   | Λ               | 1 | Λ           | Õ | Õ           | 1           | Õ           |  |  |

Esercizio 4 Esercizio 5

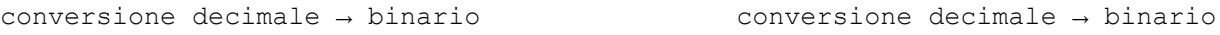

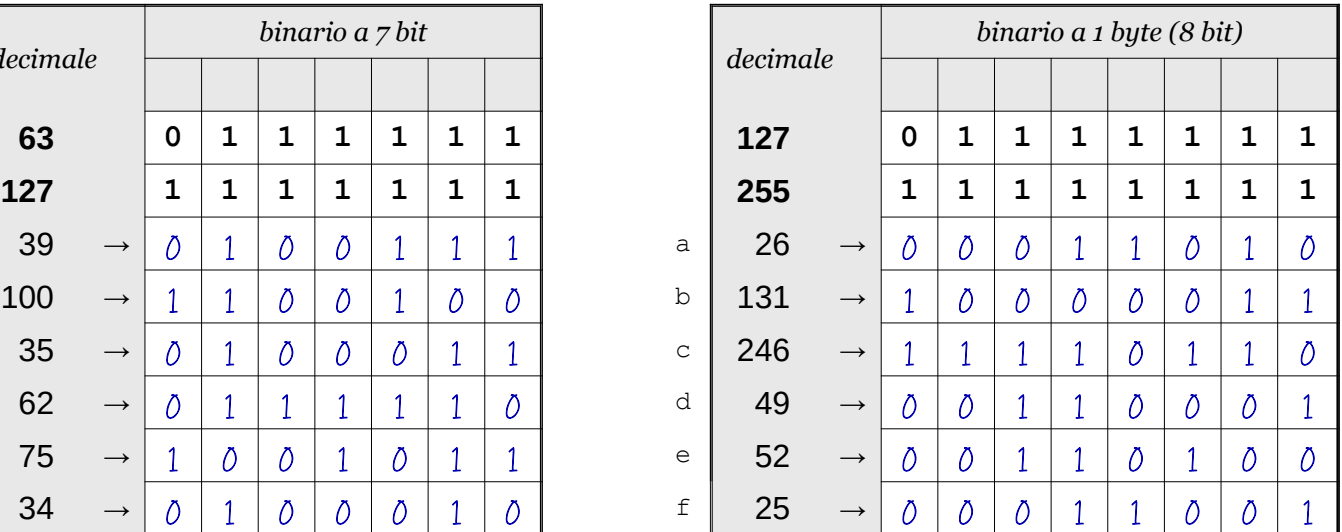

Data \_\_\_\_\_\_\_\_\_\_\_\_\_\_\_\_

## ISTRUZIONI:

- nei 5 esercizi qui sotto devi convertire i numeri dal sistema binario al sistema decimale e viceversa;
- in ogni esercizio ci sono 6 conversioni da fare (righe a sfondo chiaro indicate dalle frecce);
- ogni esercizio inizia con 2 esempi svolti che ti possono servire anche per gli altri esercizi;
- come puoi vedere dagli esempi, i numeri binari si scrivono separando le cifre, una per casella;
- sul foglio quadrettato puoi fare tutti gli schemi, le tabelle, i procedimenti e i calcoli che ti servono;
- svolgi gli esercizi nell'ordine che preferisci, in ciascun esercizio cerca subito le conversioni più facili;
- appena trovi un risultato usando il tuo foglio quadrettato ricordati di trascriverlo subito su questa scheda;
- nota bene che, solo nell'esercizio 3, il valore delle prime 5 colonne è indicato anche da insiemi di punti.

Esercizio 1 Esercizio 2 Esercizio 3

binario → decimale

conversione

```
conversione
binario → decimale
```
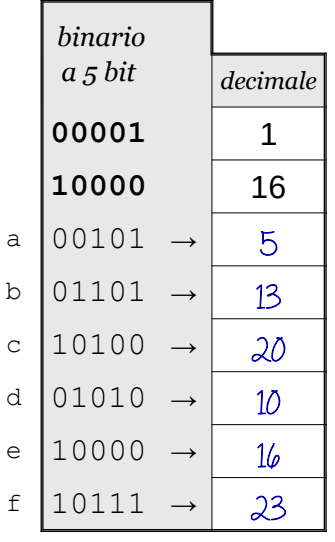

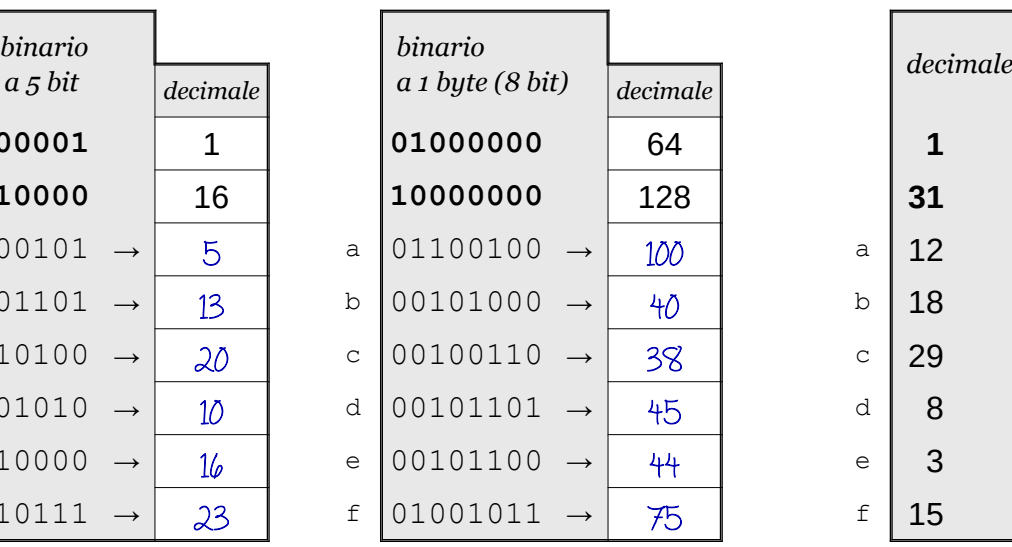

conversione decimale → binario

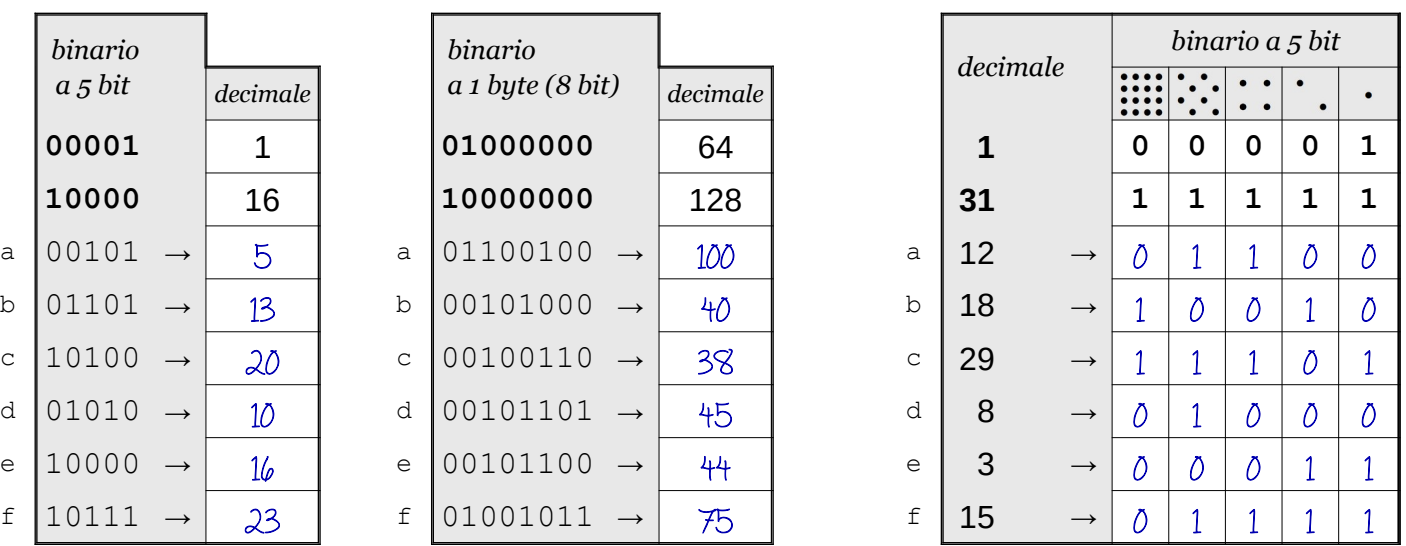

| conversione decima⊥e → binario |          |  |                 |   |             |              |   |             |              |  |
|--------------------------------|----------|--|-----------------|---|-------------|--------------|---|-------------|--------------|--|
|                                | decimale |  | binario a 7 bit |   |             |              |   |             |              |  |
|                                |          |  |                 |   |             |              |   |             |              |  |
|                                | 63       |  | 0               | 1 | $\mathbf 1$ | 1            | 1 | $\mathbf 1$ | $\mathbf{1}$ |  |
|                                | 127      |  | $\mathbf 1$     | 1 | $\mathbf 1$ | $\mathbf{1}$ | 1 | $\mathbf 1$ | $\mathbf{1}$ |  |
| a                              | 73       |  | 1               | Ď | Ō           | $\mathbf{1}$ | Õ | Õ           | 1            |  |
| $\mathbf b$                    | 55       |  | Õ               | 1 | 1           | Õ            | 1 | 1           | 1            |  |
| $\mathsf C$                    | 35       |  | Õ               | 1 | Ō           | Õ            | Õ | 1           | 1            |  |
| d                              | 56       |  | Õ               | 1 | 1           | 1            | Õ | Õ           | Õ            |  |
| $\in$                          | 36       |  | Ō               | 1 | Ō           | Õ            | 1 | Õ           | Õ            |  |
| $\ensuremath{\mathsf{f}}$      | 114      |  |                 | 1 | 1           | Õ            | Õ | 1           | Õ            |  |

Esercizio 4 Esercizio 5

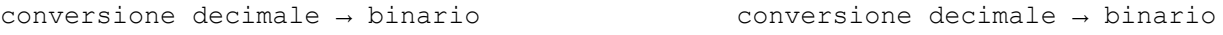

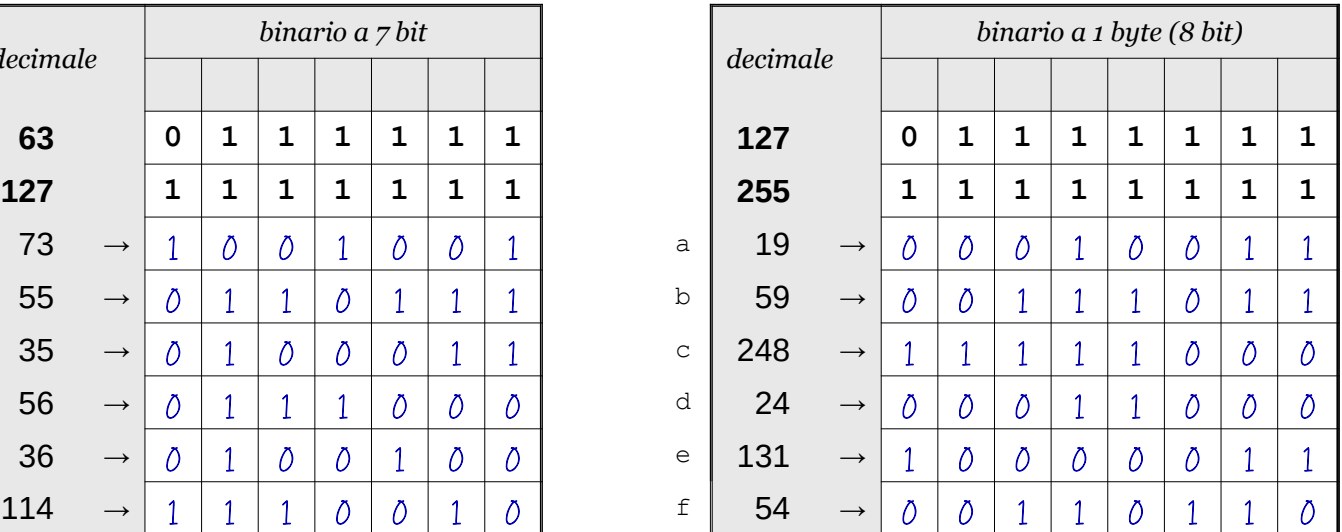

**EOS** Antonio Guermani Scheda n° 23 Nome e Cognome

Conversione binario → decimale → binario

Data \_\_\_\_\_\_\_\_\_\_\_\_\_\_\_\_

- ISTRUZIONI:
	- nei 5 esercizi qui sotto devi convertire i numeri dal sistema binario al sistema decimale e viceversa;
	- in ogni esercizio ci sono 6 conversioni da fare (righe a sfondo chiaro indicate dalle frecce);
	- ogni esercizio inizia con 2 esempi svolti che ti possono servire anche per gli altri esercizi;
	- come puoi vedere dagli esempi, i numeri binari si scrivono separando le cifre, una per casella;
	- sul foglio quadrettato puoi fare tutti gli schemi, le tabelle, i procedimenti e i calcoli che ti servono;
	- svolgi gli esercizi nell'ordine che preferisci, in ciascun esercizio cerca subito le conversioni più facili;
	- appena trovi un risultato usando il tuo foglio quadrettato ricordati di trascriverlo subito su questa scheda;
	- nota bene che, solo nell'esercizio 3, il valore delle prime 5 colonne è indicato anche da insiemi di punti.

Esercizio 1 Esercizio 2 Esercizio 3

binario → decimale

conversione

conversione binario → decimale

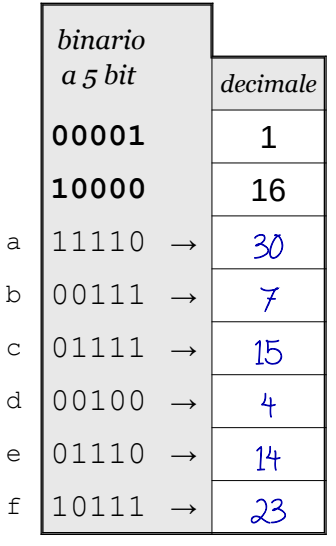

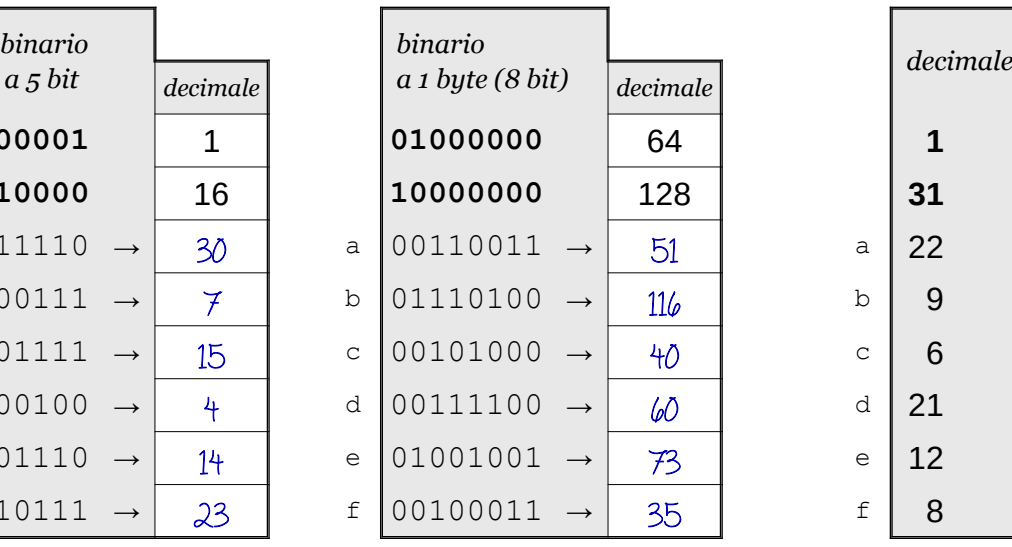

conversione decimale → binario

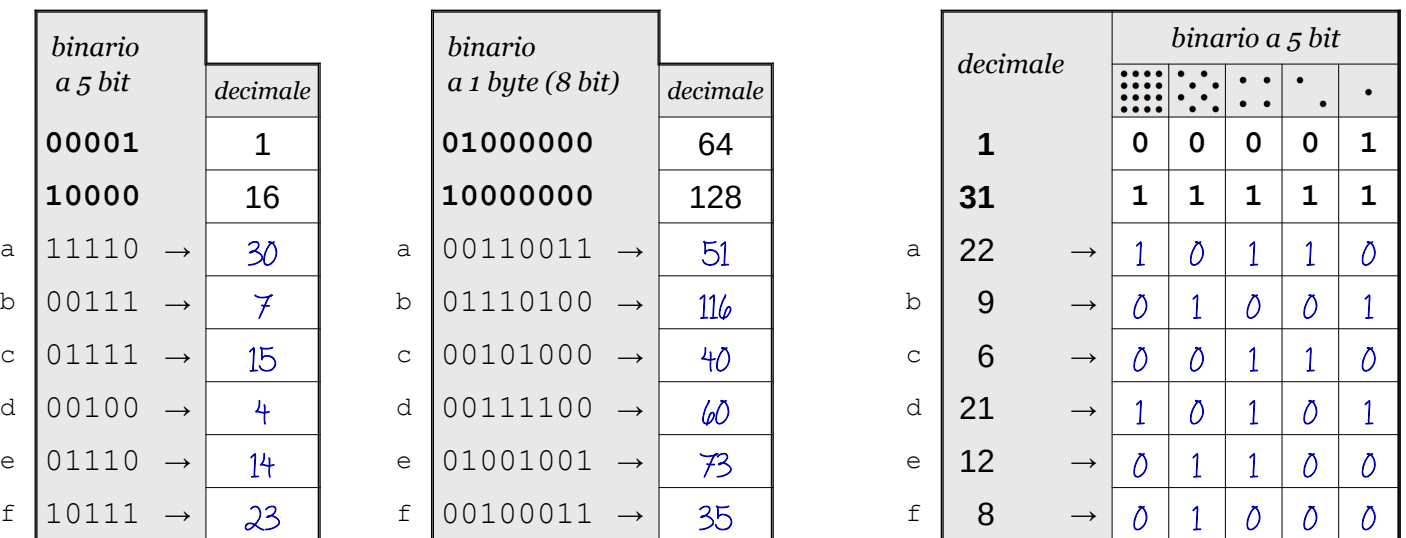

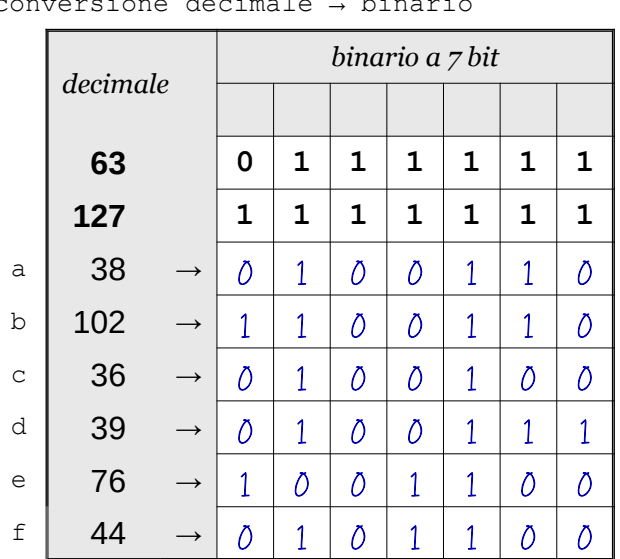

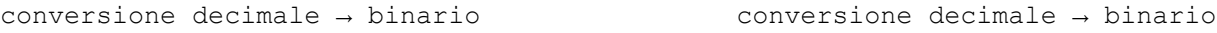

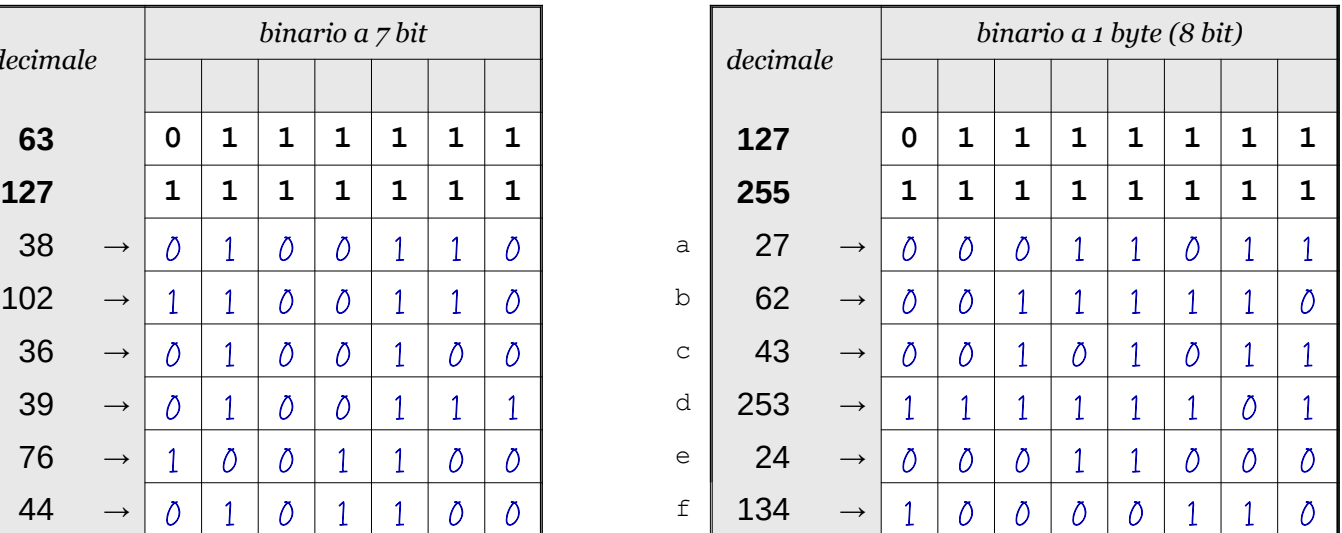

**©©©** Antonio Guermani Scheda n° 24 Nome e Cognome

Conversione binario → decimale → binario

Data \_\_\_\_\_\_\_\_\_\_\_\_\_\_\_\_

- ISTRUZIONI:
	- nei 5 esercizi qui sotto devi convertire i numeri dal sistema binario al sistema decimale e viceversa;
	- in ogni esercizio ci sono 6 conversioni da fare (righe a sfondo chiaro indicate dalle frecce);
	- ogni esercizio inizia con 2 esempi svolti che ti possono servire anche per gli altri esercizi;
	- come puoi vedere dagli esempi, i numeri binari si scrivono separando le cifre, una per casella;
	- sul foglio quadrettato puoi fare tutti gli schemi, le tabelle, i procedimenti e i calcoli che ti servono;
	- svolgi gli esercizi nell'ordine che preferisci, in ciascun esercizio cerca subito le conversioni più facili;
	- appena trovi un risultato usando il tuo foglio quadrettato ricordati di trascriverlo subito su questa scheda;
	- nota bene che, solo nell'esercizio 3, il valore delle prime 5 colonne è indicato anche da insiemi di punti.

Esercizio 1 Esercizio 2 Esercizio 3

binario → decimale

conversione

conversione binario → decimale

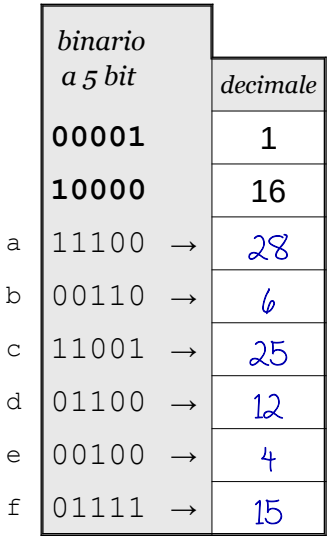

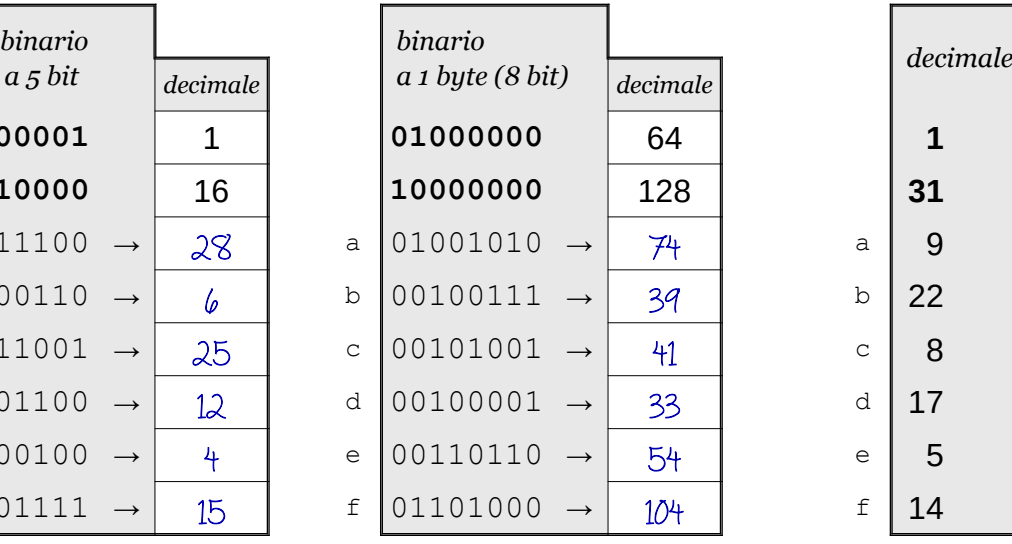

conversione decimale → binario

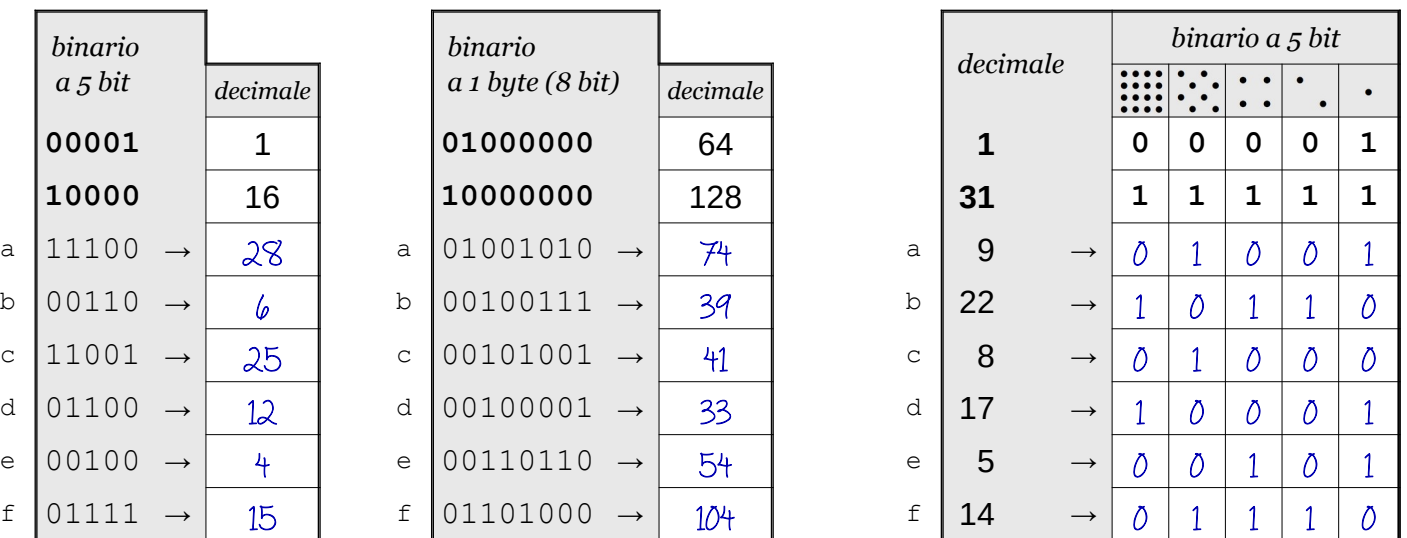

| conversione decimale<br>→ binario |                |               |                 |   |   |   |   |   |              |  |  |
|-----------------------------------|----------------|---------------|-----------------|---|---|---|---|---|--------------|--|--|
|                                   | decimale<br>63 |               | binario a 7 bit |   |   |   |   |   |              |  |  |
|                                   |                |               |                 |   |   |   |   |   |              |  |  |
|                                   |                |               | 0               | 1 | 1 | 1 | 1 | 1 | 1            |  |  |
|                                   | 127            |               | $\mathbf 1$     | 1 | 1 | 1 | 1 | 1 | $\mathbf 1$  |  |  |
| a                                 | 38             | $\rightarrow$ | Ō               | 1 | Õ | Õ | 1 | 1 | Õ            |  |  |
| $\mathbf b$                       | 47             |               | Õ               | 1 | Ō | 1 | 1 | 1 | $\mathbf{1}$ |  |  |
| $\mathsf C$                       | 40             |               | Ō               | 1 | Ō | 1 | Õ | Õ | Õ            |  |  |
| d                                 | 60             |               | Õ               | 1 | 1 | 1 | 1 | Õ | Õ            |  |  |
| $\in$                             | 77             |               | 1               | Õ | Ō | 1 | 1 | Õ | 1            |  |  |
| $\ensuremath{\mathsf{f}}$         | 108            |               | 1               | 1 | Λ | 1 | 1 | Õ | Õ            |  |  |

Esercizio 4 Esercizio 5

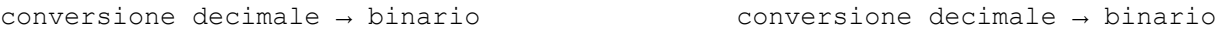

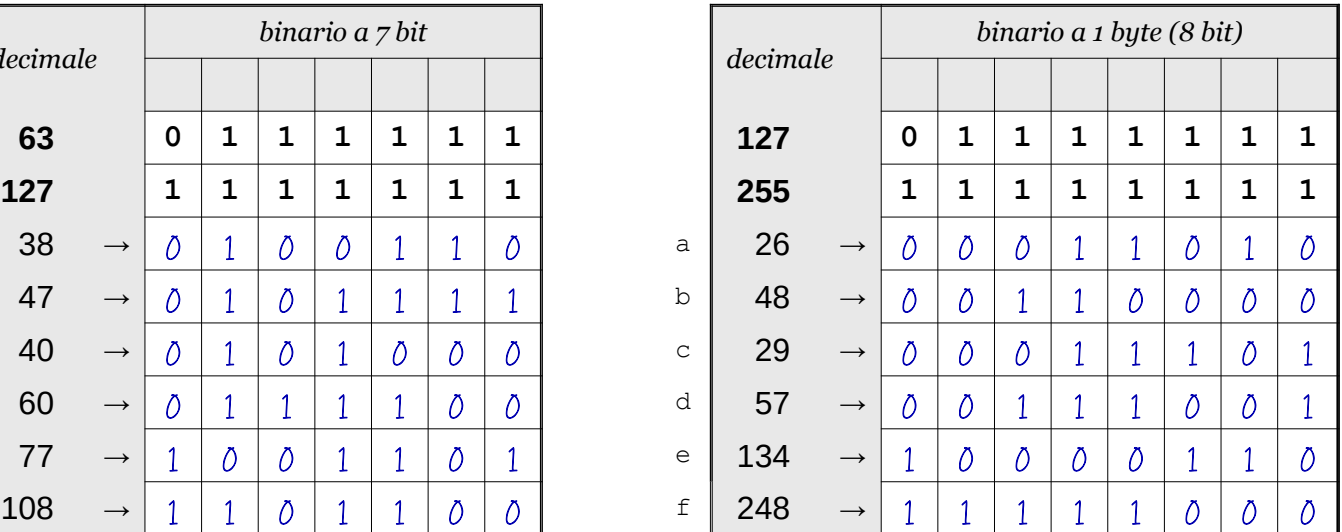

Data \_\_\_\_\_\_\_\_\_\_\_\_\_\_\_\_

## ISTRUZIONI:

- nei 5 esercizi qui sotto devi convertire i numeri dal sistema binario al sistema decimale e viceversa;
- in ogni esercizio ci sono 6 conversioni da fare (righe a sfondo chiaro indicate dalle frecce);
- ogni esercizio inizia con 2 esempi svolti che ti possono servire anche per gli altri esercizi;
- come puoi vedere dagli esempi, i numeri binari si scrivono separando le cifre, una per casella;
- sul foglio quadrettato puoi fare tutti gli schemi, le tabelle, i procedimenti e i calcoli che ti servono;
- svolgi gli esercizi nell'ordine che preferisci, in ciascun esercizio cerca subito le conversioni più facili;
- appena trovi un risultato usando il tuo foglio quadrettato ricordati di trascriverlo subito su questa scheda;
- nota bene che, solo nell'esercizio 3, il valore delle prime 5 colonne è indicato anche da insiemi di punti.

Esercizio 1 Esercizio 2 Esercizio 3

binario → decimale

conversione

conversione binario → decimale

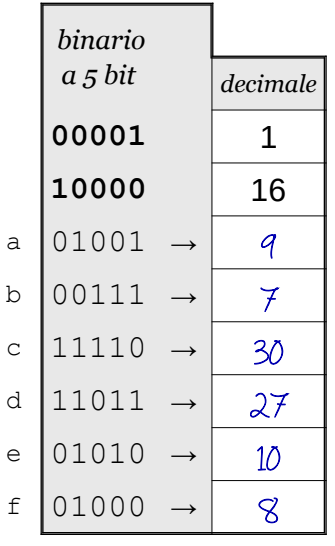

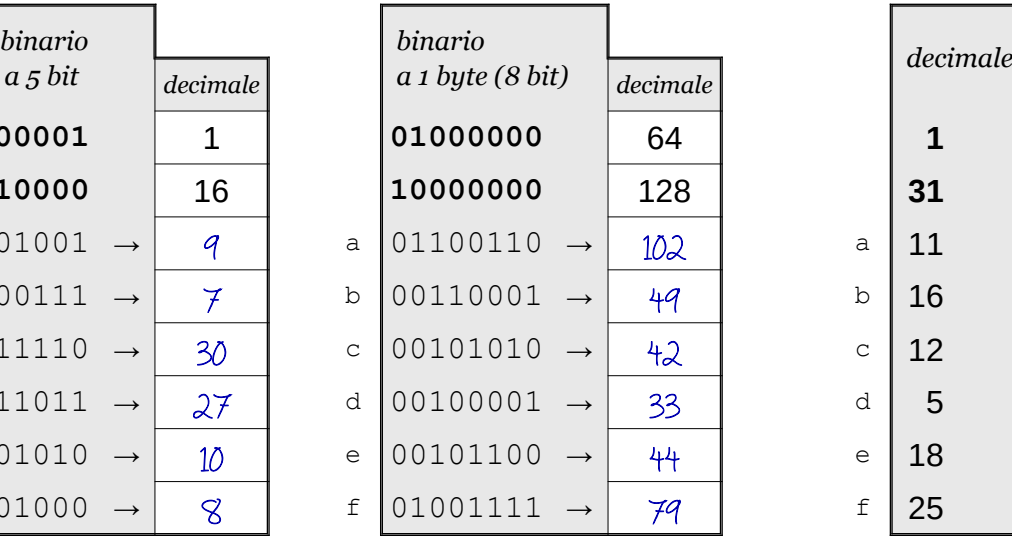

conversione decimale → binario

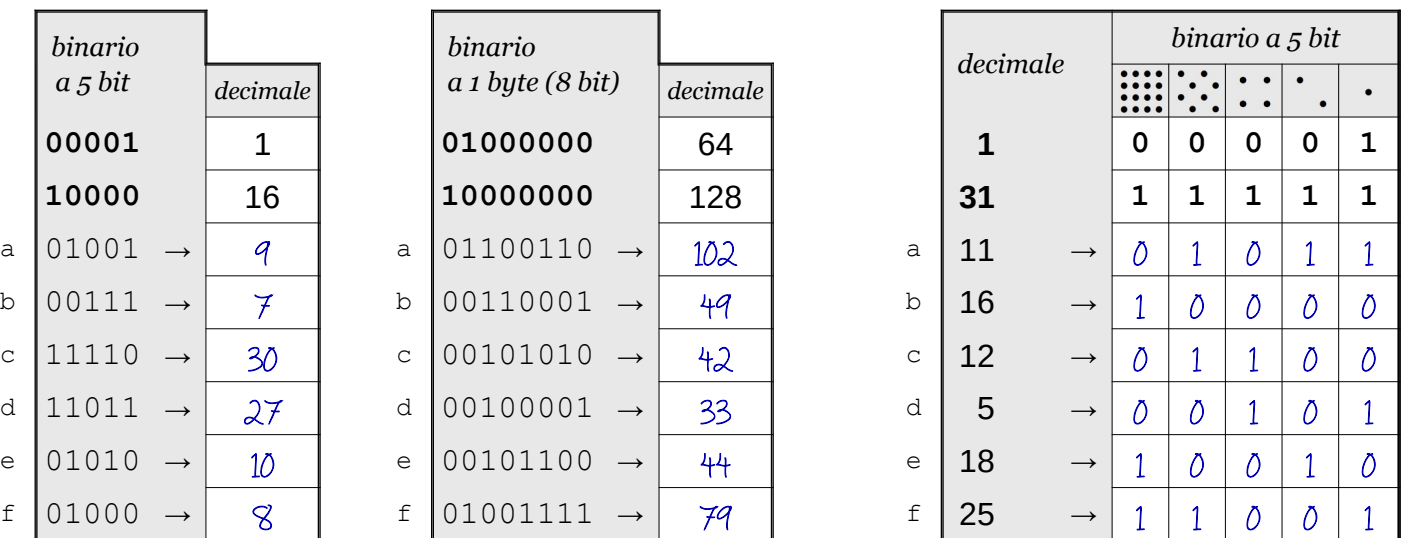

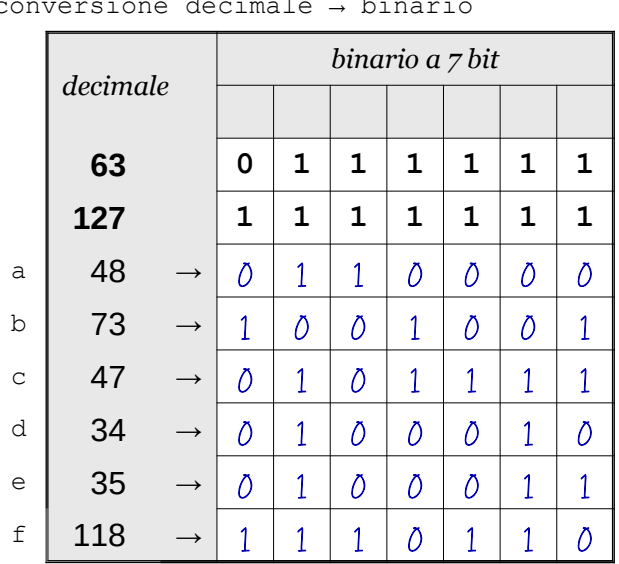

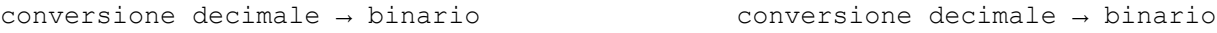

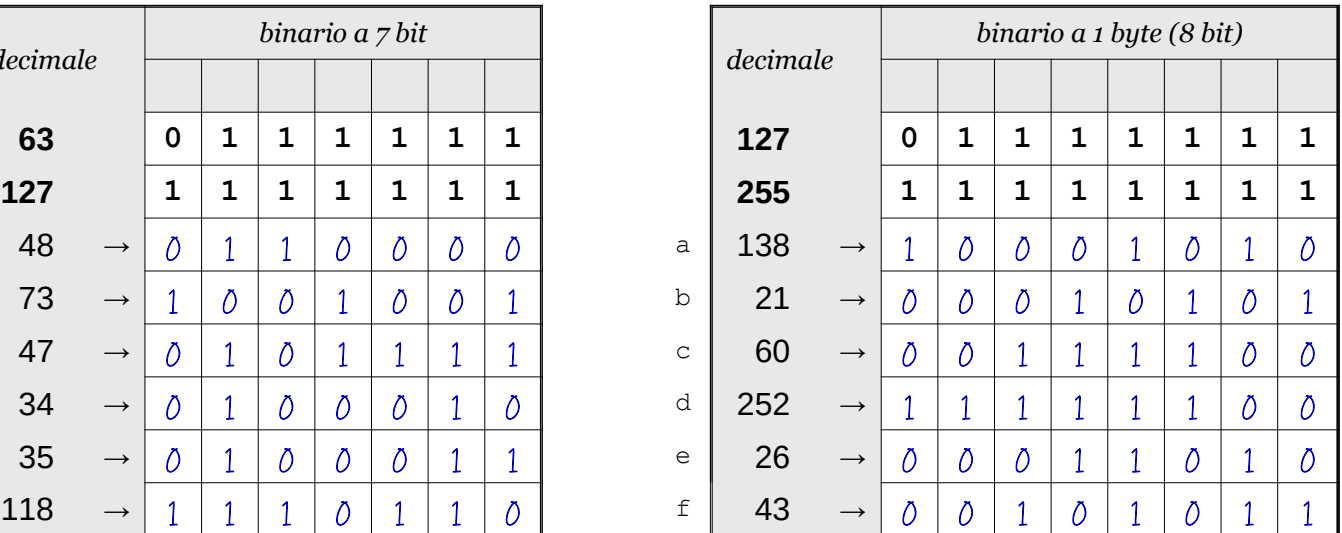

Data \_\_\_\_\_\_\_\_\_\_\_\_\_\_\_\_

## ISTRUZIONI:

- nei 5 esercizi qui sotto devi convertire i numeri dal sistema binario al sistema decimale e viceversa;
- in ogni esercizio ci sono 6 conversioni da fare (righe a sfondo chiaro indicate dalle frecce);
- ogni esercizio inizia con 2 esempi svolti che ti possono servire anche per gli altri esercizi;
- come puoi vedere dagli esempi, i numeri binari si scrivono separando le cifre, una per casella;
- sul foglio quadrettato puoi fare tutti gli schemi, le tabelle, i procedimenti e i calcoli che ti servono;
- svolgi gli esercizi nell'ordine che preferisci, in ciascun esercizio cerca subito le conversioni più facili;
- appena trovi un risultato usando il tuo foglio quadrettato ricordati di trascriverlo subito su questa scheda;
- nota bene che, solo nell'esercizio 3, il valore delle prime 5 colonne è indicato anche da insiemi di punti.

Esercizio 1 Esercizio 2 Esercizio 3

binario → decimale

conversione

conversione binario → decimale

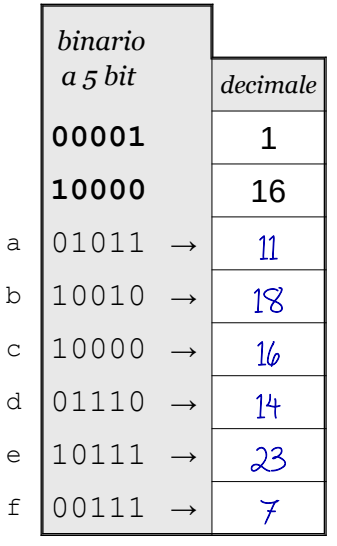

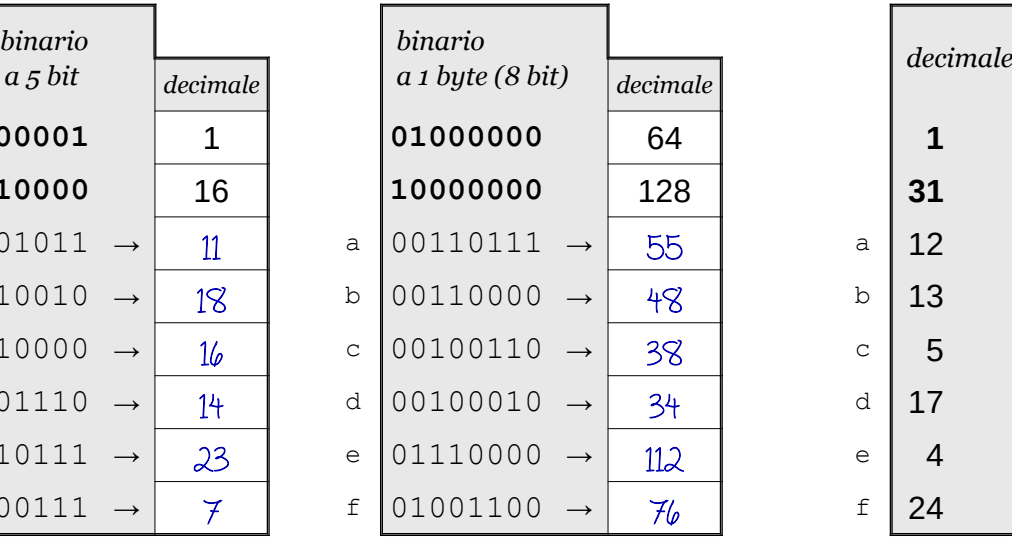

conversione decimale → binario

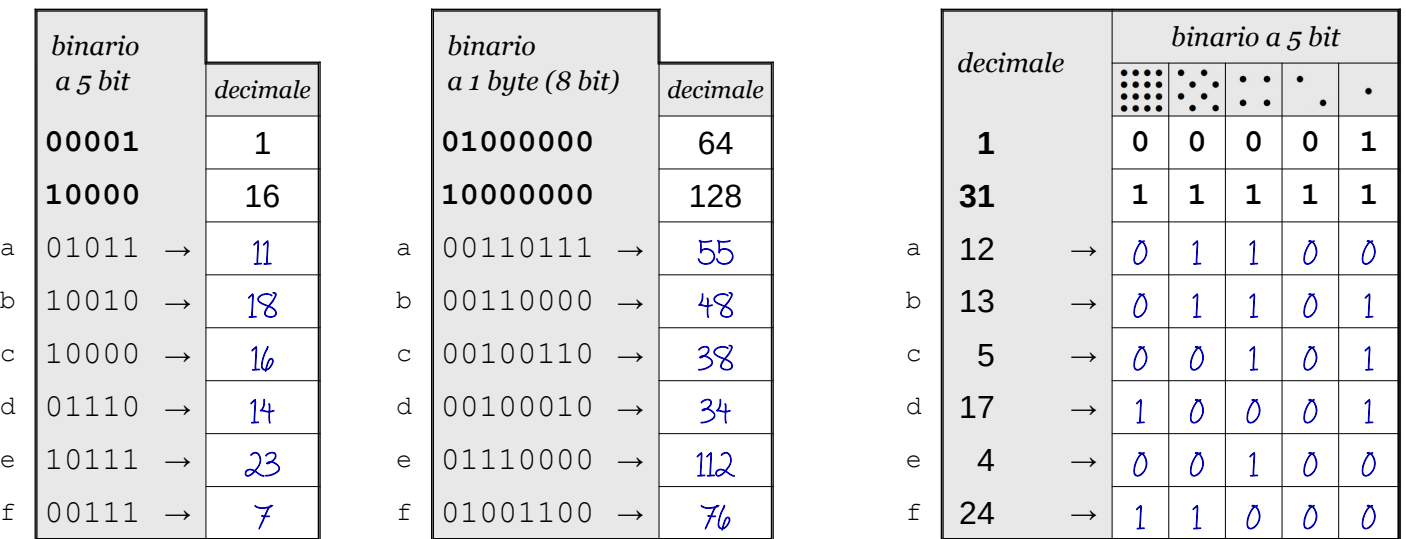

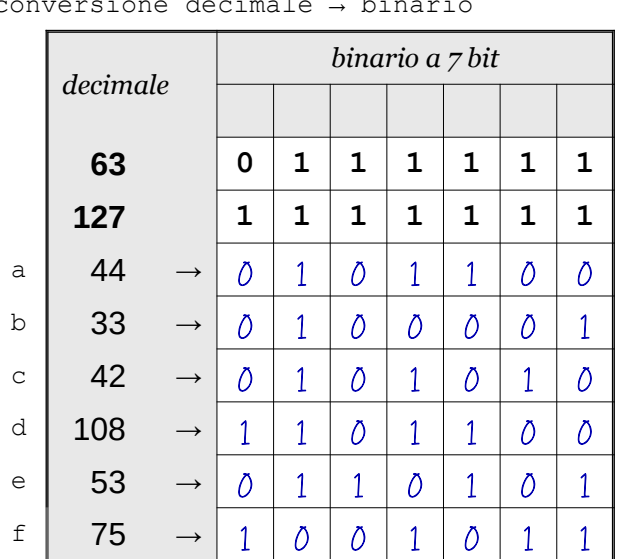

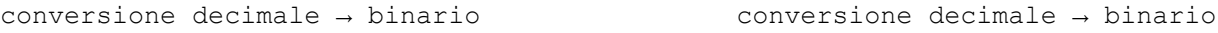

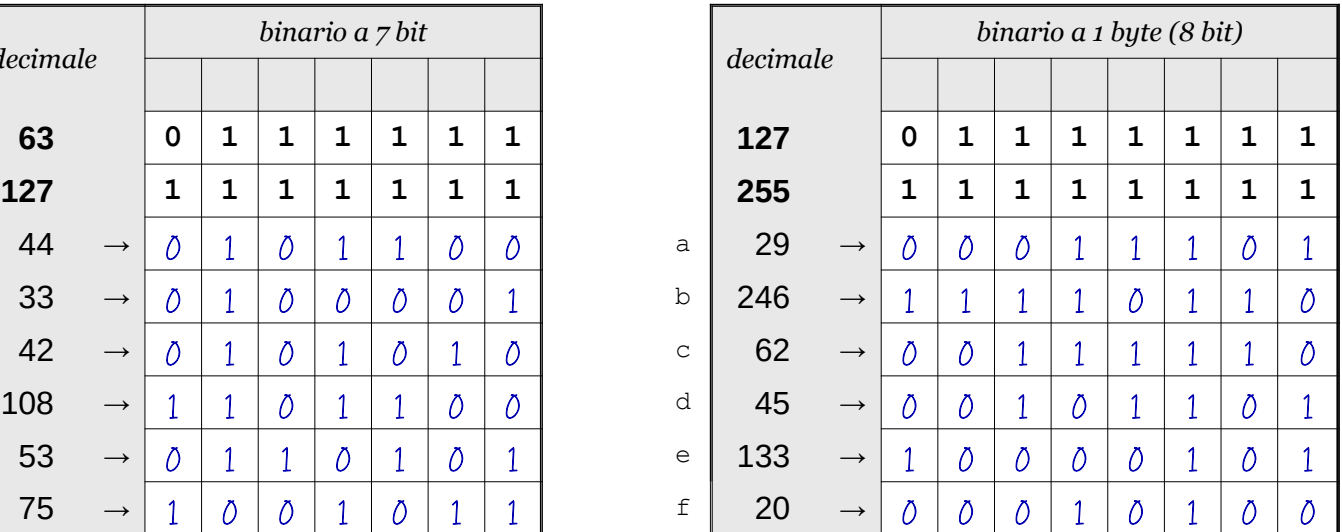

**©©©** Antonio Guermani Scheda n° 27 Nome e Cognome

Conversione binario → decimale → binario

Data \_\_\_\_\_\_\_\_\_\_\_\_\_\_\_\_

### ISTRUZIONI:

- nei 5 esercizi qui sotto devi convertire i numeri dal sistema binario al sistema decimale e viceversa;
- in ogni esercizio ci sono 6 conversioni da fare (righe a sfondo chiaro indicate dalle frecce);
- ogni esercizio inizia con 2 esempi svolti che ti possono servire anche per gli altri esercizi;
- come puoi vedere dagli esempi, i numeri binari si scrivono separando le cifre, una per casella;
- sul foglio quadrettato puoi fare tutti gli schemi, le tabelle, i procedimenti e i calcoli che ti servono;
- svolgi gli esercizi nell'ordine che preferisci, in ciascun esercizio cerca subito le conversioni più facili;
- appena trovi un risultato usando il tuo foglio quadrettato ricordati di trascriverlo subito su questa scheda;
- nota bene che, solo nell'esercizio 3, il valore delle prime 5 colonne è indicato anche da insiemi di punti.

Esercizio 1 Esercizio 2 Esercizio 3

binario → decimale

conversione

conversione binario → decimale

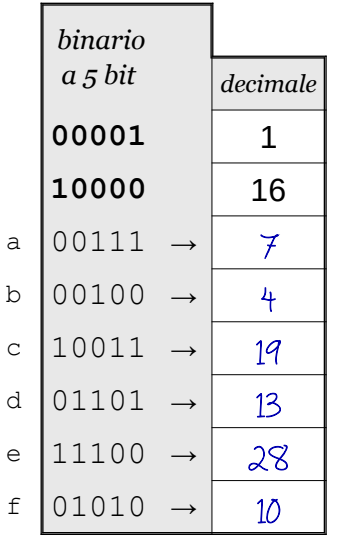

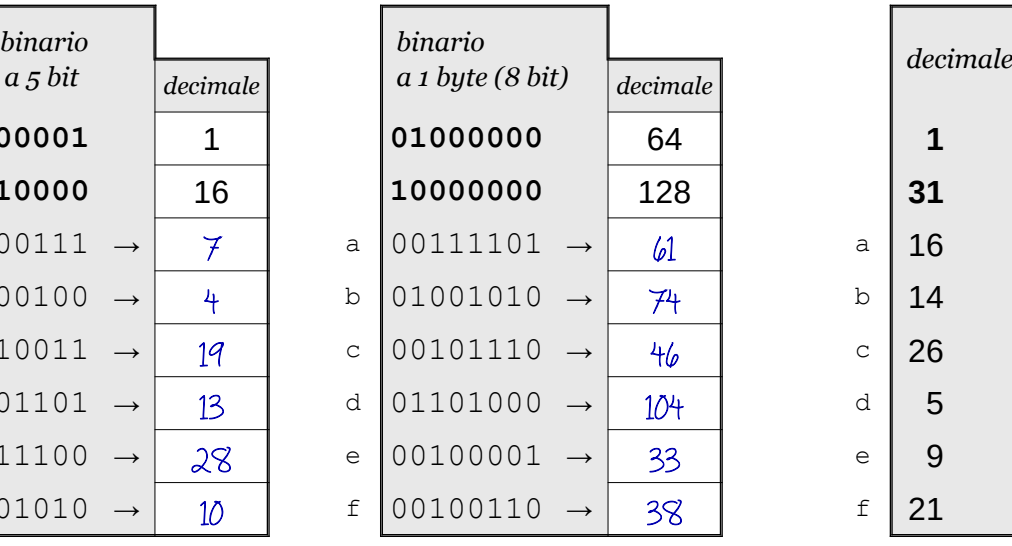

conversione decimale → binario

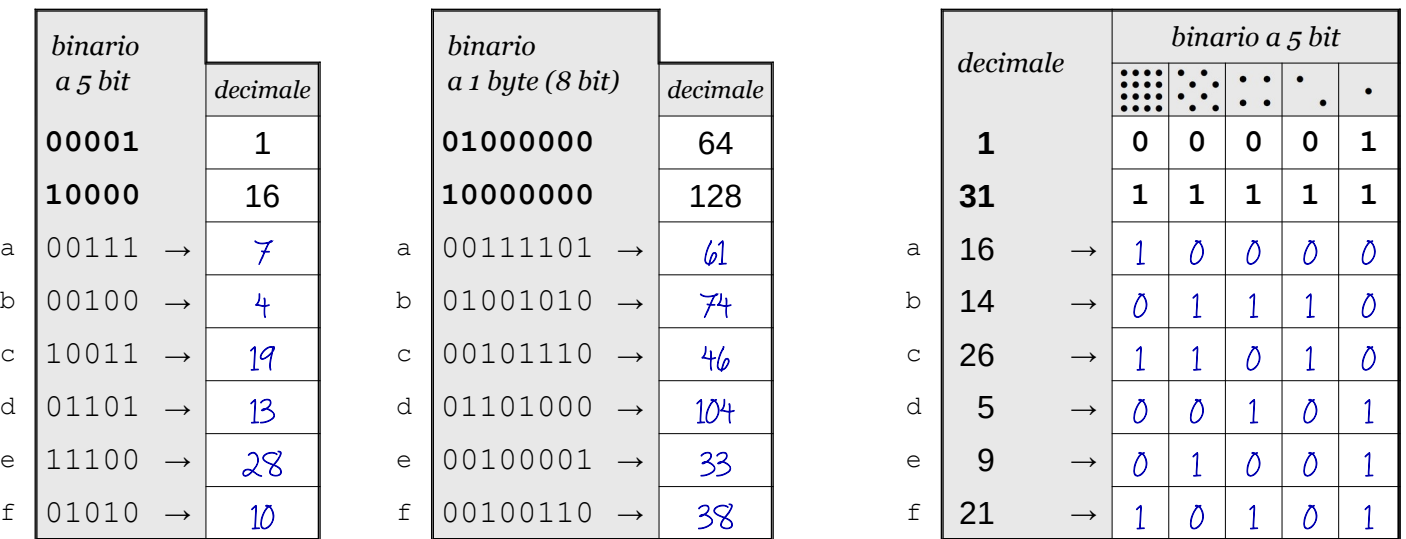

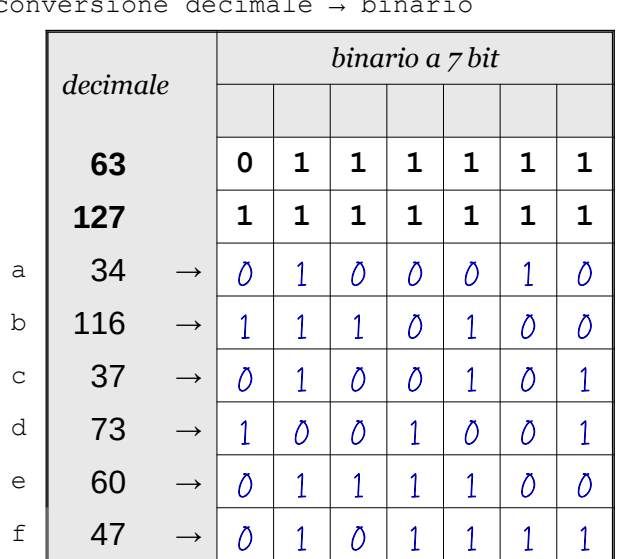

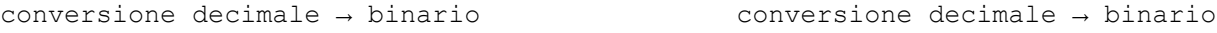

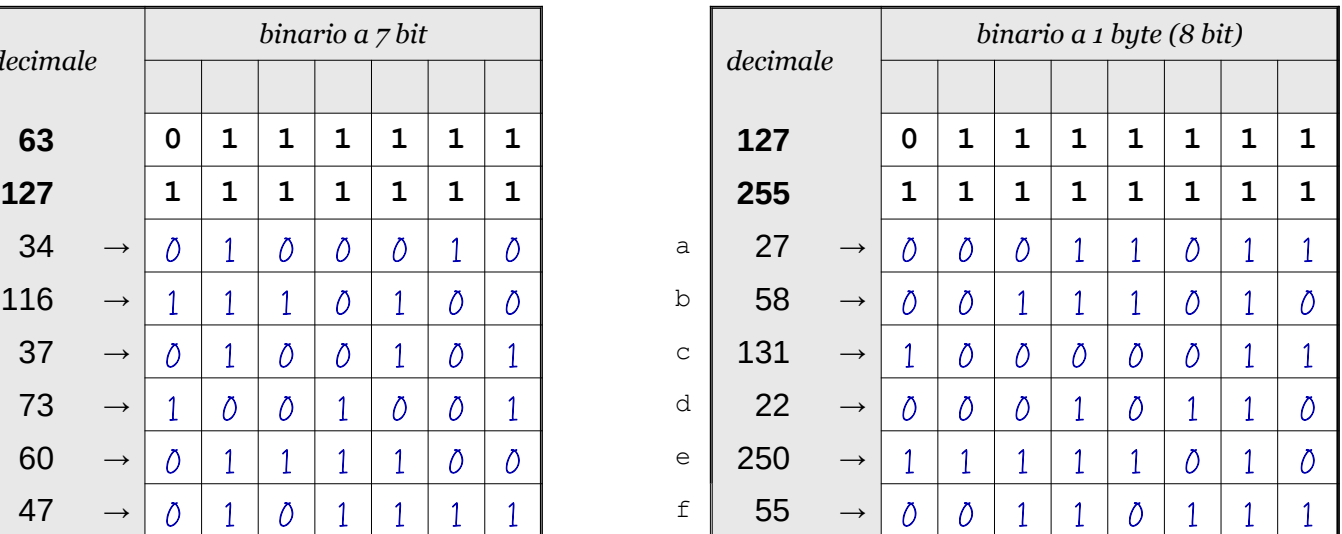

Data \_\_\_\_\_\_\_\_\_\_\_\_\_\_\_\_

## ISTRUZIONI:

- nei 5 esercizi qui sotto devi convertire i numeri dal sistema binario al sistema decimale e viceversa;
- in ogni esercizio ci sono 6 conversioni da fare (righe a sfondo chiaro indicate dalle frecce);
- ogni esercizio inizia con 2 esempi svolti che ti possono servire anche per gli altri esercizi;
- come puoi vedere dagli esempi, i numeri binari si scrivono separando le cifre, una per casella;
- sul foglio quadrettato puoi fare tutti gli schemi, le tabelle, i procedimenti e i calcoli che ti servono;
- svolgi gli esercizi nell'ordine che preferisci, in ciascun esercizio cerca subito le conversioni più facili;
- appena trovi un risultato usando il tuo foglio quadrettato ricordati di trascriverlo subito su questa scheda;
- nota bene che, solo nell'esercizio 3, il valore delle prime 5 colonne è indicato anche da insiemi di punti.

Esercizio 1 Esercizio 2 Esercizio 3

binario → decimale

conversione

conversione binario → decimale

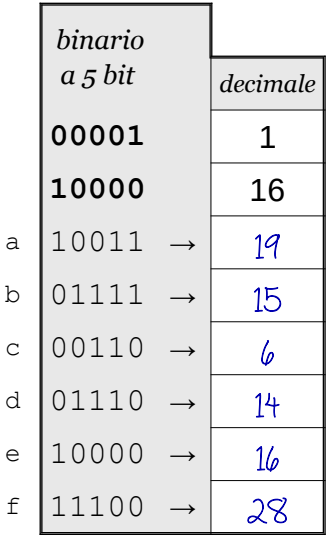

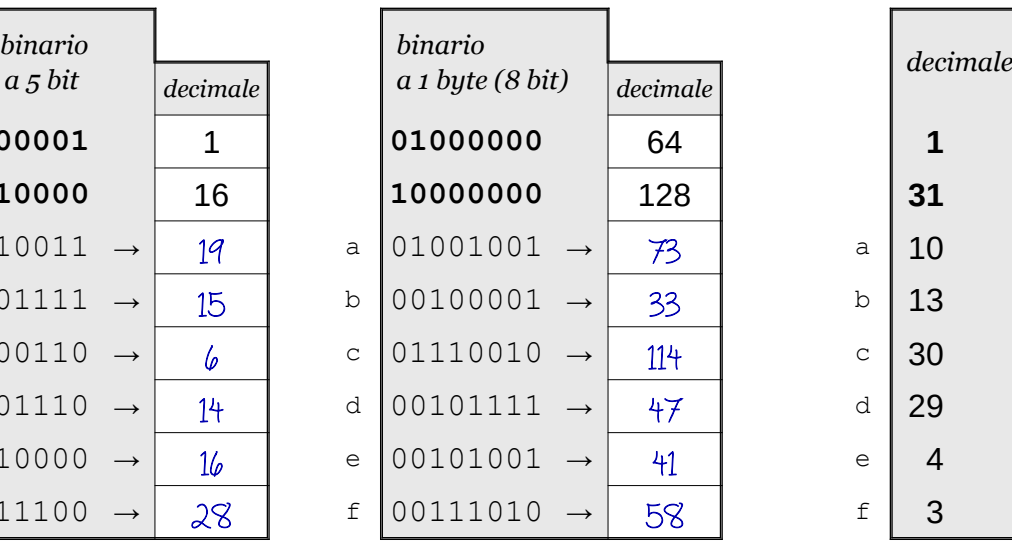

conversione decimale → binario

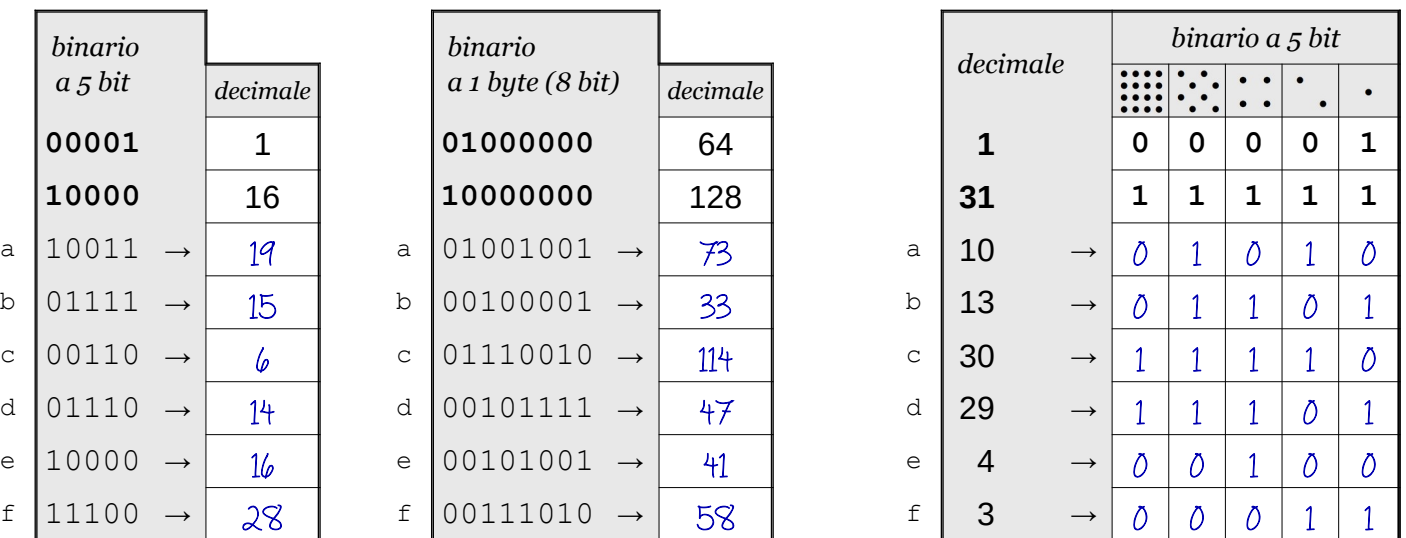

| conversione decima⊥e → binario |          |               |                 |   |   |              |              |   |              |  |  |
|--------------------------------|----------|---------------|-----------------|---|---|--------------|--------------|---|--------------|--|--|
|                                | decimale |               | binario a 7 bit |   |   |              |              |   |              |  |  |
|                                |          |               |                 |   |   |              |              |   |              |  |  |
|                                | 63       |               | 0               | 1 | 1 | 1            | 1            | 1 | $\mathbf 1$  |  |  |
|                                | 127      |               | $\mathbf 1$     | 1 | 1 | 1            | 1            | 1 | $\mathbf 1$  |  |  |
| a                              | 53       | $\rightarrow$ | Õ               | 1 | 1 | Õ            | $\mathbf{1}$ | Õ | $\mathbf{1}$ |  |  |
| $\mathbf b$                    | 35       |               | Õ               | 1 | Õ | Õ            | Õ            | 1 | $\mathbf{1}$ |  |  |
| $\mathsf C$                    | 40       |               | Õ               | 1 | Ō | 1            | Õ            | Õ | Õ            |  |  |
| d                              | 76       |               | 1               | Õ | Õ | 1            | 1            | Õ | Õ            |  |  |
| $\in$                          | 56       |               | Ō               | 1 | 1 | $\mathbf{1}$ | Õ            | Õ | Õ            |  |  |
| f                              | 100      |               | 1               | 1 | Λ | Õ            | 1            | Õ | Ď            |  |  |

Esercizio 4 Esercizio 5

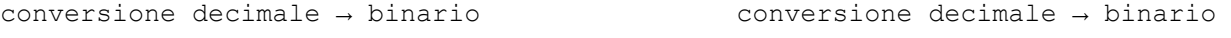

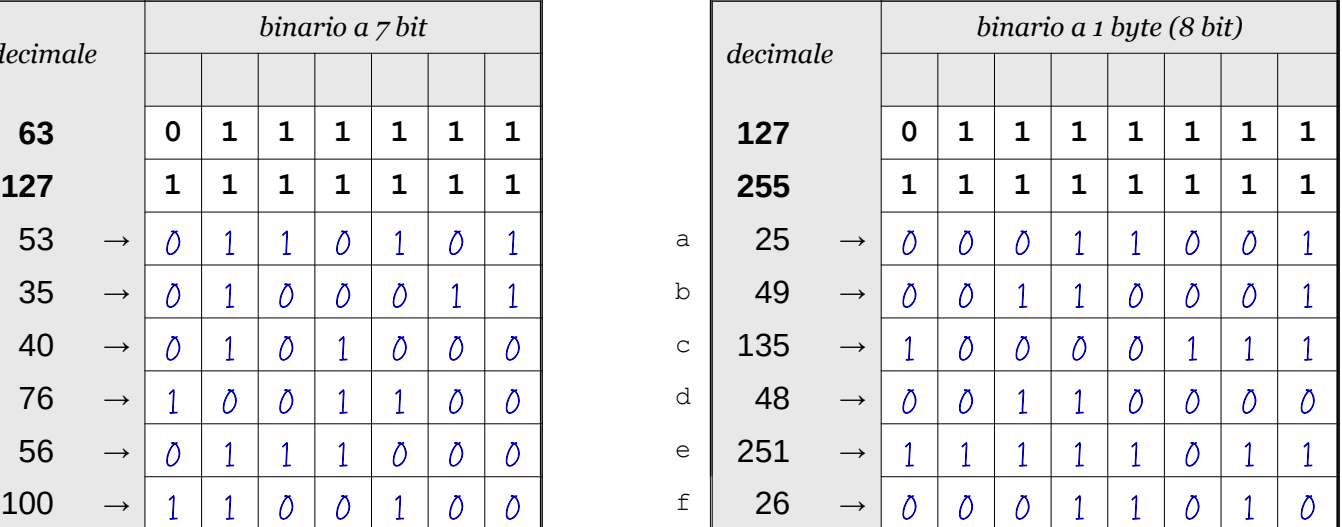

Data \_\_\_\_\_\_\_\_\_\_\_\_\_\_\_\_

## ISTRUZIONI:

- nei 5 esercizi qui sotto devi convertire i numeri dal sistema binario al sistema decimale e viceversa;
- in ogni esercizio ci sono 6 conversioni da fare (righe a sfondo chiaro indicate dalle frecce);
- ogni esercizio inizia con 2 esempi svolti che ti possono servire anche per gli altri esercizi;
- come puoi vedere dagli esempi, i numeri binari si scrivono separando le cifre, una per casella;
- sul foglio quadrettato puoi fare tutti gli schemi, le tabelle, i procedimenti e i calcoli che ti servono;
- svolgi gli esercizi nell'ordine che preferisci, in ciascun esercizio cerca subito le conversioni più facili;
- appena trovi un risultato usando il tuo foglio quadrettato ricordati di trascriverlo subito su questa scheda;
- nota bene che, solo nell'esercizio 3, il valore delle prime 5 colonne è indicato anche da insiemi di punti.

Esercizio 1 Esercizio 2 Esercizio 3

binario → decimale

conversione

conversione binario → decimale

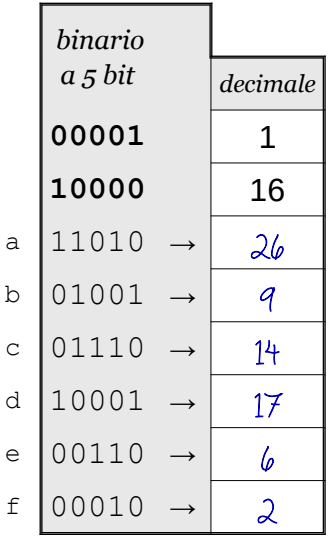

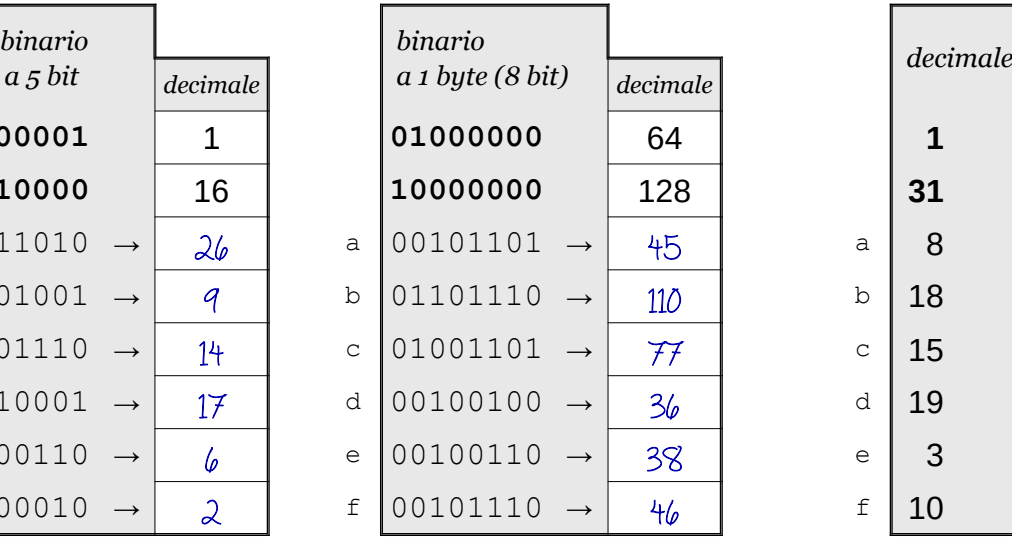

conversione decimale → binario

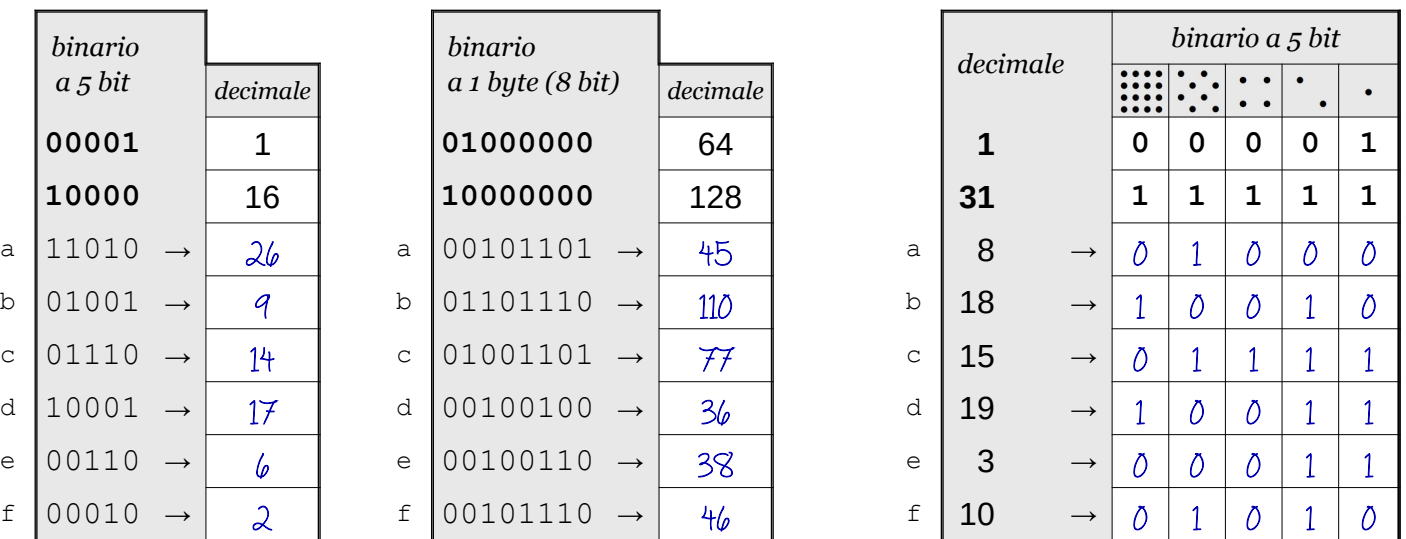

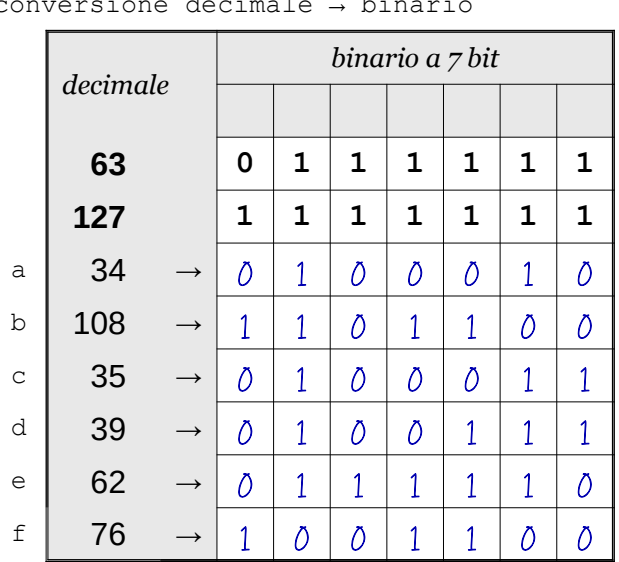

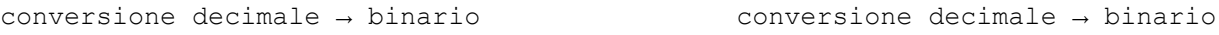

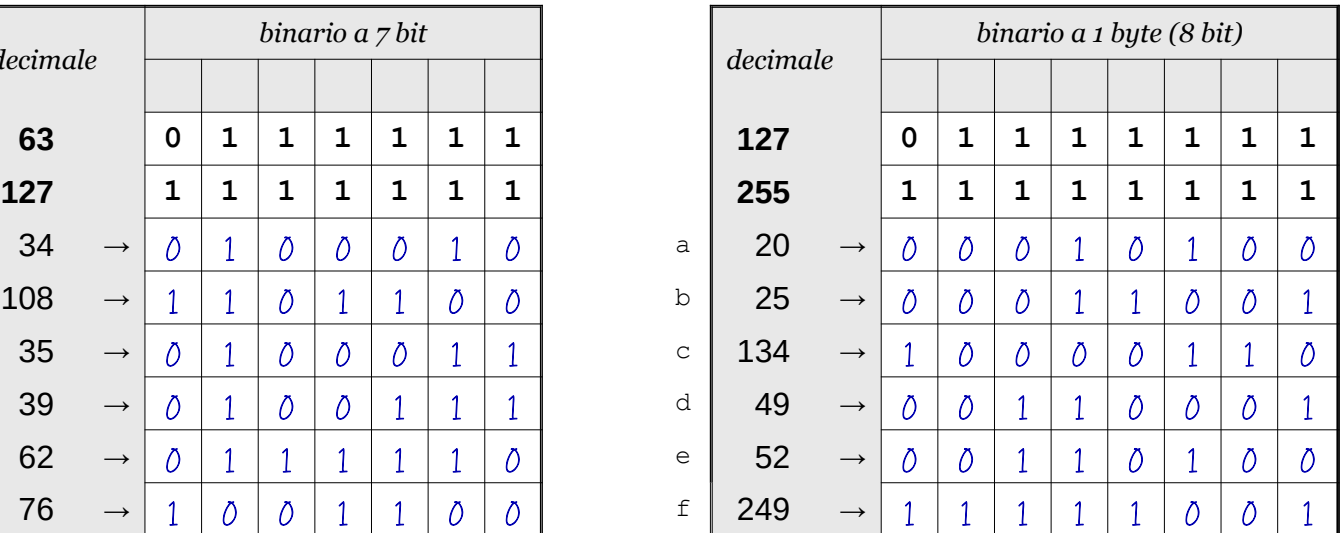

**©OS** Antonio Guermani Scheda n° 30 Nome e Cognome

Conversione binario → decimale → binario

Data \_\_\_\_\_\_\_\_\_\_\_\_\_\_\_\_

- ISTRUZIONI:
	- nei 5 esercizi qui sotto devi convertire i numeri dal sistema binario al sistema decimale e viceversa;
	- in ogni esercizio ci sono 6 conversioni da fare (righe a sfondo chiaro indicate dalle frecce);
	- ogni esercizio inizia con 2 esempi svolti che ti possono servire anche per gli altri esercizi;
	- come puoi vedere dagli esempi, i numeri binari si scrivono separando le cifre, una per casella;
	- sul foglio quadrettato puoi fare tutti gli schemi, le tabelle, i procedimenti e i calcoli che ti servono;
	- svolgi gli esercizi nell'ordine che preferisci, in ciascun esercizio cerca subito le conversioni più facili;
	- appena trovi un risultato usando il tuo foglio quadrettato ricordati di trascriverlo subito su questa scheda;
	- nota bene che, solo nell'esercizio 3, il valore delle prime 5 colonne è indicato anche da insiemi di punti.

Esercizio 1 Esercizio 2 Esercizio 3

binario → decimale

conversione

conversione binario → decimale

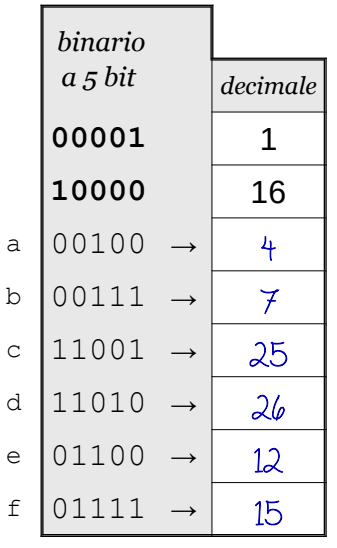

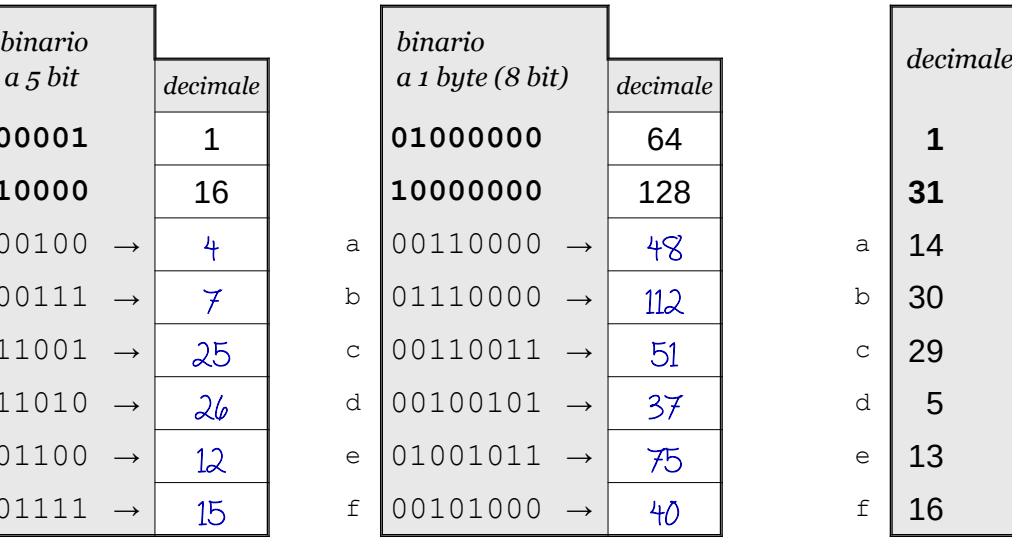

conversione decimale → binario

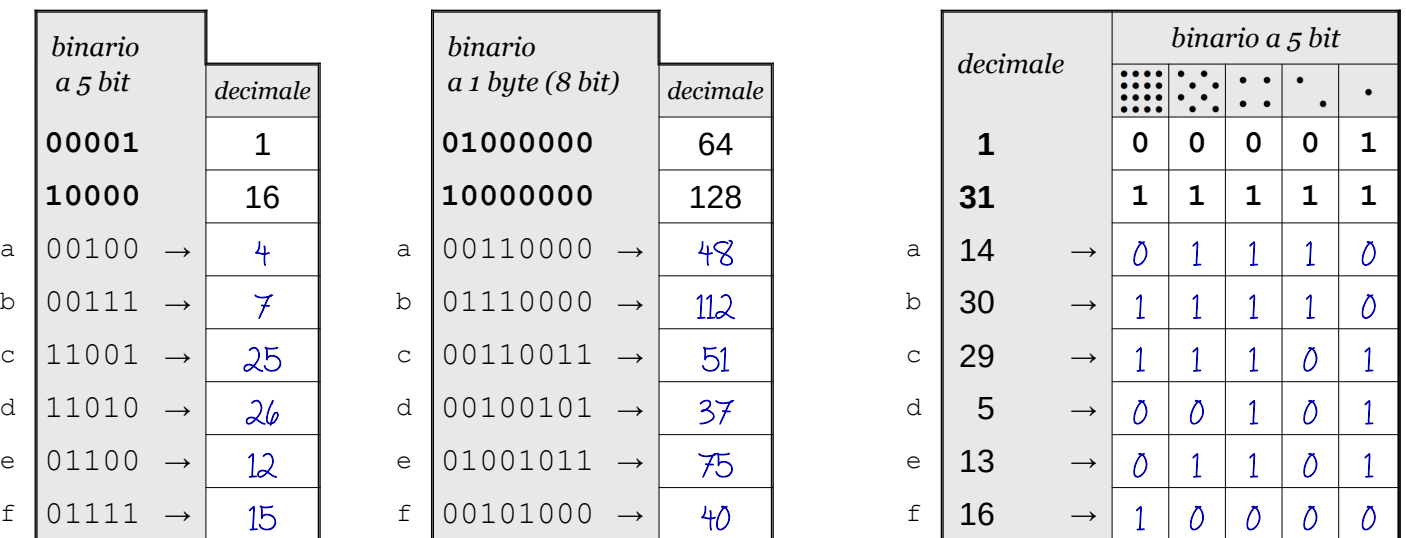

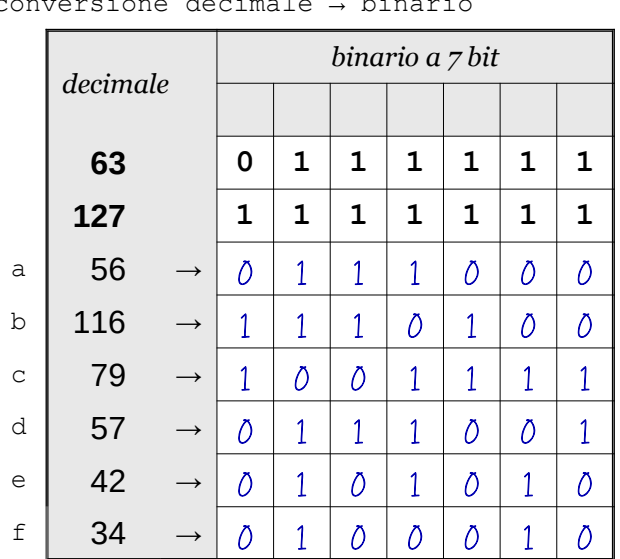

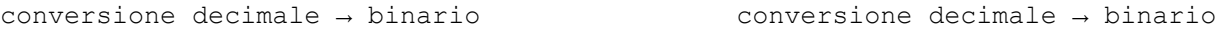

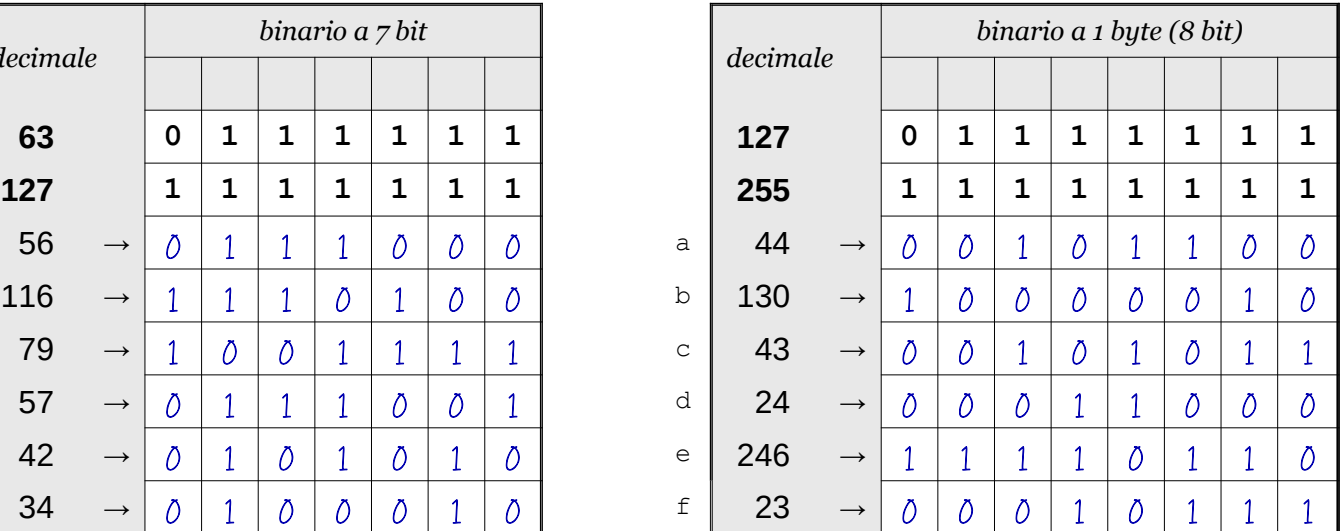